# **Trio Motion Technology Sigma II SERCOS Interface Users Manual**

**Trio Product Code P730** 

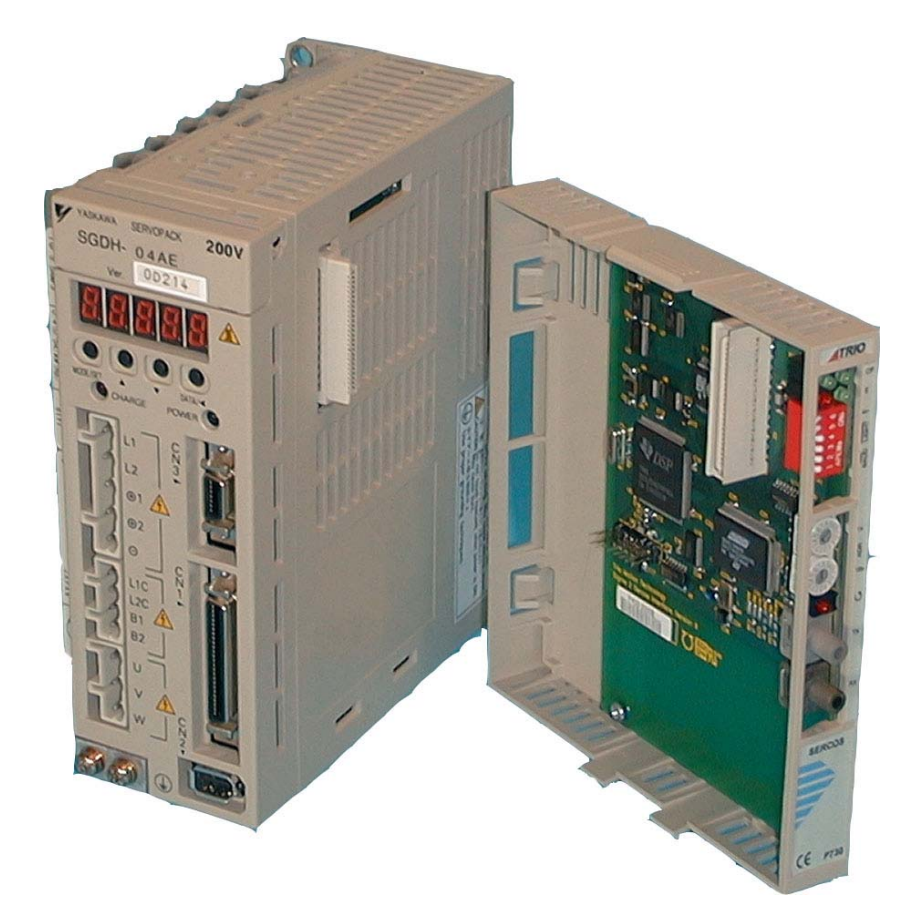

### **References**

- 1. Specification SERCOS Interface, version 2.2. (November 2001)
- 2. Sigma II Series Servo System User's Manual, manual number: YEA-SIA-S800-32.2D. (February 2002)

## **Definitions and Abbreviations**

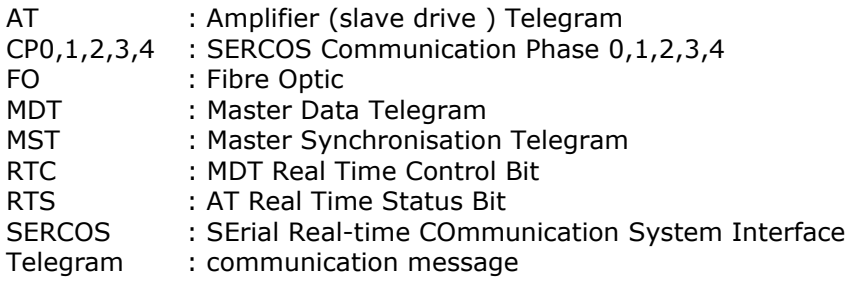

# **Modification Status**

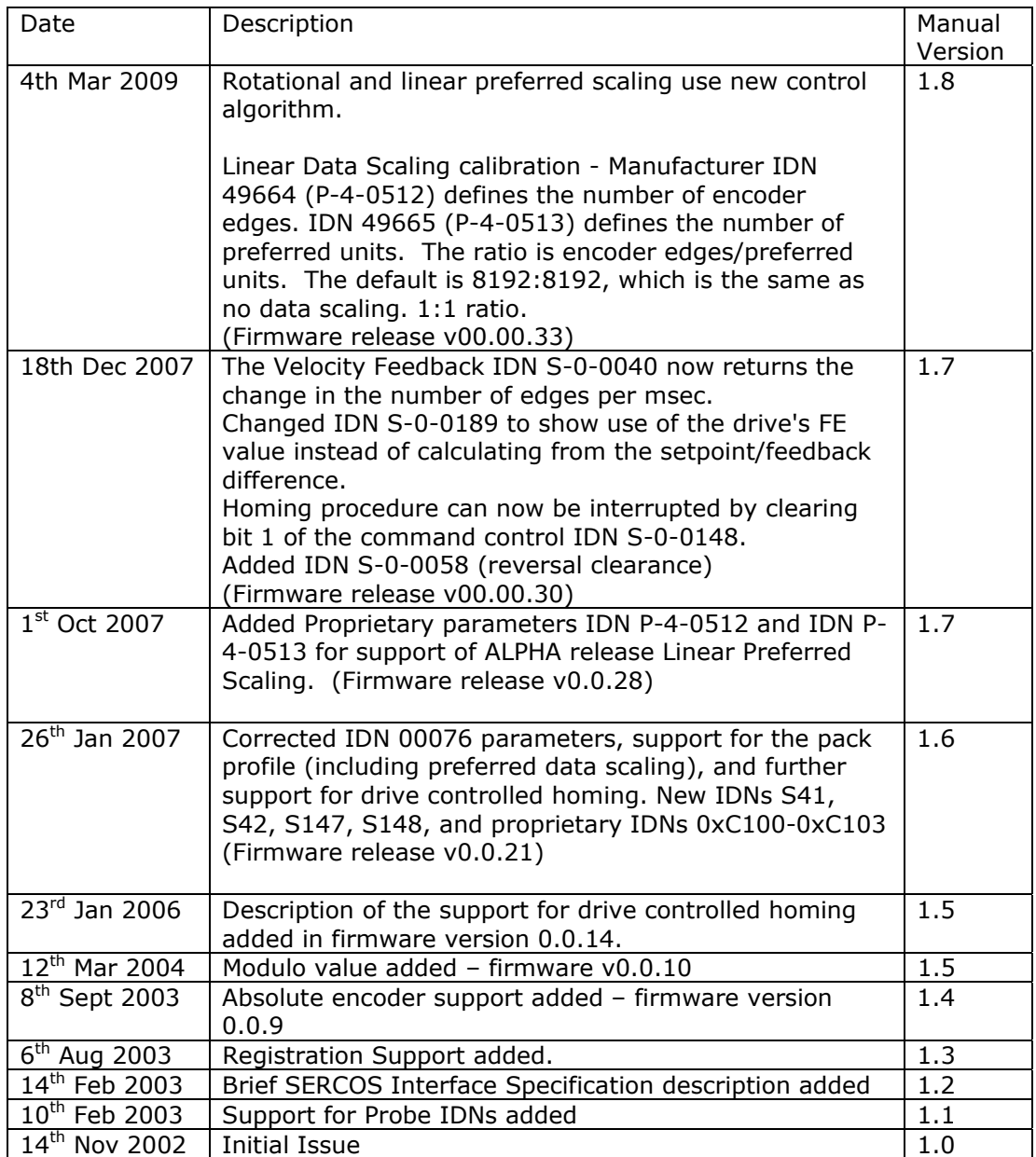

# **Table of Contents**

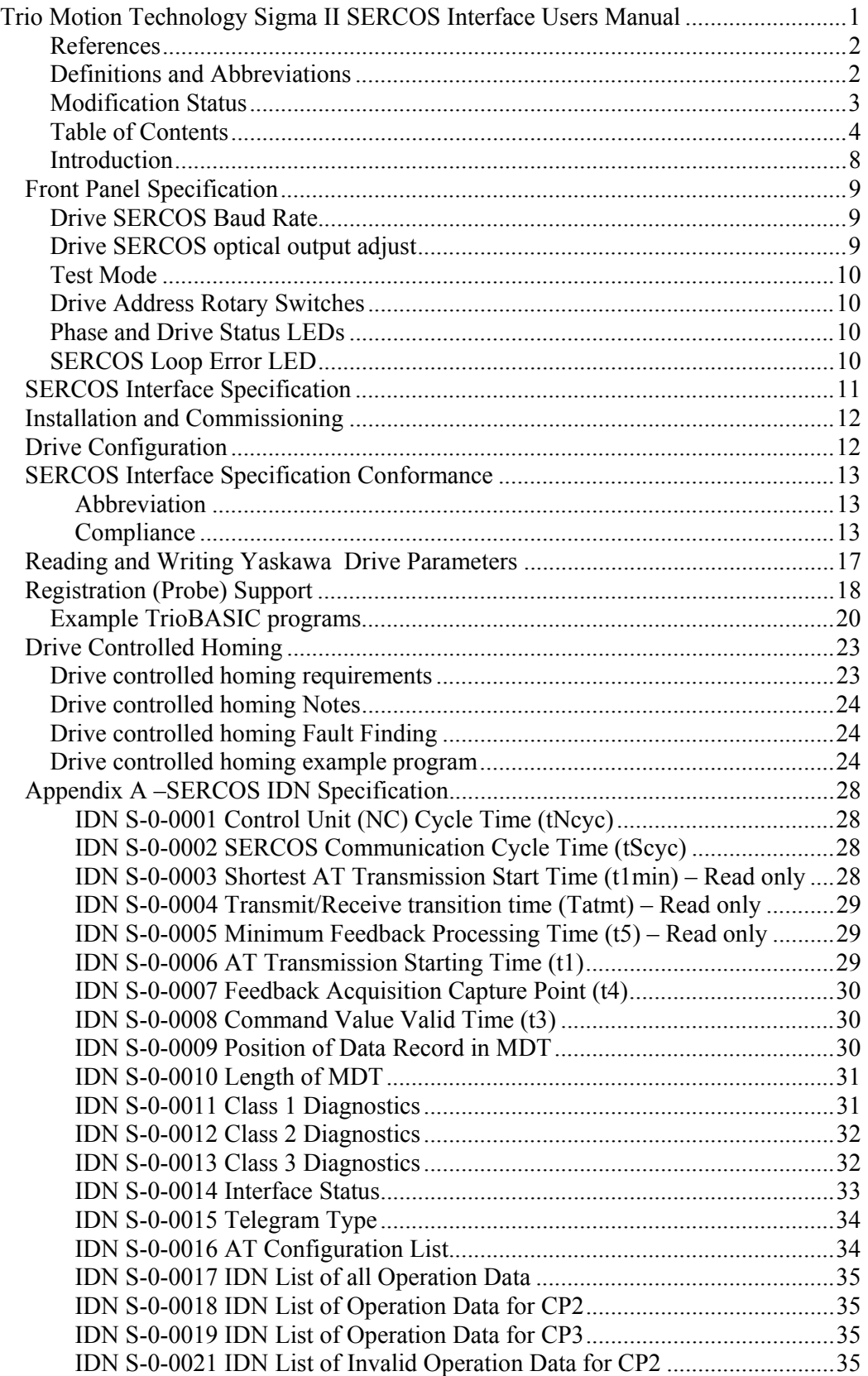

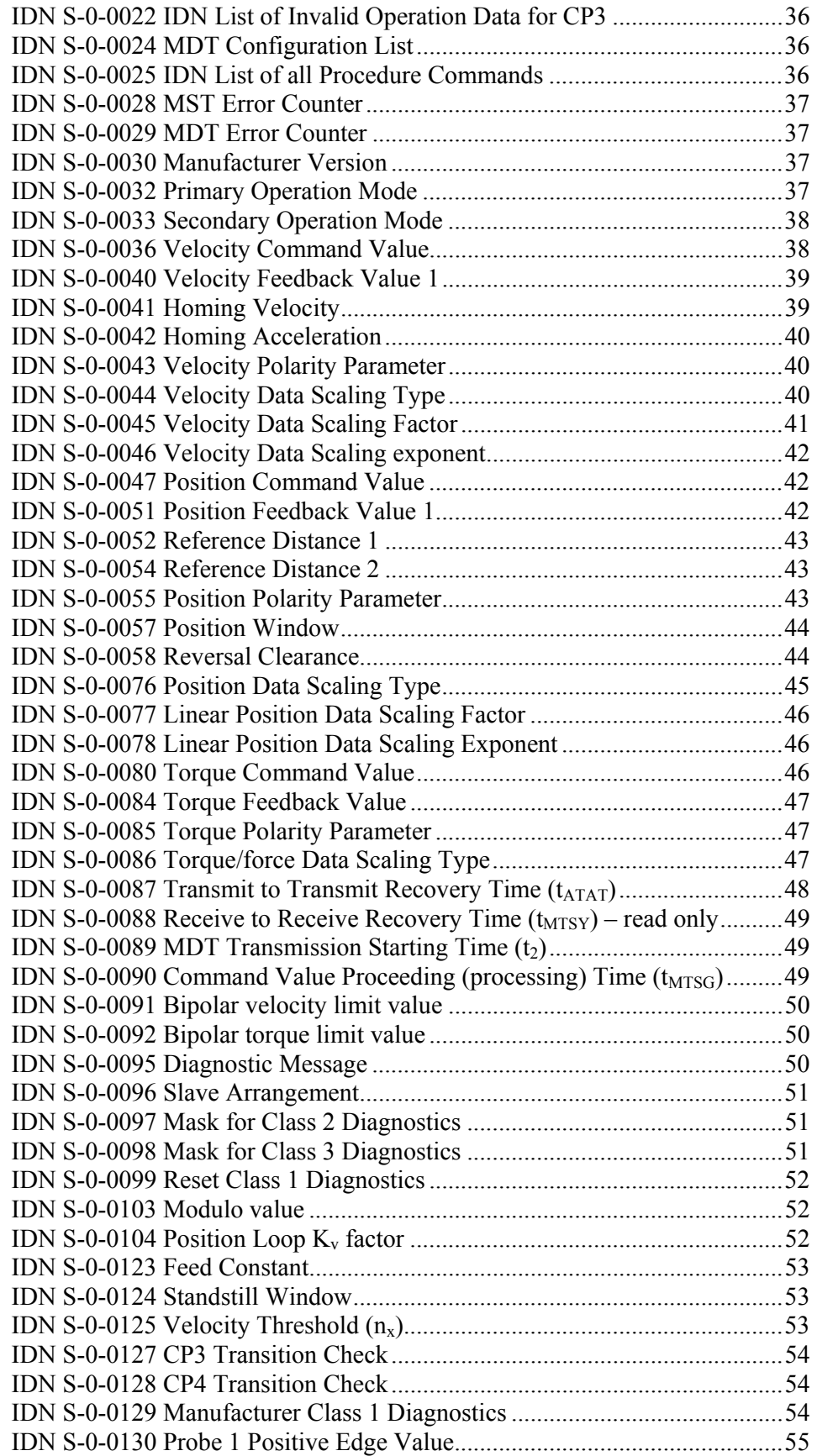

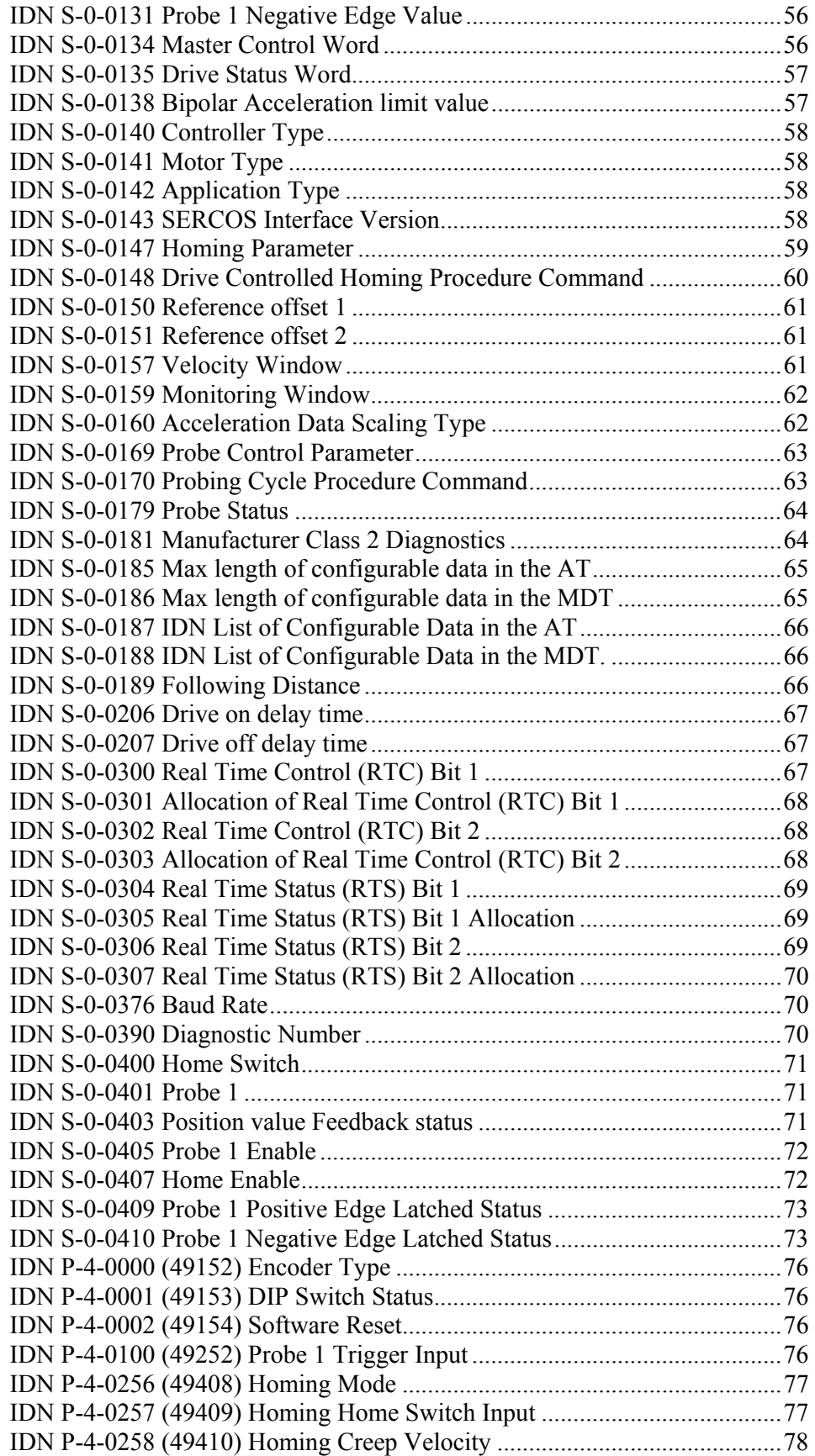

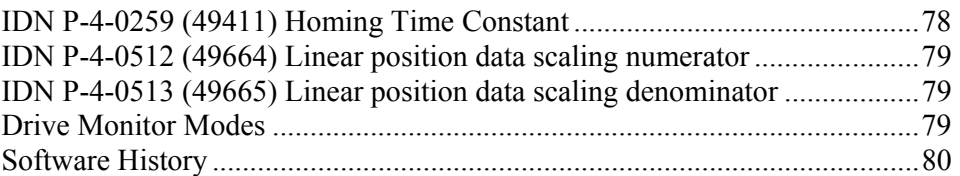

### **Introduction**

This document describes the specification of the P730 Sigma II SERCOS Interface, its compliance with the SERCOS specification, and the procedures for commissioning the module.

The SERCOS interface uses optical data transmission between control units and drives. The P730 SERCOS Interface provides a SERCOS network interface for the Yaskawa Sigma II drives.

Please see reference (1) for further information concerning the SERCOS Interface Specification. Please see reference (2) for further information about the Sigma II drives.

#### **Front Panel Specification**

The front panel contains the SERCOS communication phase and error status LEDs, the network baud rate and intensity switches, the drive address rotary switches, the SERCOS network loop error LED and the SERCOS FO connectors.

It is necessary to cycle power to the drive after changing any switch positions before the new values will be used.

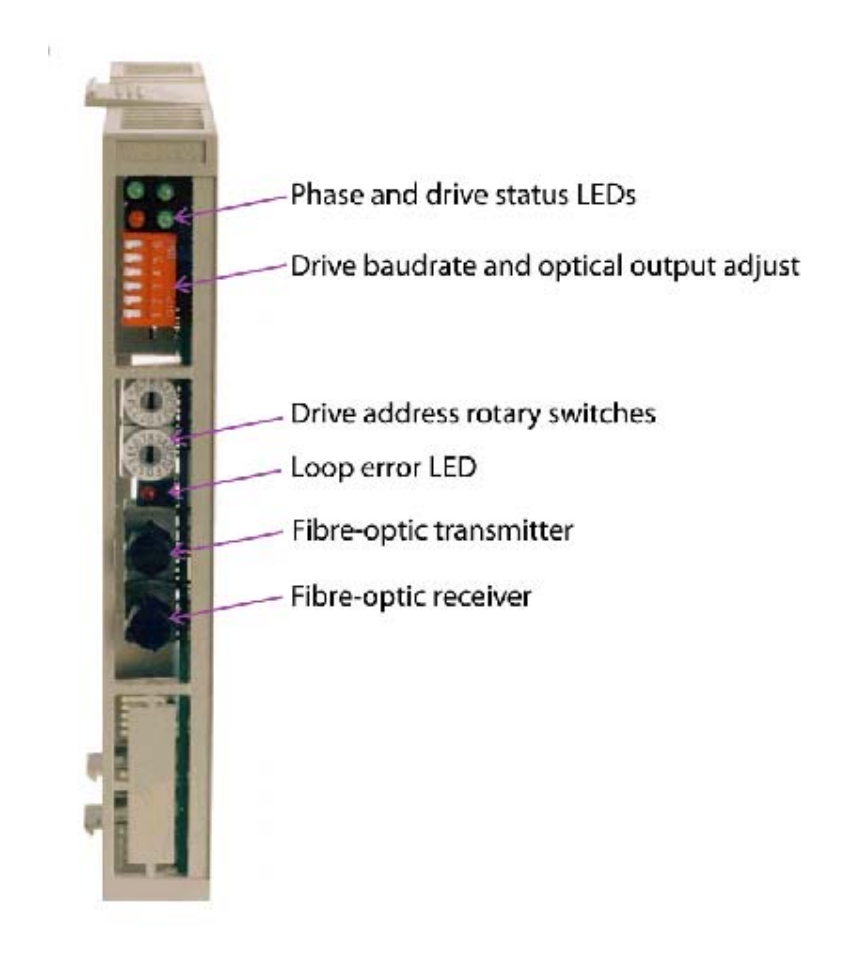

### **Drive SERCOS Baud Rate**

DIP switches 1 and 2 are used to select the SERCOS baud rate, and should be set according to the following table:

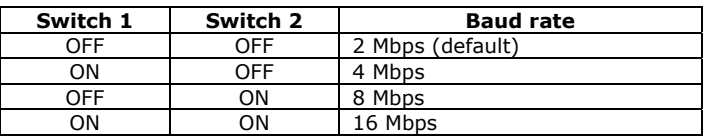

### **Drive SERCOS optical output adjust**

DIP switches 3,4, and 5 are used to select the fibre optic light intensity level, and should be set according to the following table:

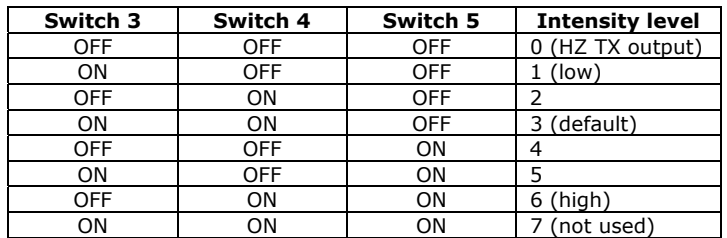

### **Test Mode**

DIP switch 6 is used to select a test mode. If this switch is set to on when the drive is powered on, the SERCOS Interface module will enter the 'zero bit stream' test mode. Whilst the module is in this test mode the red fault LED will flash. To return to normal operating mode, switch 6 must be set to the off position and the drive power cycled.

### **Drive Address Rotary Switches**

The two hexadecimal rotary switches are used to set the drive SERCOS network address (0 to 254). The most significant hex digit is set by the '16x' switch, and the least significant by the '1x' switch. Each drive on the SERCOS network must have a unique address.

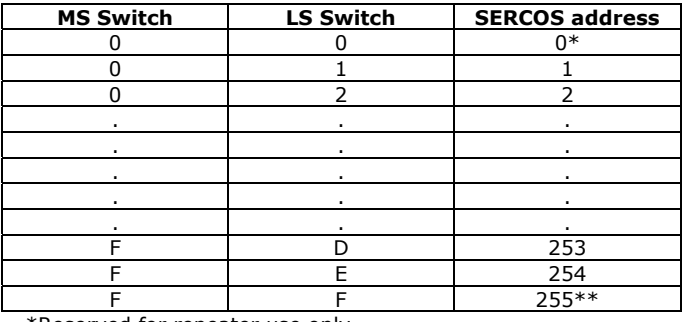

\*Reserved for repeater use only.

\*\*Not allowed for SERCOS drive address.

### **Phase and Drive Status LEDs**

The communication phase and error status LEDs indicate in which phase the drive is operating, and whether it has identified an error. The drive phase shall be the same as the network phase, unless the drive has identified an error and reset to CP0. All three green LEDs shall be illuminated when in CP4, and shall remain on permanently if the drive is enabled, or flash if the drive is not enabled.

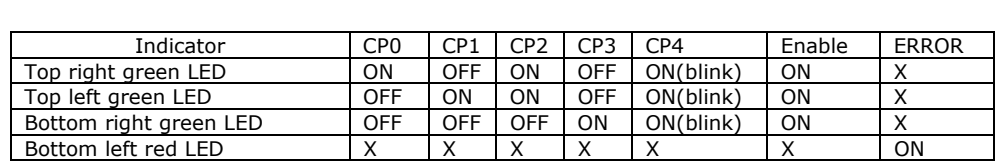

## **SERCOS Loop Error LED**

The RED LED is ON if there is a **distortion problem** or if the **fibre optic loop** is open*.* 

#### **SERCOS Interface Specification**

The SERCOS Specification defines a real-time optical serial communication standard between a single master and one or more slave drives on a network ring, transmitting periodic and non-periodic control and status information.

During initialisation the operation of the network is defined by the master according to the performance capabilities of itself and that of the slaves on the network.

Following power-on, the network passes through several states (communication phases (CP)) before reaching the normal operating state (phase 4). Default timing parameters are used in the first 3 states, during which the master transmits configuration information to each slave drive.

The communication phases are:

CP0 – The master starts to transmit the periodic synchronization clock telegram (MST), which is repeated by each drive in the ring after it has successfully completed its poweron initialisation. The master is able to determine the network ring has been closed when it simultaneously receives its transmitted MST message. The master moves the ring to phase 1 after ensuring the ring has been successfully closed. Each SERCOS communication cycle starts with the MST which is received by all slave drives concurrently. This message is used to synchronize the telegram transmission times within the cycle, and the slave drives internal processing and control loops. The MST also identifies the required ring phase.

CP1 – During CP1 and CP2 the master addresses each drive individually, via a telegram (MDT) message containing a single data record with control information for the slave being addressed. The slave will transmit a telegram (AT) message containing status information in reply, only when it is ready to move to phase 2. Hence, the master addresses each drive in the ring until it has a valid response and is able to determine the ring is ready to move to phase 2.

CP2 – In this phase the master transmits communication (telegram transmission times and timeslots) and the cyclic transmission configuration parameters (used in phases 3 and 4). The drive configuration parameters may be transmitted during this or phase 3. Having configured all the drive communication parameters, the master sends the procedure command 'CP3 transition check' to each drive. The drives run internal checks to ensure they have received all the information required to operate in phase 3. After each drive has responded with the 'procedure command correctly executed', the master moves the ring into phase 3.

CP3: In phase 3 the master and all the slaves in the ring transmit their respective telegram messages every cycle time, using the timeslot information received in the previous phase. The master telegram (MDT) now contains a data record for each slave in the ring, enabling the master to exchange information with each drive simultaneously. Hence, it is possible to configure all the drives in the ring in a more time efficient manner.

Before moving the phase 4, the master sends the procedure command 'CP4 transition check' to each drive, which runs internal checks to ensure it has received all the information it requires to operate in phase 4. After every drive has responded with the 'procedure command correctly executed', the master moves the ring into phase 4.

CP4: Phase 4 is the normal operating state of the ring. Every cycle time the master transmits control information to each drive in the ring, which responds with its status – including motion feedback information. The master is now free to enable the drives and send positioning information.

#### **Installation and Commissioning**

Set the required SERCOS network drive address, baud rate and intensity using the front panel switches (refer to Front Panel Specification section).

During CP2 the SERCOS network master must write the timing parameter IDNs for the cyclic phases (CP3 & CP4) to the drive.

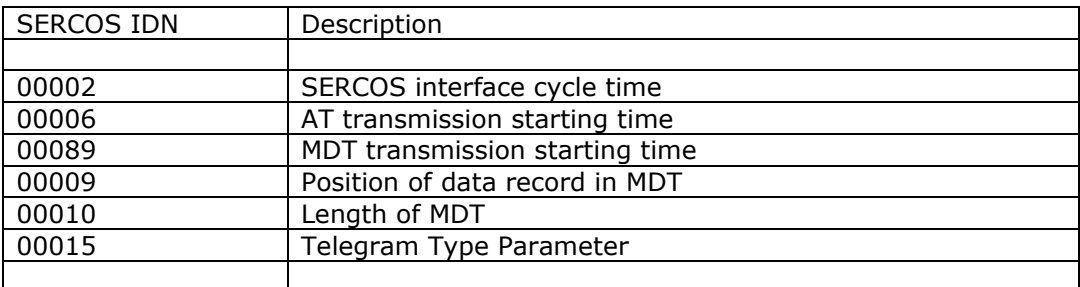

If all the parameters in the above table are not configured during CP2 the Sigma II Interface will not pass the CP3 transition check (IDN 127).

#### **Drive Configuration**

The drive will operate in position, velocity, torque, or velocity with torque feed forward control modes, using the standard or appropriately defined application telegrams.

To use the velocity (V-REF) with torque feed forward (T-REF) control mode the drive's operation mode and telegram configuration SERCOS parameters should be configured as given in the table below.

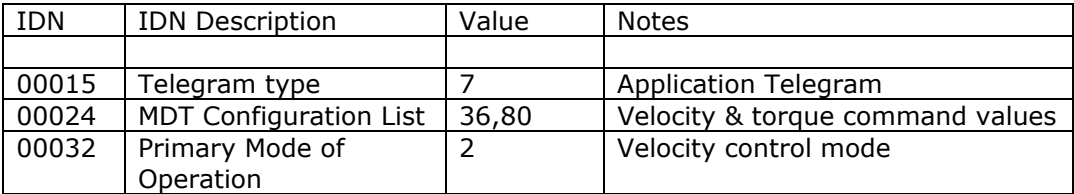

The drive parameters Pn000.1 should be set to 9 (speed control method), Pn002.0 should be set to 2 (T-REF used for torque feed forward), and Pn400 (torque feed forward gain) should be a non-zero value.

#### **SERCOS Interface Specification Conformance**

The Sigma II Interface module satisfies SERCOS Interface Specification compliance class B in velocity or position control mode, and can run at SERCOS cycle times of 500usec and above.

SERCOS data transmissions occur in regular cycles. The cycle timing is controlled by the SERCOS master, which transmits a Master Synchronization Telegram (MST) at the start of each cycle. When the ring is up and running, the drives will each transmit an Amplifier Telegram (AT) to the master, and finally the Master will transmit its Data Telegram (MDT) which contains information for each drive.

MST-AT is t1(IDN6) MST-MDT is t2(IDN89) MST-MST is tscyc (IDN2) After MDT to MST is tmtsy (IDN88)

A summary of the Standard SERCOS IDNs supported by the P730 is shown in the table below, and a more complete discussion of these IDNs appears in Appendix A. Not all IDNs in the list have a function in the P730; some are provided for easy integration with the SERCOS master but are not used within the P730.

The compliance column indicates which SERCOS interface specification compliance class the parameter belongs and the control mode (position, velocity or torque) where appropriate. The comments indicate whether the network master has read only (R) or read-write (RW) access.

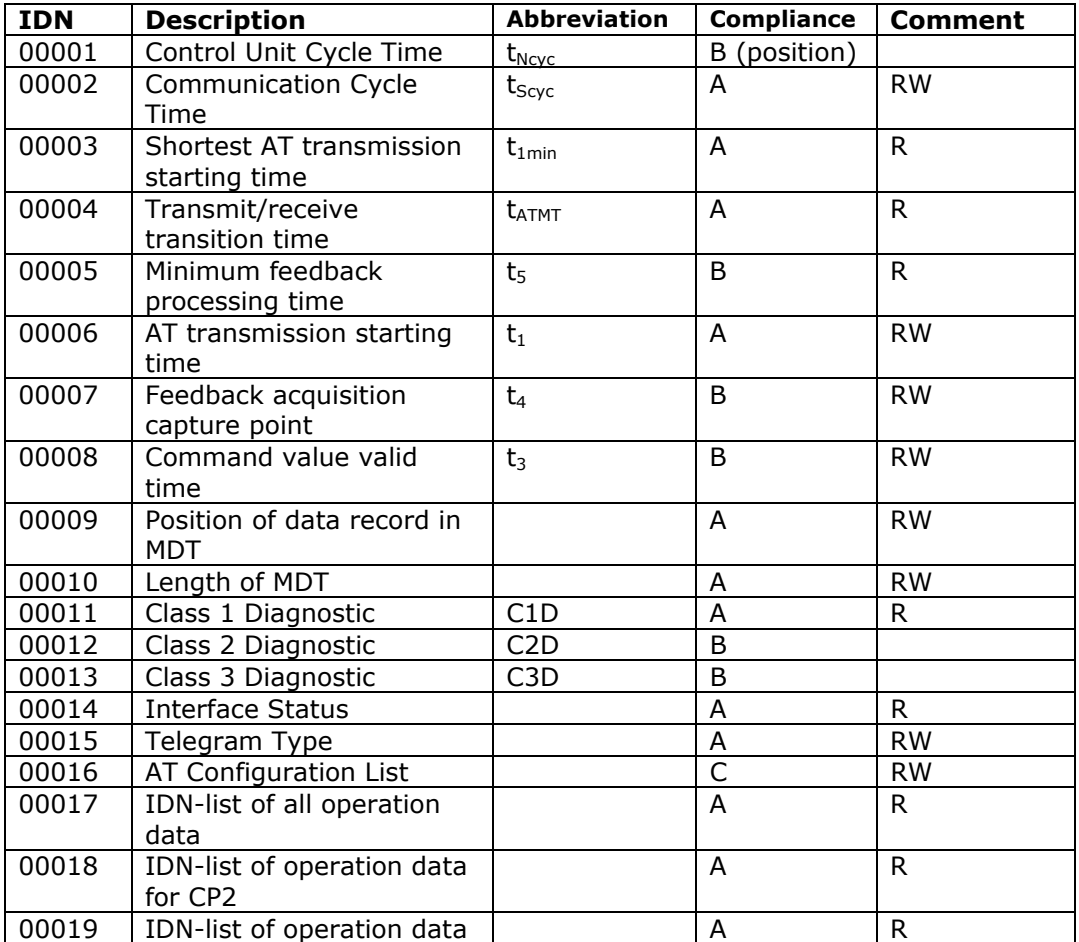

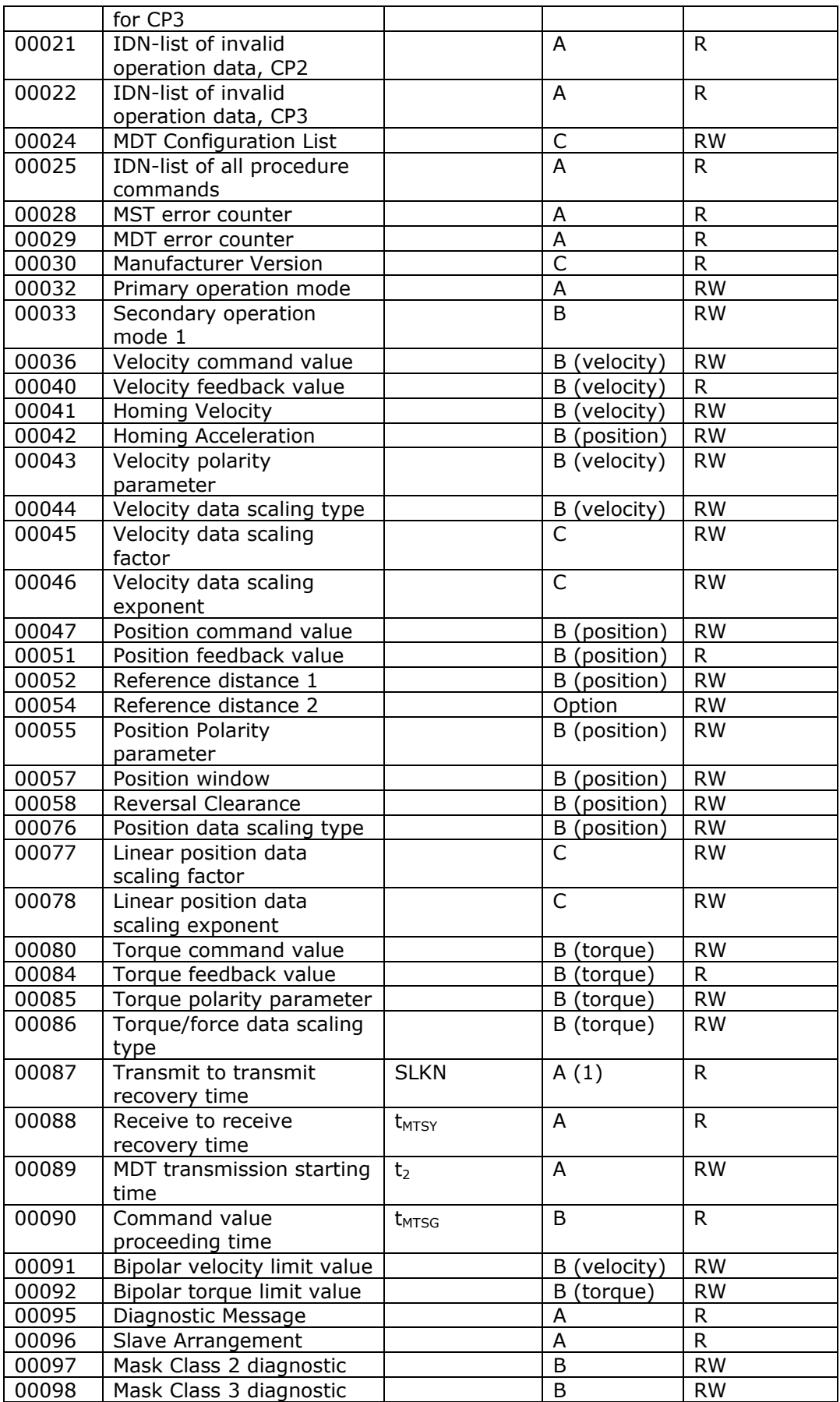

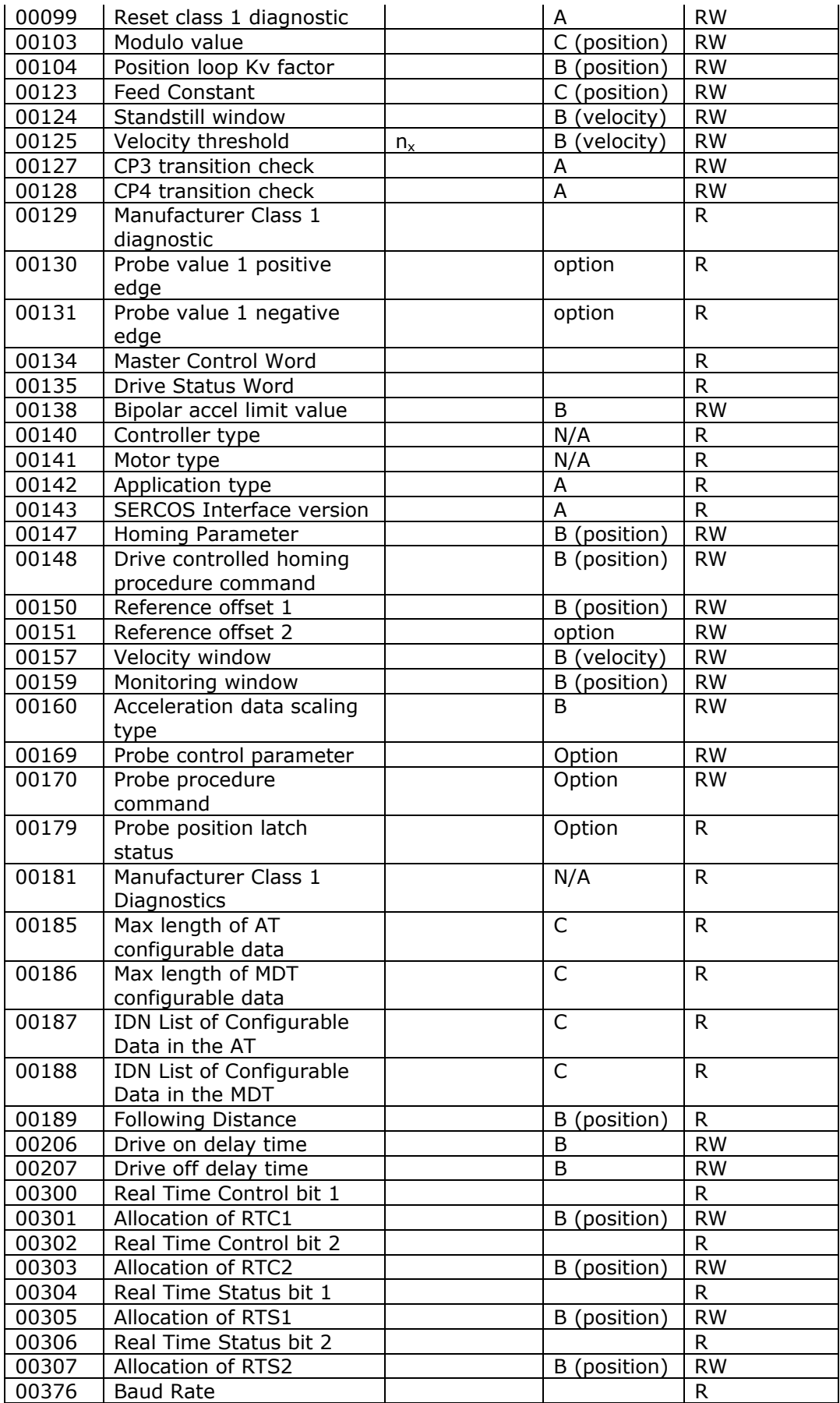

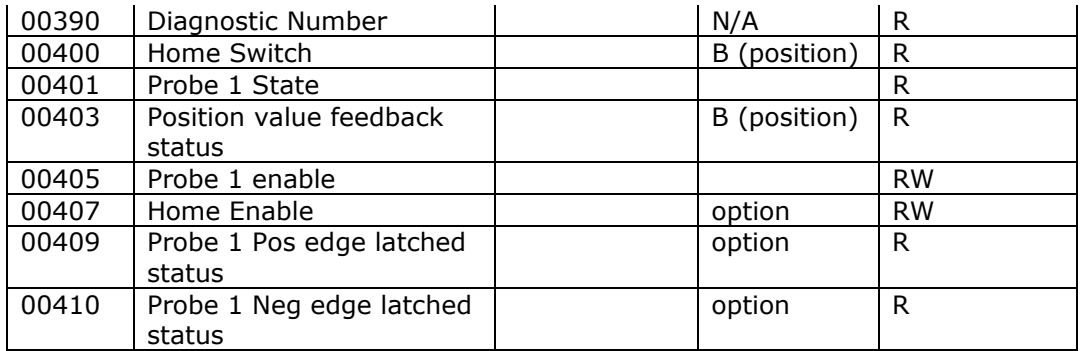

Notes

(1) Only for slaves with several drive addresses

#### **Reading and Writing Yaskawa Drive Parameters**

The Yaskawa drive parameters and monitor modes are accessible via the SERCOS network.

Drive parameter numbers (PnXXX) map directly to the base of the product specific SERCOS parameter number range, which starts at address 32768 (0x8000).

The monitor modes (UnXXX) map within the product specific SERCOS parameter number range, starting at address 53248 (0xD000).

Please refer to your Yaskawa drive User's Manual (Ref. 2) for further information about these drive parameters and monitor modes, and to Appendix A for further details of how they map to the SERCOS IDNs.

From Trio BASIC the parameters can be read using the SERCOS command once the SERCOS ring has been initialised to phase 2.

'Read a drive parameter SERCOS(4,slot,drive address, parameter number)

'Write a drive parameter SERCOS(5,slot,drive address, parameter number, format, parameter value)

#### **Registration (Probe) Support**

(Requires firmware 0.0.8 and above, and Motion Coordinator V1.6223 and above)

Functionality provided by the drive and the SERCOS interface board are combined to support high speed registration. To enable this support it is necessary to configure both parameters on the drive and also specific SERCOS IDNs. The TrioBASIC language 'mark/regist/reg\_pos' keywords are then used in the application program.

The drive has the ability to latch a position either on the motor z-mark or a rising or falling edge received via an external input. The SERCOS and drive parameters must be configured as shown in the tables below to enable this functionality on the drive. SERCOS IDNs are used to set and reset the latch and read the latched position. These IDNs are reflected in the MDT Real Time Control Bit, AT Real Time Status Bit and the second parameter in the AT data record – hence the latch functionality is controlled via cyclic SERCOS data.

To enable the cyclic data response, the AT telegram must be configured as an application (custom) telegram with two parameters, the second being the probe latched position IDN (either 130 for a rising edge or 131 for a falling edge). On a Motion Coordinator, the axis type must be set to 22 to operate in velocity control mode with latch functionality, or 23 to operate in position control mode with latch functionality.

When the latch has triggered the AT RTS1 and IDN401 are set, and the latched value will be stored in IDN 130 or 131 depending upon the trigger edge. The z mark does not have a trigger edge, but is configured as per the external rising edge.

Note that drive parameter Pn511 is accessed by using SERCOS IDN (32768 + 0x511) since it is classed as a proprietary ( or product specific ) IDN.

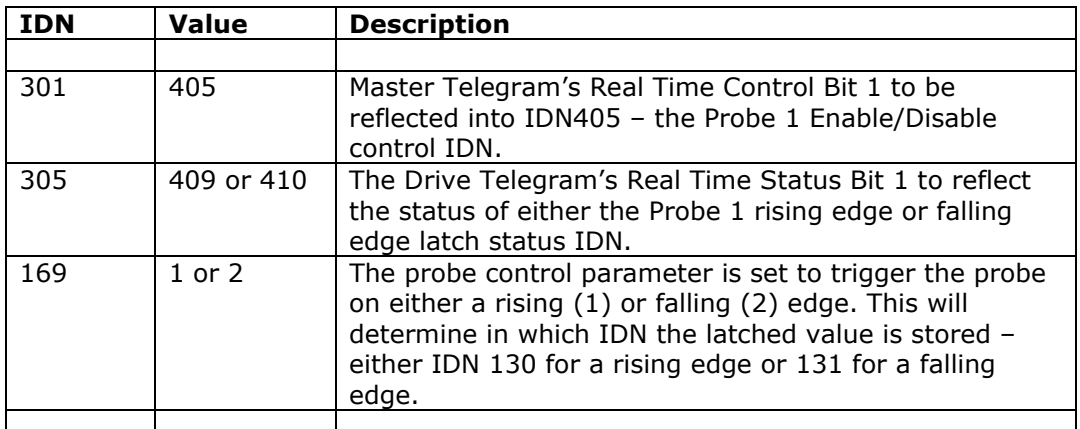

#### SERCOS Parameters

Drive Parameters – Z mark trigger

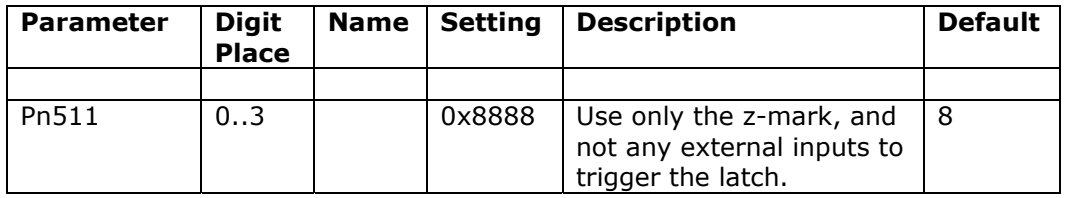

Drive Parameters – External Input

The drive parameter Pn511 is configured to assign a CN1 input to the EXT1/EXT2/EXT3 channel.

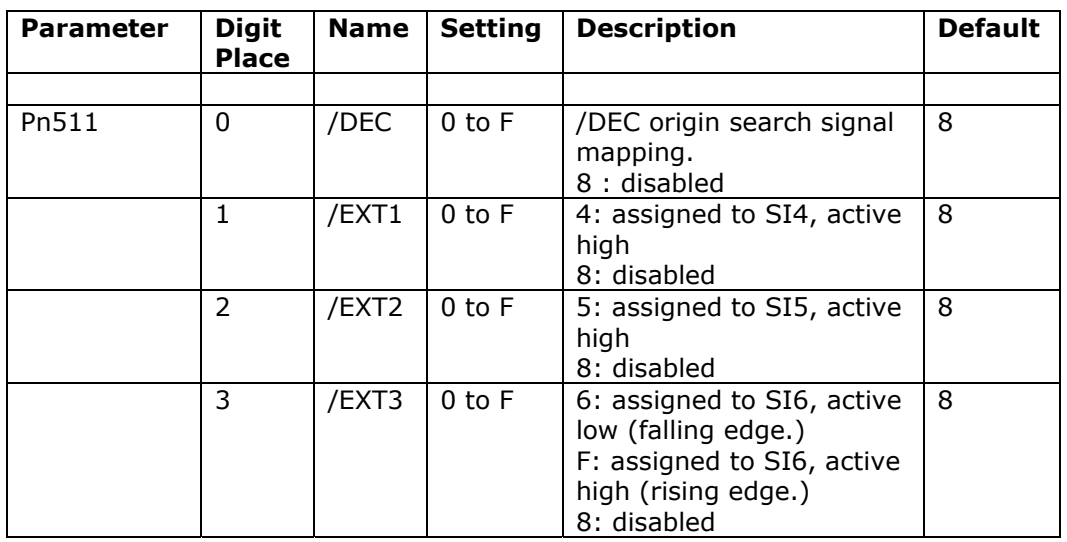

The Input Signal Allocation (parameters Pn50A and Pn50B) are configured as appropriate (see Ref 1), and the power cycled to the drive before these changes are effective.

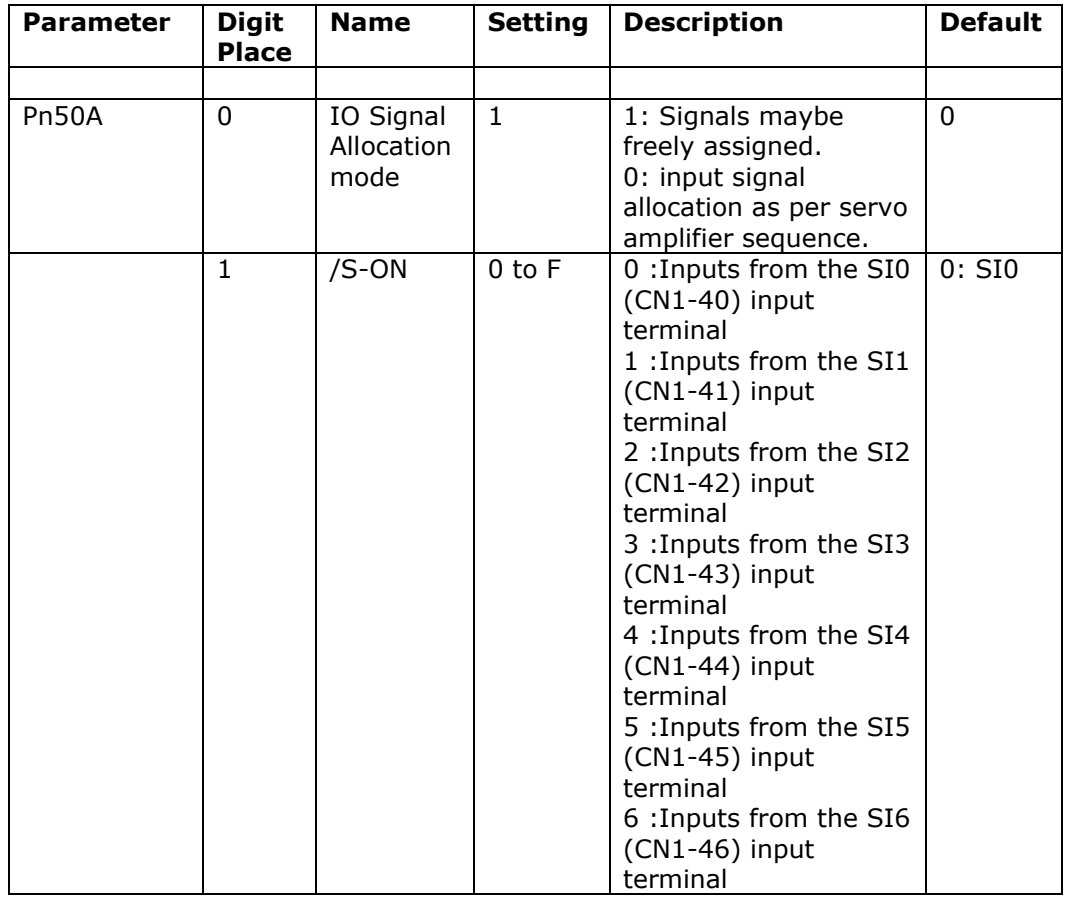

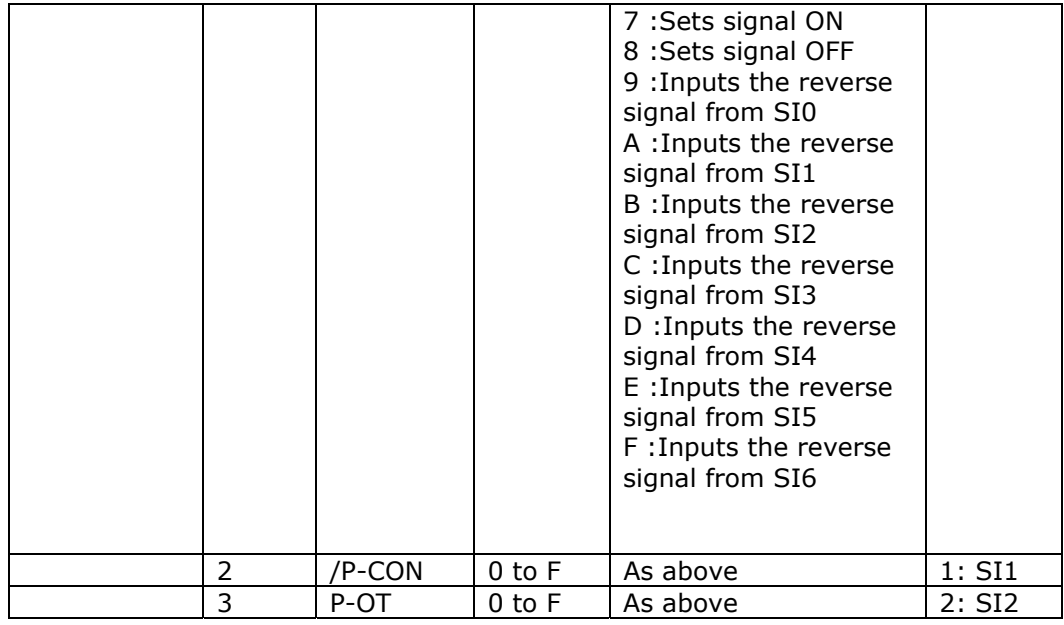

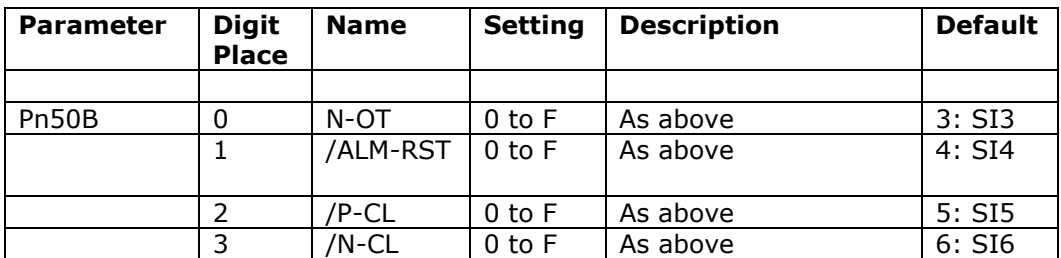

P730 Parameters

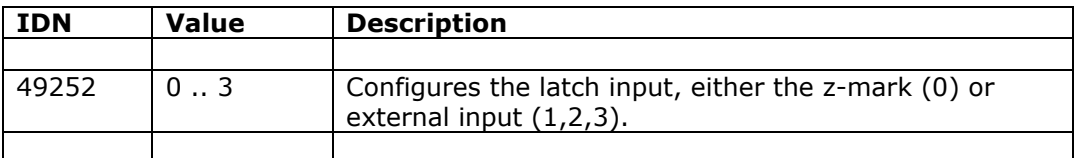

### **Example TrioBASIC programs.**

1. Drive Configuration.

The following file can be run to configure the drive parameters. *Note that power must be cycled to the drive after setting these parameters.* 

```
Users Guide Page 20
SERCOS Interface Adapter P730 
' Notes 
' EXT1 - tied to CN4 
' EXT2 - tied to CN5 
' EXT3 - tied to CN6 
' Initialise Drive ready for registration. 
' NB - power to drive must be cycled after setting these values.
```

```
' program constants 
high = 0 
low = 1s1t=0drv=1 
'Trig mode - 0:origin(Z)mark,1:ext1,2:ext2,3:ext3 
trig mode = 3trig edge = highIF trig_mode = 0 THEN 
     'Reset 
     SERCOS(5,slt,drv,32768+$511,2,$8888) 
     SERCOS(5,slt,drv,32768+$50A,2,$8100)' Pn50A Input Selections 1 
     SERCOS(5,slt,drv,32768+$50B,2,$6548)' Pn50B Input Selections 2 
ELSEIF trig_mode=1 THEN 
    IF trig edge = high THEN
          'Active high - rising edge. 
         SERCOS(5,slt,drv,32768+$511,2,$88F8) 
     ELSE 
         'Active low - falling edge. 
         SERCOS(5,slt,drv,32768+$511,2,$8848) 
     ENDIF 
     SERCOS(5,slt,drv,32768+$50A,2,$8881)' Pn50A Input Selections 1 
     SERCOS(5,slt,drv,32768+$50B,2,$8888)' Pn50B Input Selections 1 
ELSEIF trig_mode=2 THEN 
     IF trig_edge = high THEN 
          'Active high - rising edge. 
         SERCOS(5,slt,drv,32768+$511,2,$8F88) 
     ELSE 
         'Active low - falling edge. 
         SERCOS(5,slt,drv,32768+$511,2,$8588) 
     ENDIF 
     SERCOS(5,slt,drv,32768+$50A,2,$8881)' Pn50A Input Selections 1 
     SERCOS(5,slt,drv,32768+$50B,2,$8888)' Pn50B Input Selections 1 
ELSEIF trig_mode= 3 THEN 
     IF trig_edge = high THEN 
          'Active high - rising edge. 
         SERCOS(5,slt,drv,32768+$511,2,$F888) 
     ELSE 
         'Active low - falling edge. 
         SERCOS(5,slt,drv,32768+$511,2,$6888) 
     ENDIF 
     SERCOS(5,slt,drv,32768+$50A,2,$8881)' Pn50A Input Selections 1 
     SERCOS(5,slt,drv,32768+$50B,2,$8888)' Pn50B Input Selections 1 
ELSE 
     'Error 
ENDIF
```
All theses settings are stored in the servodrive's Flash EPROM. Therefore it is only necessary to run the above program once after installing a new drive.

2. Drive initialisation.

At each power-up, the following file must then be run to configure the SERCOS parameters. This file must agree with the drive settings (above) as regards rising/falling edge. Subsequently, the TrioBASIC REGIST(1) command can be used to set and enable the latch, MARK used to identify when the latch has triggered, and REG\_POS to read the latched value. These commands use the SERCOS cyclic data.

```
' RTC1 to update IDN 405 (Probe 1 enable/disable) 
SERCOS(5,nslot,ndrive,301,2,405) 
' IDN 305 : RTS Bit 1 : to trigger on probe 1 latch - either high
' or low status 
' IDN 169 : Probe Control Parameter - Set active edge which
' determines which IDN the recorded probe value will be stored in 
' (either 130 high or 131 low). 
IF trig edge = high THEN
     SERCOS(5,nslot,ndrive,305,2,409) 
    SERCOS(5,nslot,ndrive,169,2,1)
     'ensure idn 130 is second parameter in AT telegram. 
ELSE 
     SERCOS(5,nslot,ndrive,305,2,410) 
    SERCOS(5,nslot,ndrive,169,2,2)
     'ensure idn 131 is second parameter in AT telegram. 
ENDIF 
'Set probe trigger input on drive. 
SERCOS(5,nslot,ndrive, 49252, 2, trig mode)
```
#### 3. Registration process

The TrioBASIC registration functions can be used in the usual way except that the mode cannot be changed from the one initialised. I.e. if external input falling edge was selected and set up in the drive, this will always be the registration mode for the axis. The actual value of n placed in the REGIST(n) command therefore does not matter. (it is not used by the function)

Here is a typical TrioBASIC registration sequence:

```
' Arm the registration function 
REGIST(1) 
' wait for active registration event 
WAIT UNTIL MARK 
' obtain the captured (probe) position 
captured_posn = REG_POS
```
#### **Drive Controlled Homing**

(Requires firmware 0.0.21 and above.)

The drive supports drive controlled homing profiles according to the SERCOS specification, however there are deviations from the standard with respect to IDN scaling and also specific configuration requirements. These are discussed below.

During drive controlled homing, the drive enters an internal position control mode and homes the drive. Whilst the command is running, and until the command is cancelled, the drive will not respond to position control commands issued by the control unit.

The drive shall set the procedure command change bit (bit 5 of the status word) when homing has been completed. The control unit must then read the position feedback and update the position command accordingly before cancelling the procedure command. When the command is cancelled, position control will return to the control unit.

The exact homing profile followed is determined by the Homing Mode (IDN 49408), and the Homing Parameter (IDN 00147). The latter defines whether the drive evaluates a home switch and/or the z-mark.

There are currently two homing profiles defined within the module - and selected using Homing Mode (IDN 49408). In the Standard Mode, the drive moves at the homing velocity until it hits the external switch, and then slows to the creep velocity and continues to move in the same direction until it hits the z-mark. This profile can be modified to use only the external switch or only the z-mark, as defined by the appropriate flags in the homing parameter (IDN S-00147). Bits 6 and 5 in IDN 0147 define whether the external switch and z-mark respectively are used during the homing sequence.

In the second mode, called 'Special 1', the drive moves at the 'homing velocity' until it hits the external switch. It then changes direction and reverses off the switch at the creep velocity, and then changes direction again and moves forward until it sees the zmark.

The 'homing velocity' is a standard SERCOS IDN (S-00041) whose units are defined as '256th encoder edge per msec'. The 'creep velocity' is a proprietary IDN (number 49410, IDN P-4-258), which uses the same units.

The drive shall set the Home Switch (IDN 00400) when this switch is recognized, and the Position Value Feedback Status (IDN 00403) when the origin (z-mark) is recognized.

### **Drive controlled homing requirements**

1. For the drive to run this homing procedure command it must have been configured in position control mode. The SERCOS ring must have been raised into the normal operations (CP4) mode, and the drive enabled.

2. The drive's parameter Pn511 must be configured to support the required trigger input(s) – z-mark and/or external input. Drive Parameters Pn50A and Pn50B must be configured if an external input is required. Refer to the 'Registration' section for details about these parameters.

3. The standard SERCOS homing IDNs must be set as required, including the Homing Parameter (IDN 00147), Homing Velocity (IDN 00041) and Homing Acceleration (IDN 00042). The Reference Distance 1 (IDN 00052), and Reference Offset 1 (IDN 00152) should also be set if non-zero values are required. The Homing Procedure Command (IDN 00148) is then run to execute the homing. See Appendix A for further details of these IDNs.

4. The proprietary SERCOS homing IDNs must be set as required, including the Homing Mode (IDN 49408), Homing Trigger Input (IDN 49409) and Homing Creep Velocity (IDN 49410). See Appendix A for further details of these IDNs.

5. The SERCOS Homing Velocity (IDN 00041) and Homing Creep Velocity (IDN 49410) employ units of in 256<sup>th</sup> encoder edges per msec, and Homing Acceleration (IDN 00042) of 256<sup>th</sup> encoder edges per msec<sup>2</sup>.

6. The probe procedure command must not be run simultaneously with the drive controlled homing procedure command.

#### **Drive controlled homing Notes**

1. IDN 0403 is reset to 0 when drive controlled homing is started, and set high when the drive has been homed. IDN 0400 is set high when the home switch has been seen during homing.

#### **Drive controlled homing Fault Finding**

1. The required homing profile is to move to the external switch and then onto the zmark. However, the drive moves to the external switch but then stops and remains stationary – it does not move onto the z-mark.

Check : that both the 'evaluation of the home switch '(bit 5) and 'evaluation of the 'position feedback marker pulse' (bit 6) in the homing parameter IDN (s-00147) are both zero.

Check : that the 'creep velocity' IDN number 49410 (IDN P-4-258) is not zero.

#### **Drive controlled homing example program**

Example TrioBASIC program for controlling drive controlled homing.

```
' Program: Homing Test Program 
' Date : 6th Dec 2006 
' 
' Description : 
' 
' Drive controlled homing, to be used with the P730 v0.0.21 firmware 
' and above. 
' 
' Standard Homing IDNs : 
' 
' S41 - homing velocity - 256th encoder edge per msec 
' - hence if home speed is in revs per sec, use algorithm<br>' S_{41} - home speed (and resolution (1000) *256
       - S41 = home speed*(enc resolution/1000)*256
' S42 - home accel = 256th encoder edge per msec*msec 
' S147 - Homing Parameter 
       - 0x00 : clockwise homing direction
       - 0x01 : ccw homing direction
```

```
- 0x20 : do not evaluate the home switch
      - 0x40 : do not evaluate the z mark
' S52 - Ref Dist 1 
' S150 - Ref Offset 1 
' S403 - homing status 
      -0: homing
' - 1 : homed
' S148 - drive controlled homing procedure command 
' 
' Propietary Homing IDNs : 
' 
' S0xC100 - Homing Mode 
\begin{array}{ccc} \cdot & - & 0 : standard \\ \cdot & \cdot & \cdot \\ \cdot & \cdot & \cdot \end{array}- 1 : special profile 1
' S0xC101 - Homing input
         - Options 0:SI0, 1:SI2, ... , 6:SI6
' S0xC102 - Homing Creep velocity (units as above) 
' S0xC103 - Time constant 
' 
' 
' Homing modes : 
'
' Standard 
' Drive moves until hits switch, and then slows to creep velocity and 
' continues to move in the same direction until it hits the z-mark. 
' Note that whether the z-mark and/or switch are evaluated is defined 
' by the homing parameter (S147). 
' 
' Special 1: 
' Drive moves until hits switch at homing velocity. It then changes 
' direction and reverses off at creep velocity, and then changes 
' direction and moves forward until it sees the z-mark. 
' 
' Drive Notes 
' 
' CN1 
' Connector Input Default
' Terminal Terminal symbol Name 
' Numbers Name 
' 40 SI0 n/a /S-ON Servo on 
' 41 SI1 n/a /P-ON Proportional control ref 
' 42 SI2 n/a P-OT forward run limit 
' 43 SI3 n/a N-OT reverse run limit 
' 44 SI4 /ALM-RST alarm reset 
                         / P-CL foward current limit
   46 SI6 /N-CL reverse current limit
'Program Constants 
'homing speed in revs per sec - was 10
'(algorithm below enables us to use this multiplier in revs per sec) 
home speed = 1'homing creep speed in revs per sec - was 0.1
'(algorithm below enables us to use this multiplier in revs per sec) 
home creep=0.2
'Homing Parameters 
'Motion direction 
clockwise = 0 
cclockwise = 1 '+ve enc count direction on my motor 
no home switch = $20no z mark = $40
```

```
Users Guide Page 26 Page 26
'Homing Mode 
default = 0profile1 = 1 'special profile 1, switch and z mark
'Trigger Input 
z_mark=0 
ext1=1 
ext2=2ext3=3 
'Program and Drive Parameters 
slt =0 'sercos daughterboard slot number 
drv =1 'drive address 
drv axis = 5enc_resolution = 8192 
' The following 'parameter' is or'd with the required 
' configuration values – such as 'OR no_z_mark OR no_home_switch 
parameter = clockwise 
homing mode = default
trig_input = ext3 'z_mark 
' SERCOS Homing Parameter 
ref dist 1 = 000ref\overline{of} offset 1 = 000' Begin 
' Units are 256th enc edge per msec. 
' homing velocity 
home_vel = home_speed*(enc_resolution/1000)*256 
home_accel = home_vel*100
' creep velosity = 1 rev per sec 
creep vel = home creep*(enc_resolution/1000)*256
BASE(drv_axis) 
'Check drive in correct control mode. 
VR(0) = SERCOS(4, slt, dry, 32768, 2)IF VR(0)<>$10 THEN 
     PRINT "Error - drive not in correct mode - set Pn0000 to $10" 
    PRINT "& cycle power to drive. "
     STOP 
ENDIF 
'Standard SERCOS Homing IDNs 
'homing velocity 
SERCOS(5, slt,drv, 41, 4, home_vel)
'homing accel 
SERCOS(5,slt,drv,42,4,home_accel) 
'Homing Parameter 
SERCOS(5, slt,drv, 147, 2, parameter)
'Ref Dist 1 
SERCOS(5, slt,drv, 52, 4, ref dist 1)
'Ref Offset 1 
SERCOS(5, slt,drv, 150, 4, ref offset 1)
' Propietary Homing IDNs 
'Homing Mode 
SERCOS(5, slt,drv, $c100, 2, homing mode)
'Homing Input 
' ( NB Options 4:SI4,5:SI5,6:SI6 ) 
SERCOS(5,slt,drv,$c101,2,6)
```

```
'Homing Creep velocity 
SERCOS(5, slt,drv, $c102, 4, creep vel)
'Homing Time Constant - default is 100 
'SERCOS(5,slt,drv,$c103,2,100) 
'Configure drive latch input (using a P-IDN), required 
'if homing only to the switch (and not the z-mark) using 
'the standard profile. 
SERCOS(5, slt,drv, 49252, 2, trig input)
'Inform user 
PRINT#5,"Starting homing routine" 
'Run homing command 
SERCOS(6,slt,drv,148,6000,1) 
nstatus = SERCOS(4,slt,drv,403) 
WHILE nstatus<>1 
    nstatus = SERCOS(4,slt,drv,403) 
     WA(10) 
     IF nstatus<>0 AND nstatus<>1 THEN 
        PRINT#5, "Eh, status is ", nstatus
     ENDIF 
WEND 
'Cancel homing command 
SERCOS(6,slt,drv,148,6000,0)
```
#### **Appendix A –SERCOS IDN Specification**

IDNs 0-32767 are the standard SERCOS Interface Specification parameters. IDNs 32768 and above are the Product specific (manufacturer) parameters. Yaskawa drive parameters are mapped from this base number, hence drive parameter 0 is SERCOS parameter 32768, and drive parameter 0x50A is SERCOS parameter 34058 for example. SigmaII Interface parameters are mapped from address 49152.

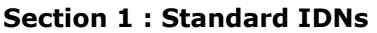

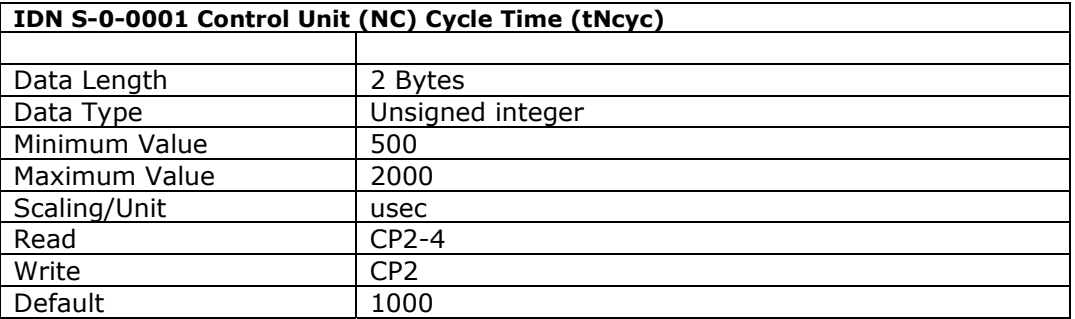

The period at which the master control unit updates commands to the drive. The drive automatically overrides this value with that of the Communication Cycle Time (IDN 2) in CP3.

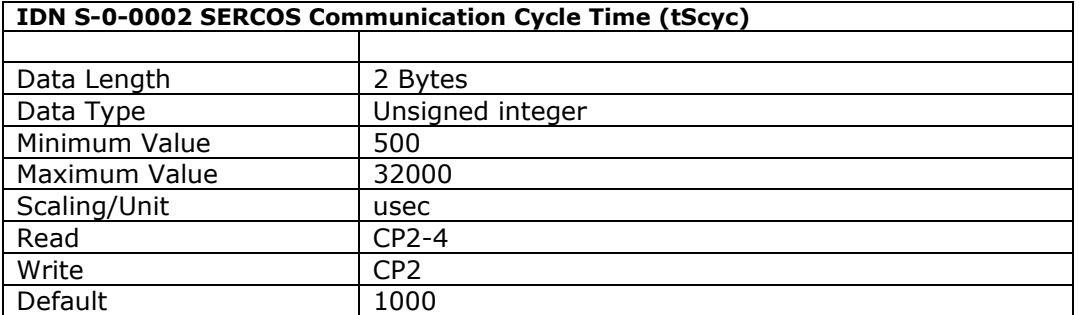

The SERCOS (system interface) communication cycle time defines the period at which the MST, AT & MDT telegrams are transmitted. Allowable cycle times are 500usec and from 1000usec to 32000 usec in 1000usec increments.

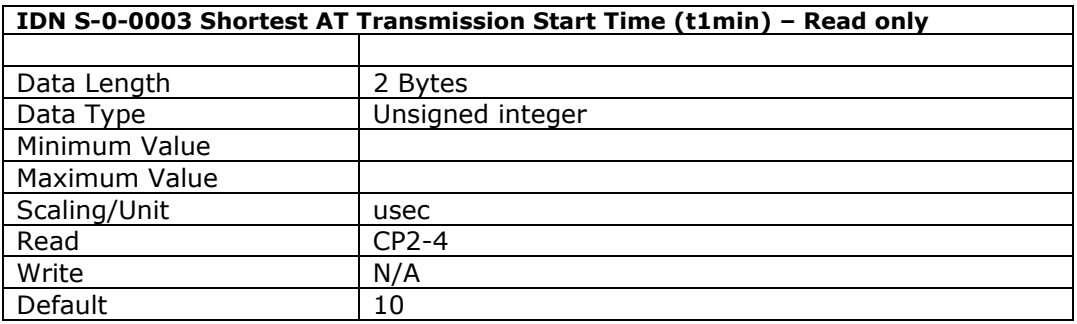

The minimum time the drive requires after receipt of the MST before it can send its AT.

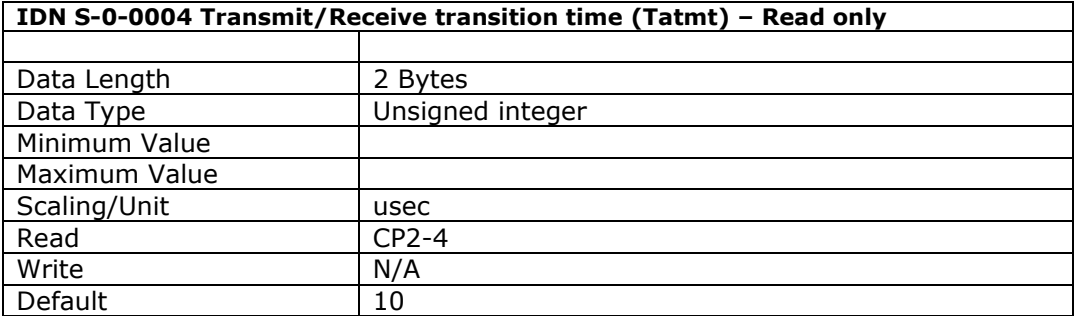

The time the drive requires after completion of the AT transmission before receiving the MDT. The master reads this parameter for all drives on the ring during CP2 in order to calculate an appropriate MDT transmission starting time (IDN 89).

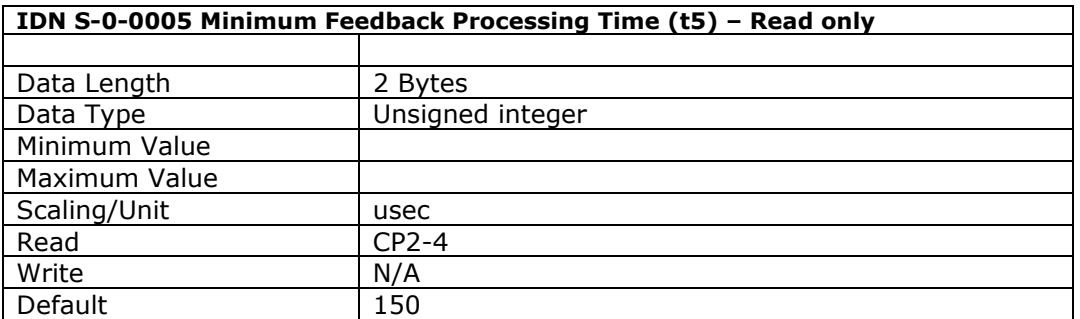

The time required by the drive between the start of the feedback acquisition and the end of the next MST – required for acquiring and processing cyclic feedback. The master reads this value during CP2 in order to synchronize the measurement times of the feedback acquisition capture point (t4 - IDN 7) appropriately for all drives.

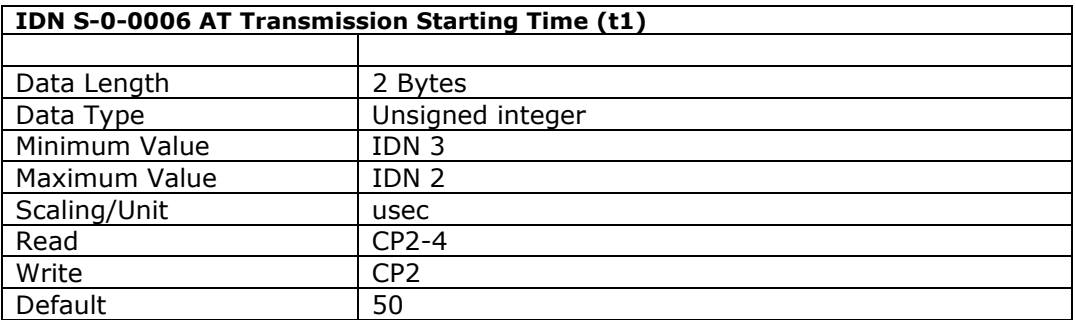

This value determines when the drive sends its AT during CP3 & CP4 (the time interval after the MST). The value must be greater than or equal to the shortest AT transmission starting time (IDN 3).

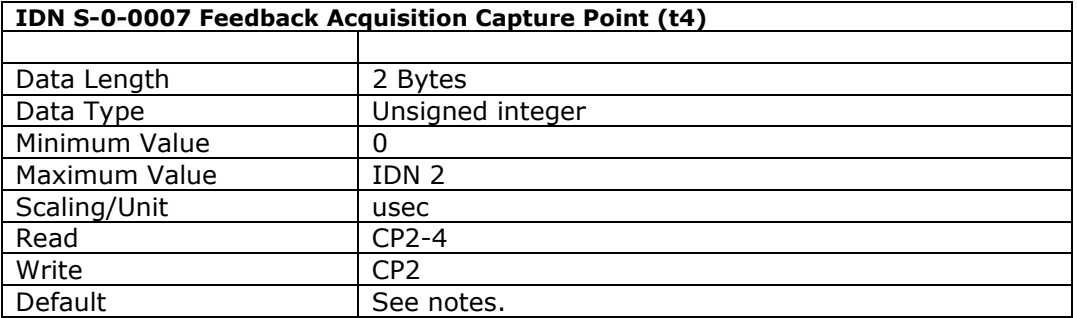

This value, determined by the master, is the time at which the drive feedback must be acquired. In this way the master declares a default acquisition capture point enabling synchronization of the feedback for all drives that work in coordination with each other. The drive enables this point during CP3.

This value is automatically set to IDN 8.

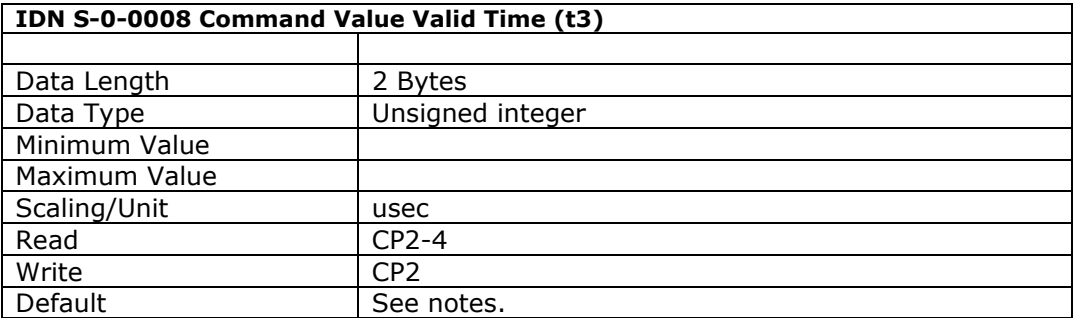

The time the drive accesses the new command values after the completion of an MST. In this way the master provides the command value valid time to enable synchronization of command values among all coordinated drives. The drive enables this time during CP3. This value is automatically set to Tscyc-150 usec in CP3.

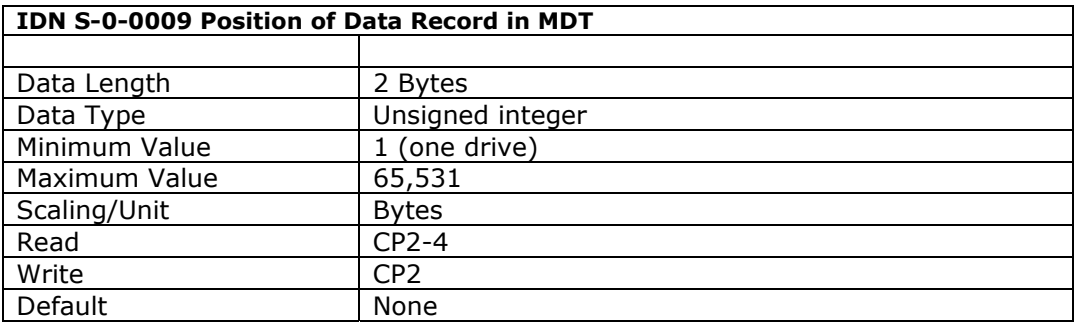

This parameter holds the offset in bytes of the drive's data record within the MDT. It starts with '1' for the initial data byte after the address field within the MDT. The master informs each drive in the ring this value during CP2, and it becomes active during CP3.

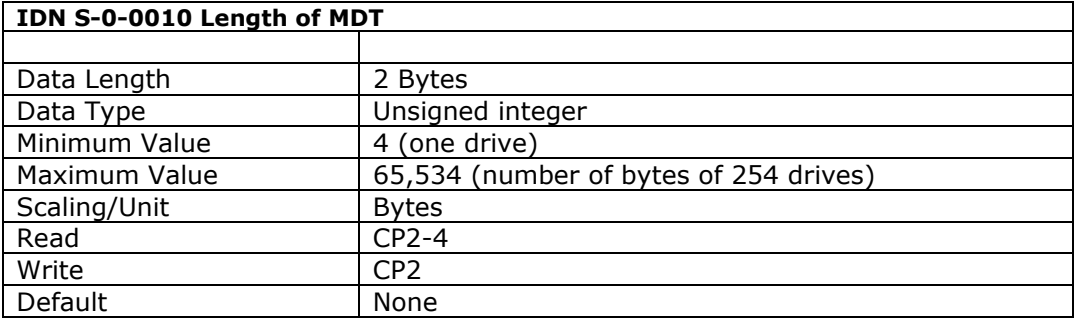

This parameter holds the offset in bytes of the drive's data record within the MDT. It starts with '1' for the initial data byte after the address field within the MDT. The master informs each drive of this value during CP2, and it becomes active during CP3.

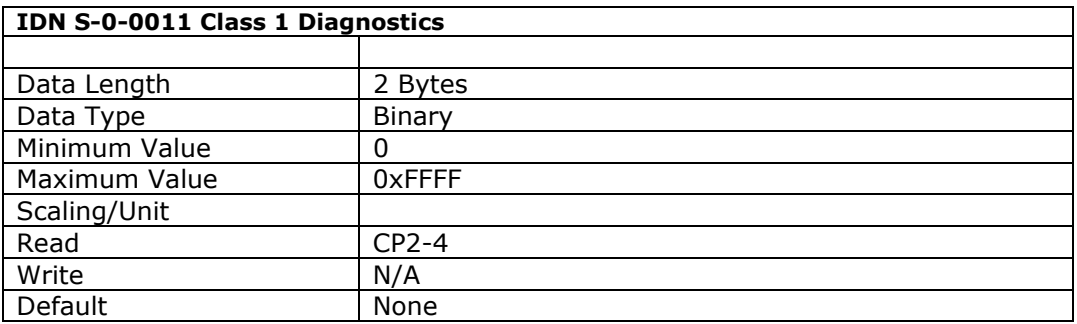

The C1D identifies the current shutdown fault status of the drive. These errors are latched into the C1D, and the C1D status bit (bit 13) is set in the drive status word. These error flags are only cleared after the error has been eliminated and the 'Reset Class 1 Diagnostics' procedure command (IDN 99) has been executed via the service channel. When a fault occurs the drive decelerates to a stop and releases torque.

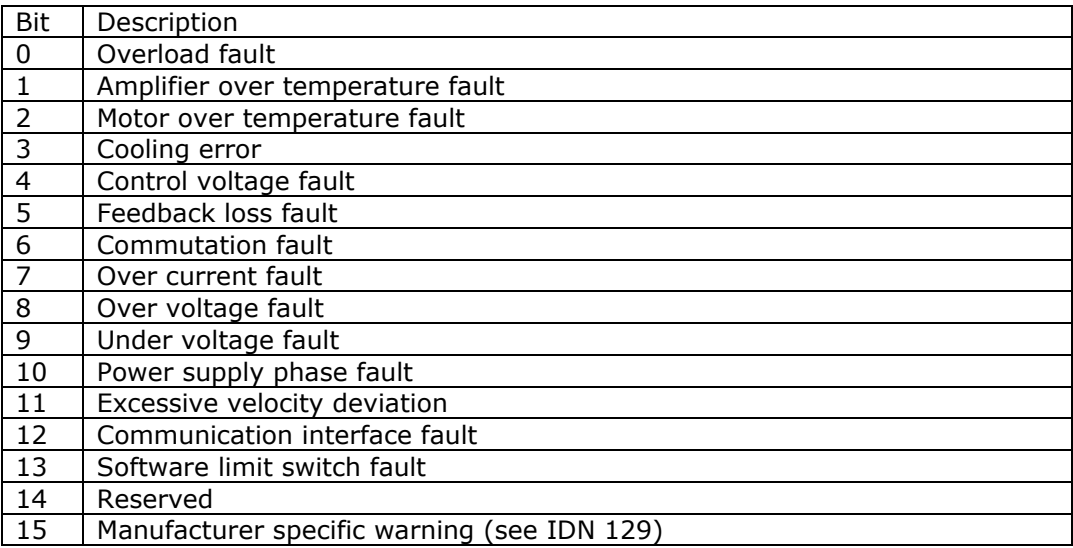

Where  $0 =$  no fault,  $1 =$  fault.

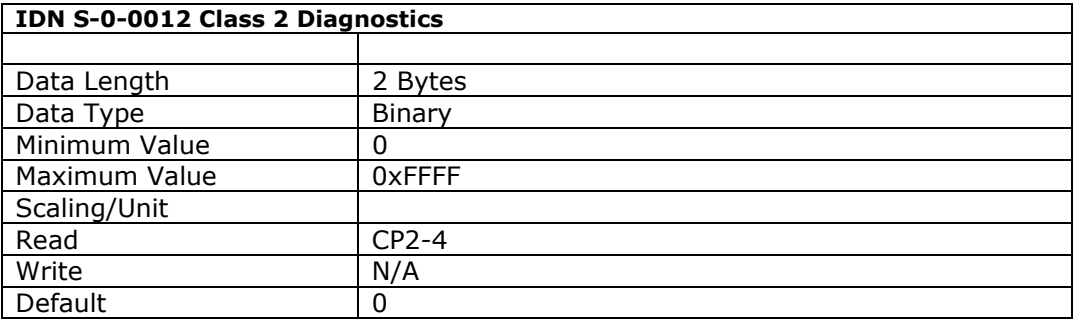

The C2D identifies warnings of an impending drive shutdown error. When an unmasked (see IDN 97) warning is activated or cancelled in the C2D, this sets (to '1') the C2D change bit in the drive status. When the C2D is read via the service channel, the C2D change bit is reset (to '0'). The warning bits in the C2D are not latched, and hence are automatically reset when the warning condition is no longer valid.

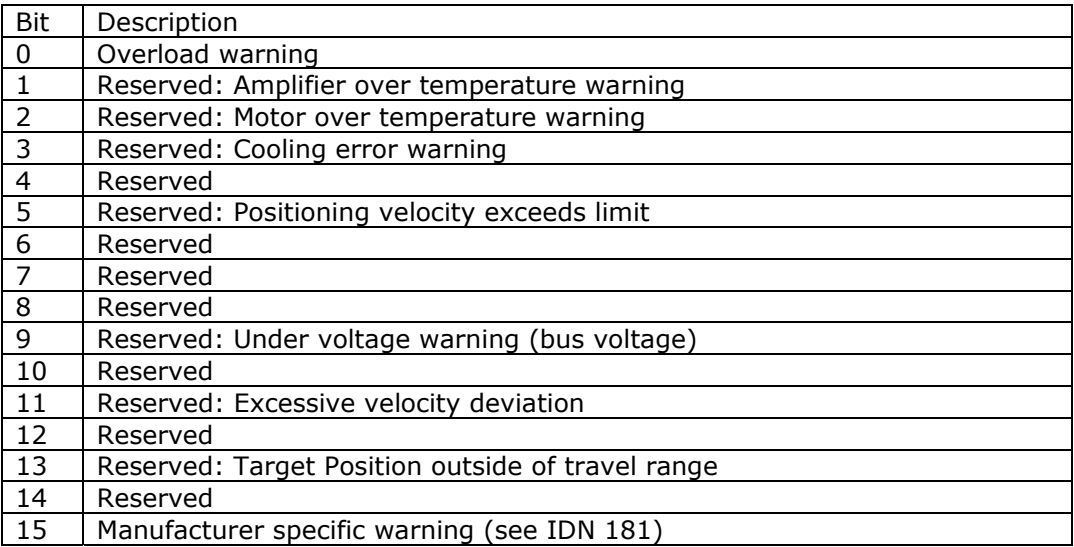

Where  $0 =$  no shutdown warning,  $1 =$  shutdown warning.

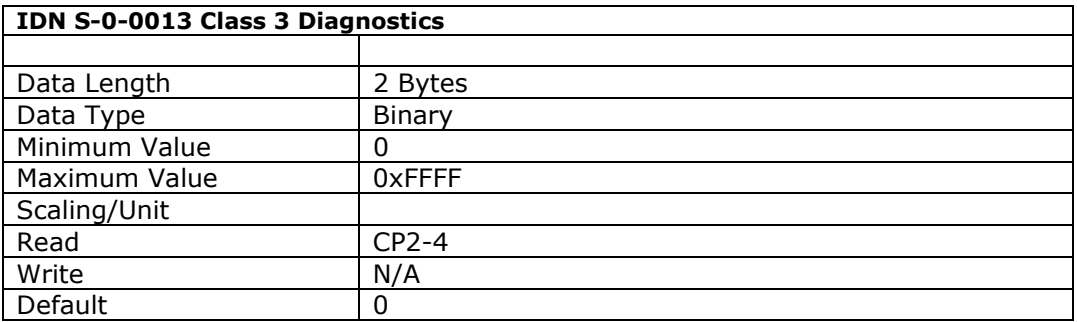

This parameter contains the drive operation status flags. When a condition changes in the drive, the corresponding bit changes in the C3D and - provided the flag is not masked (see IDN 98) - the C3D change bit in the drive status is set (to '1'). When the C3D is read via the service channel the C3D change bit is reset (to '0'). These flags are not latched, and will be reset (to '0') when the condition no longer exists.

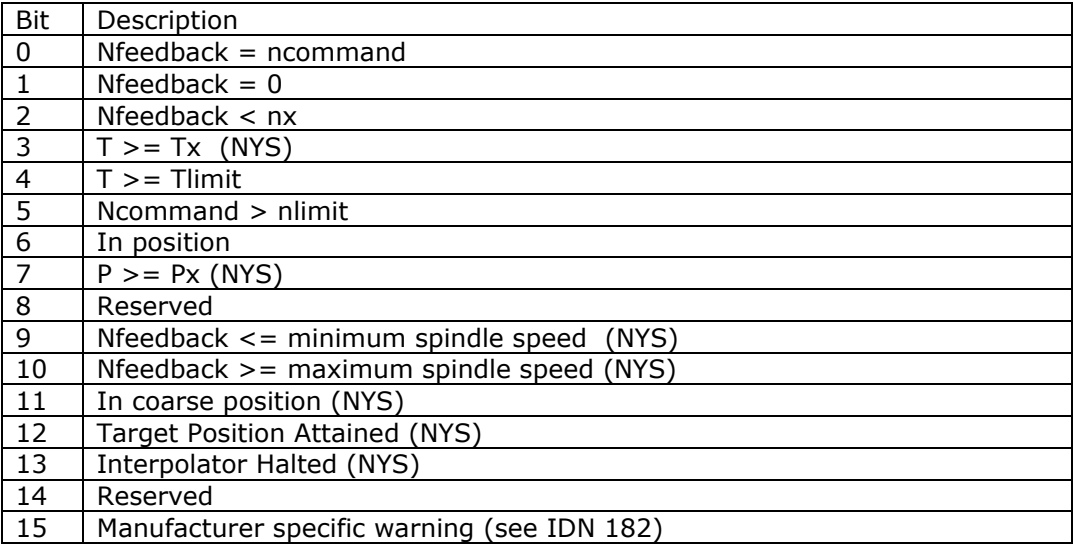

Where  $0 =$  condition does not exist,  $1 =$  condition exists.

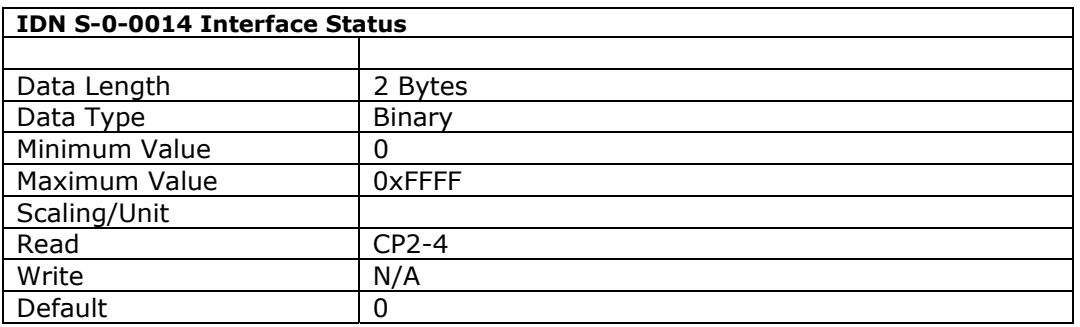

If a communication interface error occurs, the appropriate error bit will be latched in the interface status along with the communication phase (CP) in which the error occurred. The communication error flag is also set in C1D (see IDN 11).

If there are no communication errors present, the actual network communication phase (CP) is identified by Bits 2-0.

The drive cancels a communication error and resets to '0' only if the error at the interface has been eliminated and on executing the procedure command 'reset class 1 diagnostics'.

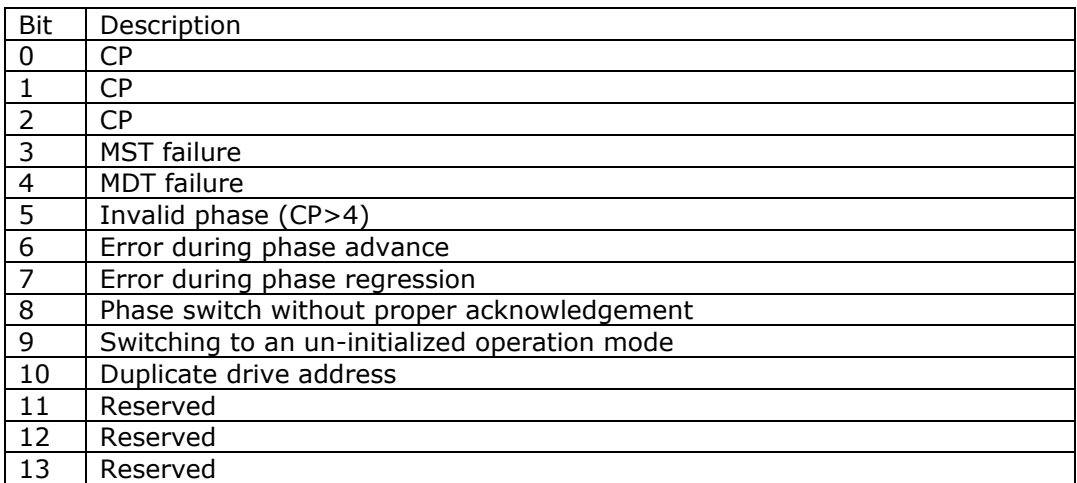

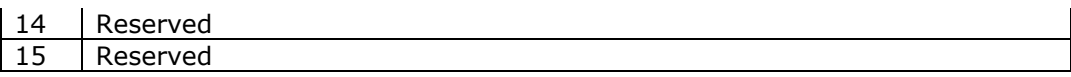

Where  $0 =$  no error,  $1 =$  error exists (for bits 15-3)

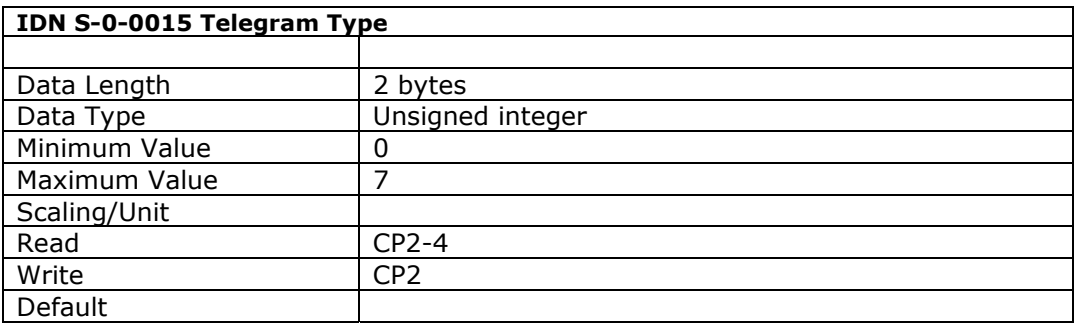

This parameter identifies the MDT/AT telegram types – and hence the contents of their cyclic data fields - used during CP3 & CP4.

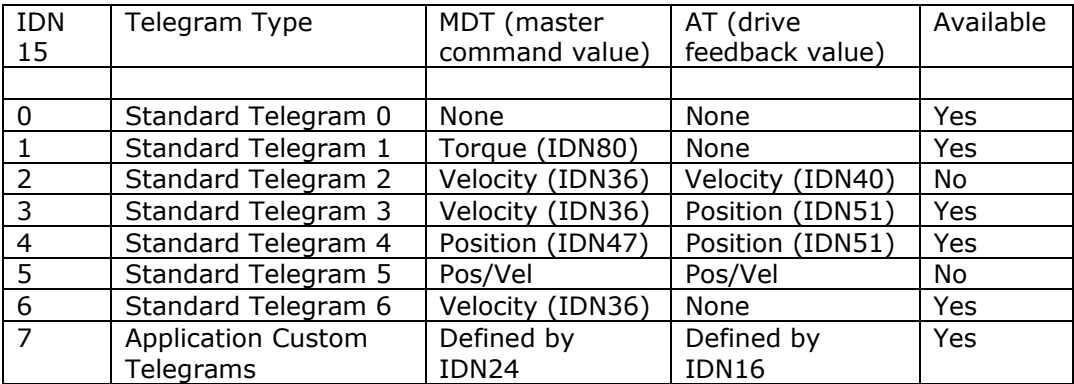

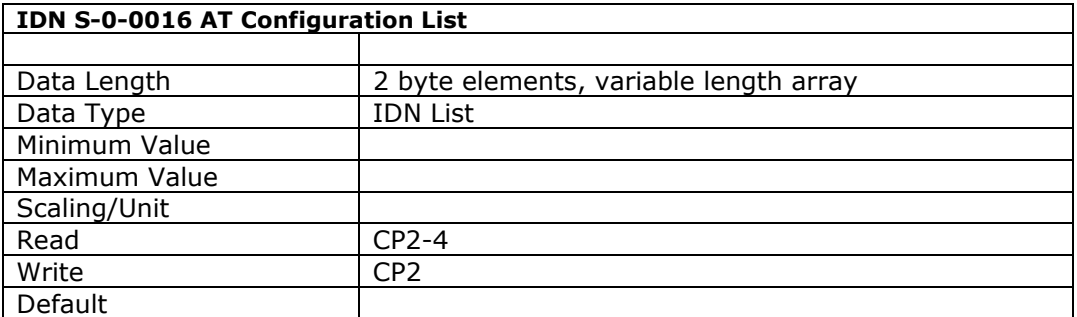

This parameter list contains the IDNs whose operation data will be transmitted cyclically in the AT in an application telegram (see IDN 15). Only operation data present in the IDN list of configuration data in the AT (IDN 187) are allowed as cyclic data.

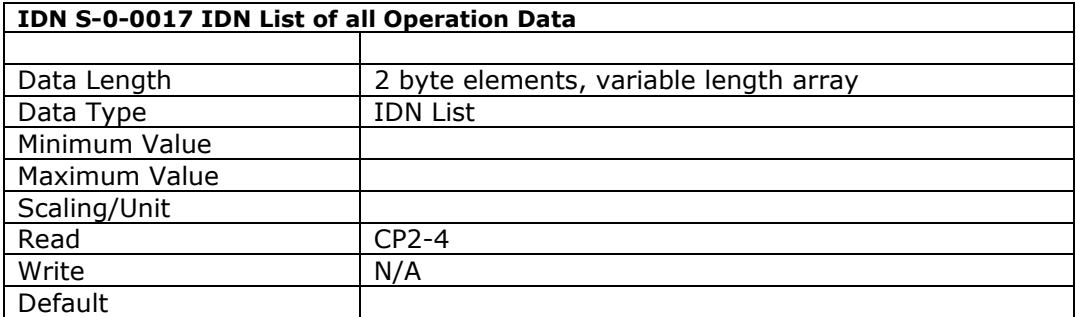

This parameter contains a list of the IDNs of all operation data supported by the drive.

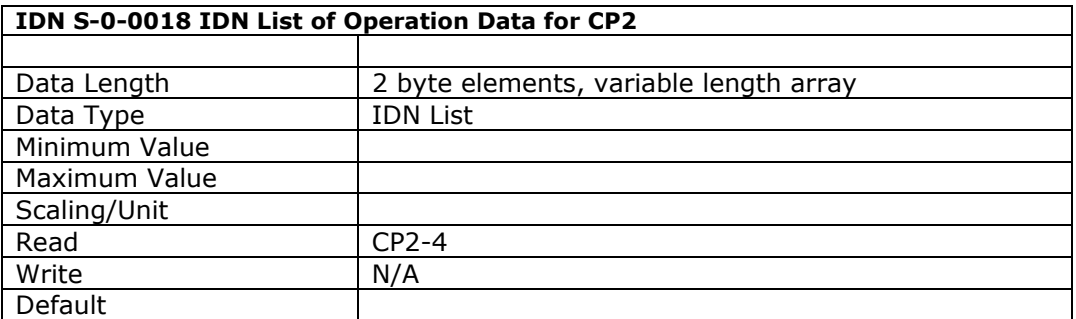

This parameter contains a list of the IDNs of all data that must be written by the master during CP2. The drive's CP2 to CP3 transition procedure (IDN 127) will fail if this data is not supplied by the master.

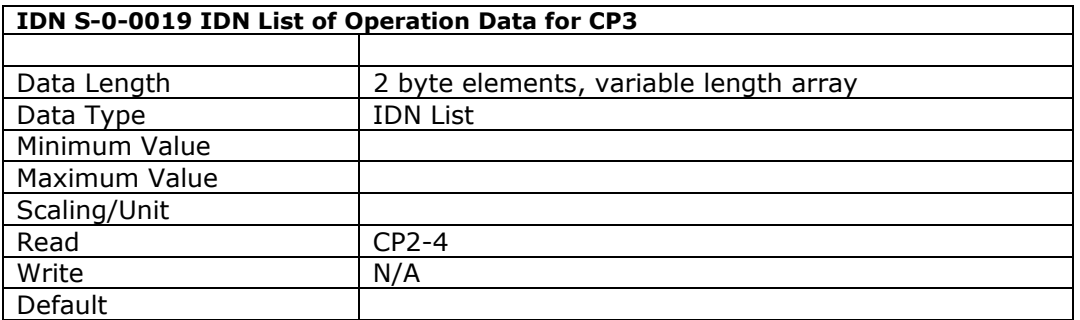

This parameter contains a list of the IDNs of all data that must be written by the master during CP3. The drive's CP3 to CP4 transition procedure (IDN 128) will fail if this data is not supplied by the master.

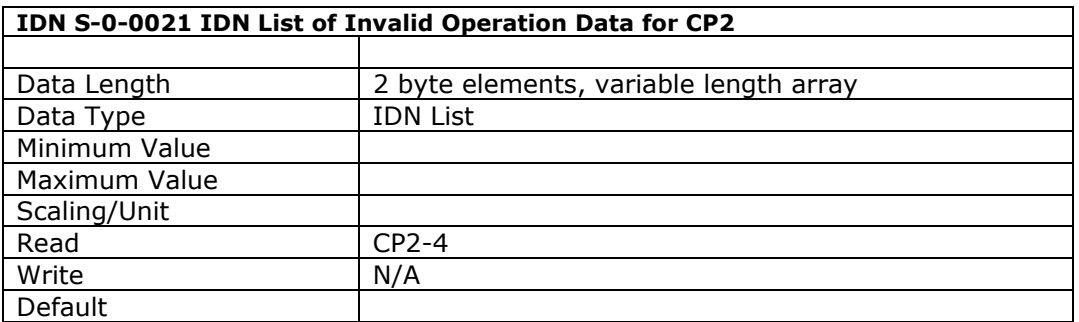

This parameter contains a list of the IDNs of parameters which are in the IDN list of operation data for CP2 (IDN 18) but considered to be invalid by the drive (ie the master has not written to these parameters, or the values written by the master were not accepted).

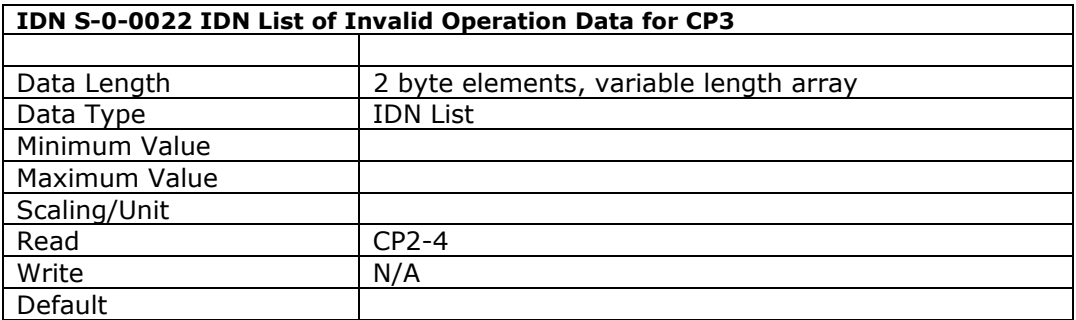

This parameter contains a list of the IDNs of parameters which are in the IDN list of operation data for CP3 (IDN 19) but which are considered to be invalid by the drive (ie the master has not written to these parameters, or the values written by the master were not accepted).

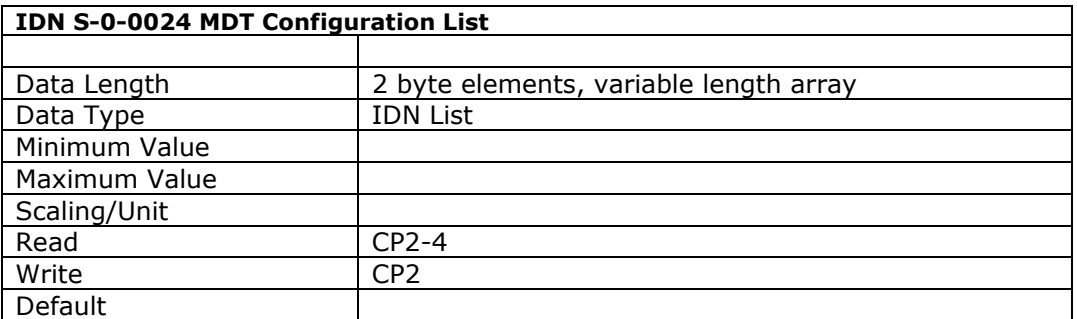

This list parameter contains the IDNs whose operation data will be transmitted cyclically in the MDT in an application telegram (see IDN 15). Only operation data present in the IDN list of configuration data in the MDT (IDN 188) are allowed as cyclic data.

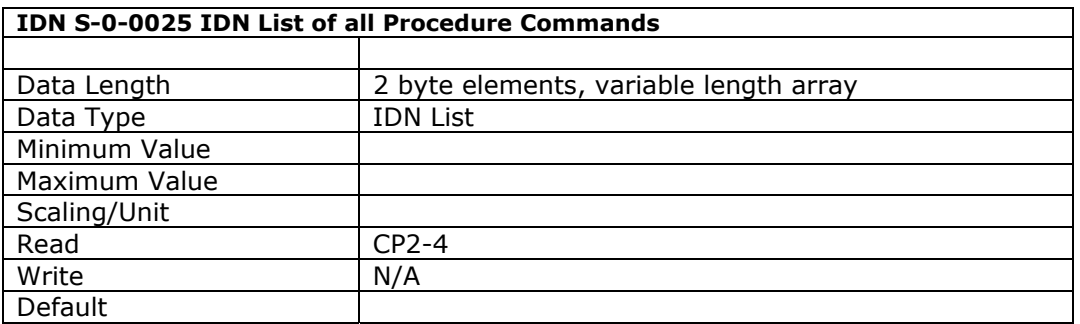

This parameter contains a list of the IDNs of all procedure commands supported by the drive.
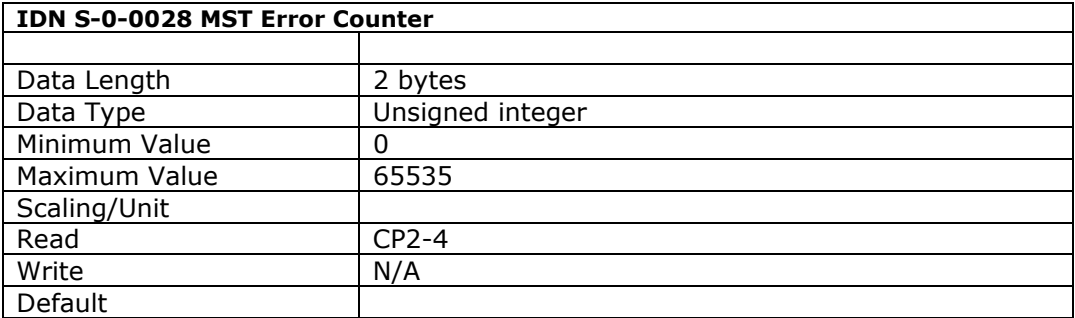

This parameter records the count of all invalid MST's in CP3 and CP4. In cases where more than 2 consecutive MSTs are invalid, any further consecutive invalid MSTs are not counted. The counter increments to  $2^{16}$ -1.

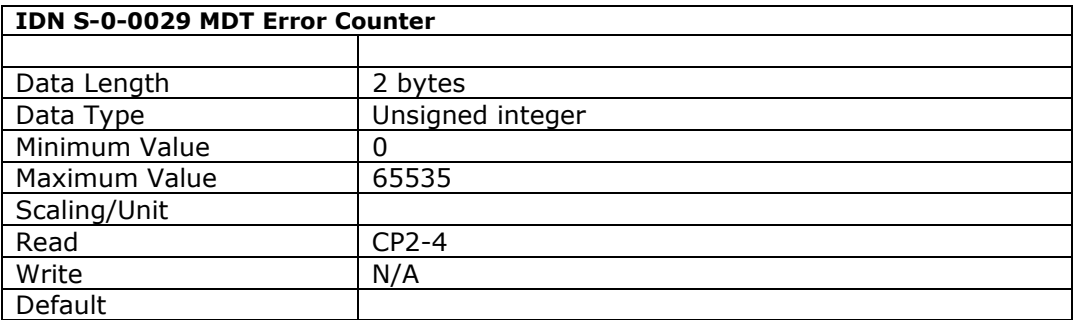

This parameter records the count of all invalid MDT's in CP4. In cases where more than 2 consecutive MDTs are invalid, any further consecutive invalid MDTs are not counted. The counter increments to  $2^{16}$ -1.

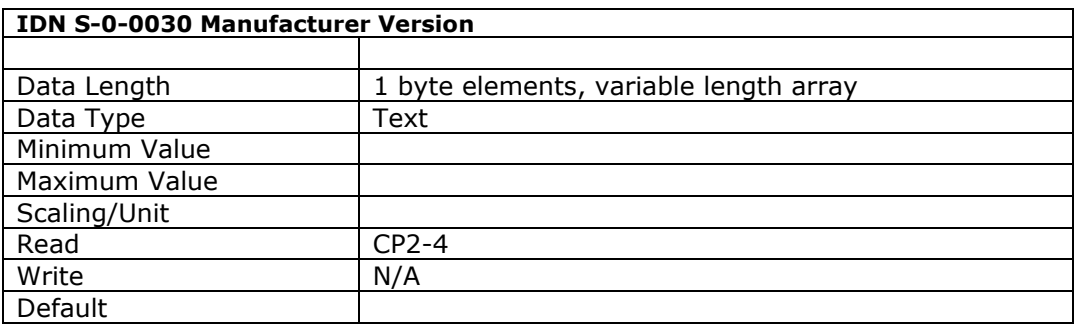

This parameter holds a text string of the firmware version.

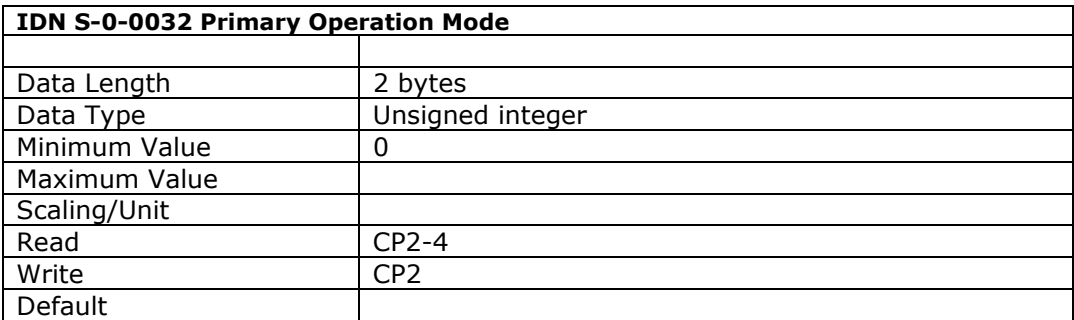

This parameter defines the drive's operation mode when the AT status word bits 8 and 9 are both zero. The master requests a particular operation mode by setting the MDT control words bits 8 & 9.

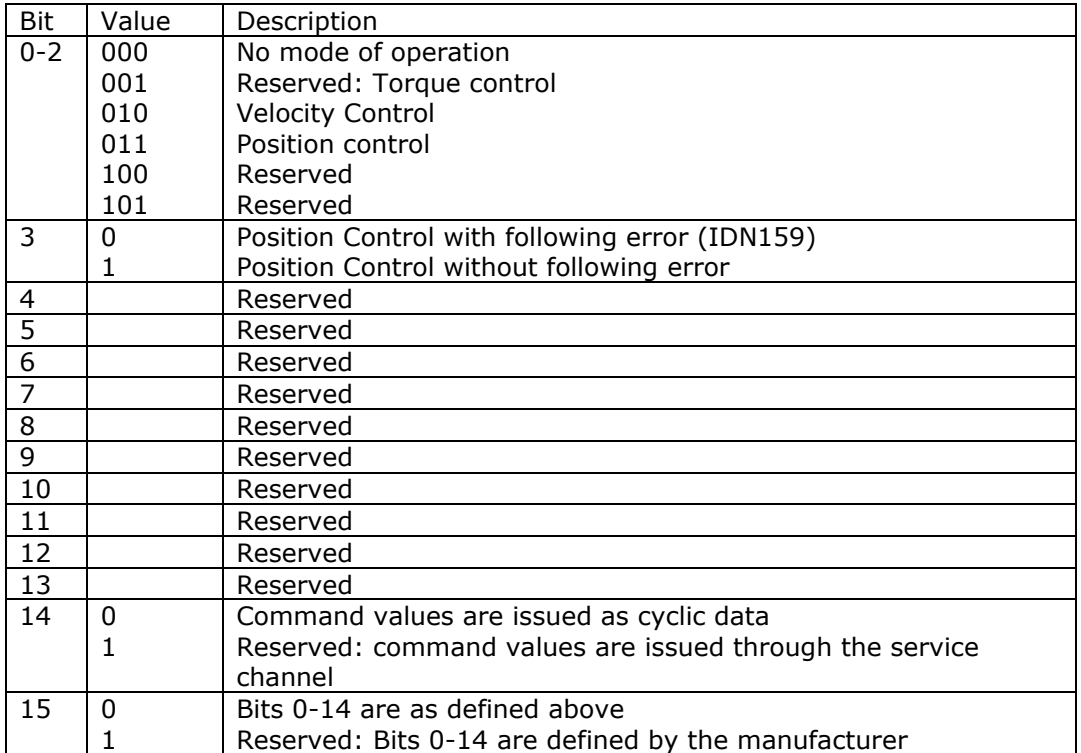

Note that when the velocity control with torque feed forward mode is required, this parameter must be set to the velocity control mode.

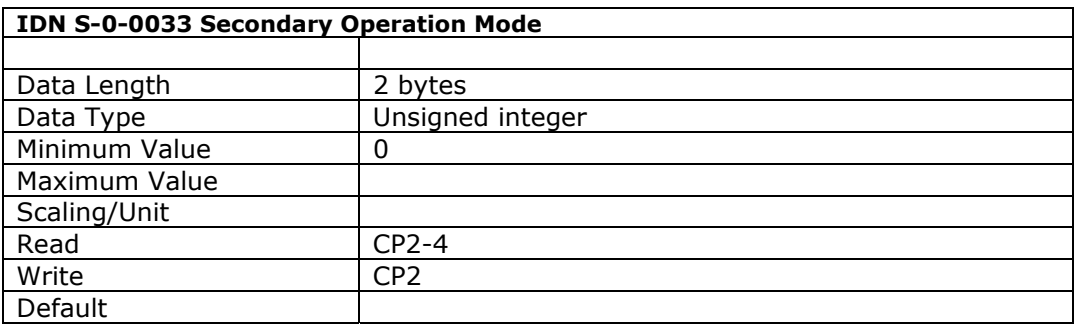

This parameter defines the drive's secondary operation mode.

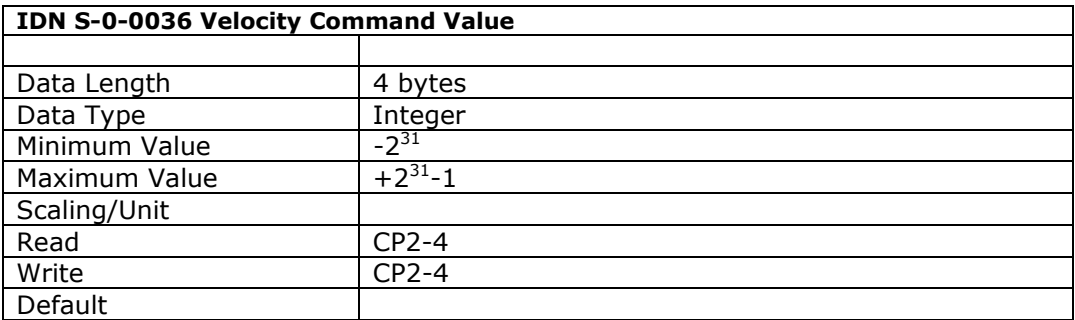

The master writes the command velocity to this IDN, either cyclically in the MDT if the appropriate telegram type has been defined (see IDN 15) or via the service channel. The units will depend upon the control unit cycle time (IDN 1).

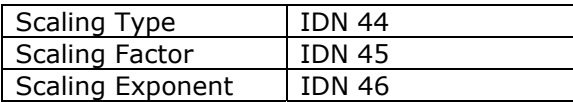

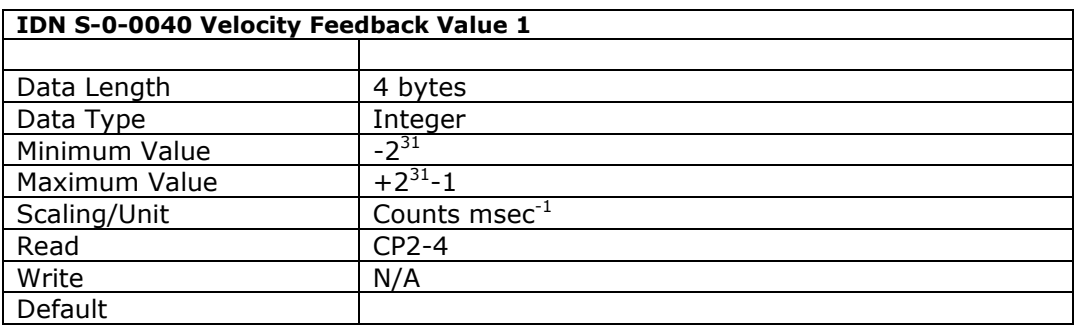

This parameter is used to retrieve the velocity feedback from the drive, either cyclically in the AT if the appropriate telegram type has been defined (see IDN 15) or via the service channel. The velocity unit is always counts/millisecond and is not affected by the Control Unit Cycle Time (IDN 2).

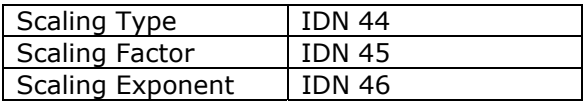

Only the 'no scaling' option is supported.

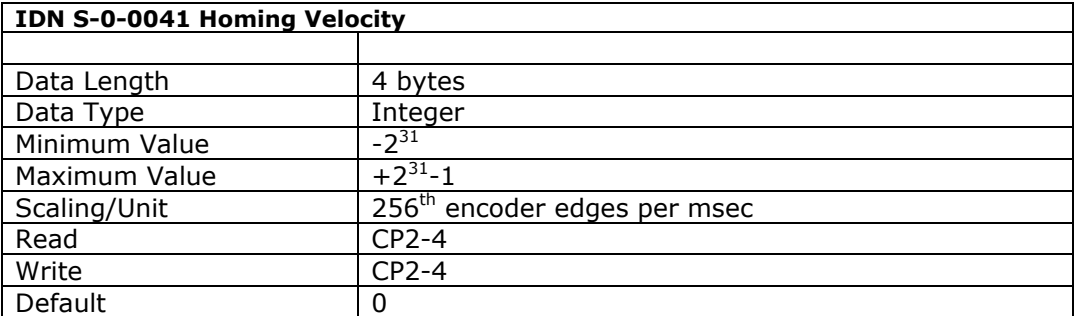

This parameter defines the homing velocity of the drive used whilst running the Drive Controlled Homing Procedure Command (IDN 00148).

Scaling is as indicated.

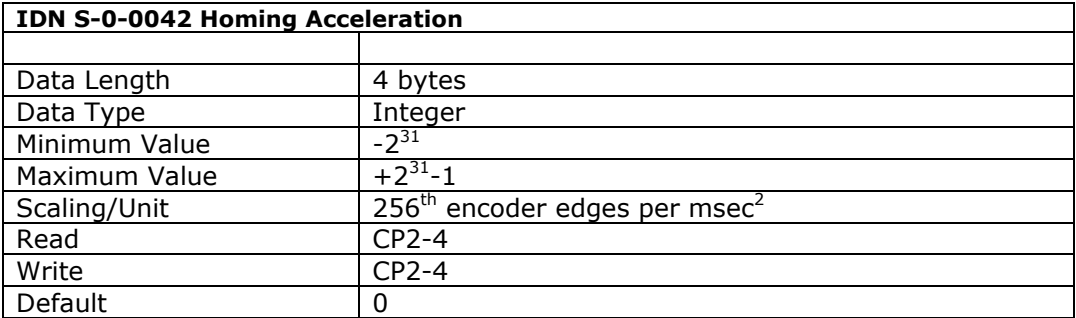

This parameter defines the homing acceleration and deceleration of the drive used whilst running the Drive Controlled Homing Procedure Command (IDN 00148).

Scaling is as indicated

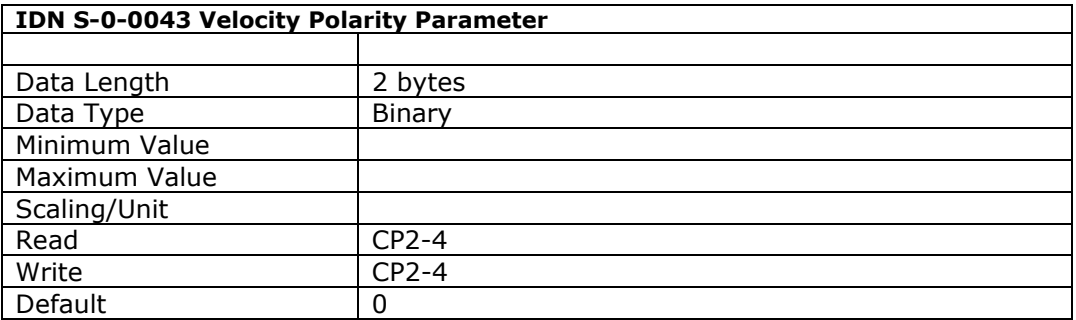

This parameter is used to switch polarities of velocity data. These are switched externally (not internally) on the input and output of the closed loop system. The motor shaft turns clockwise when there is a positive velocity command difference and no inversion is programmed.

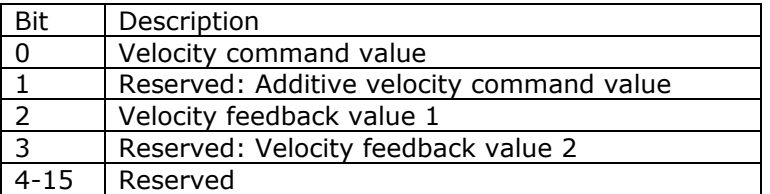

Where  $0 = \text{not inverted}, 1 = \text{inverted}.$ 

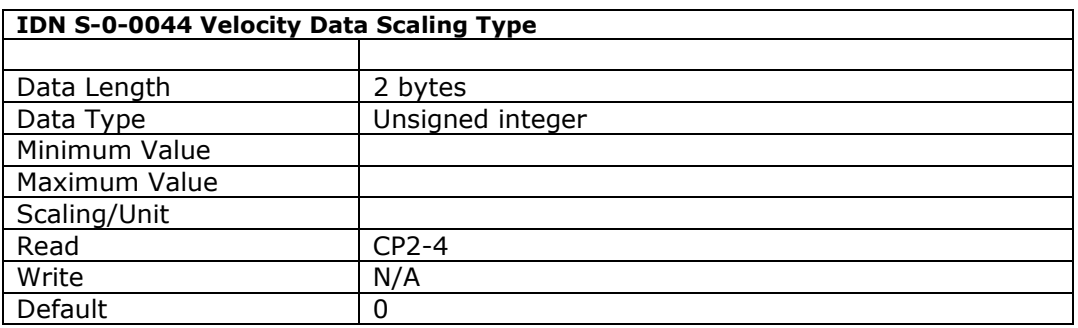

This IDN defines the scaling options for all velocity data in the drive. The 'no scaling' and 'preferred scaling' options are supported.

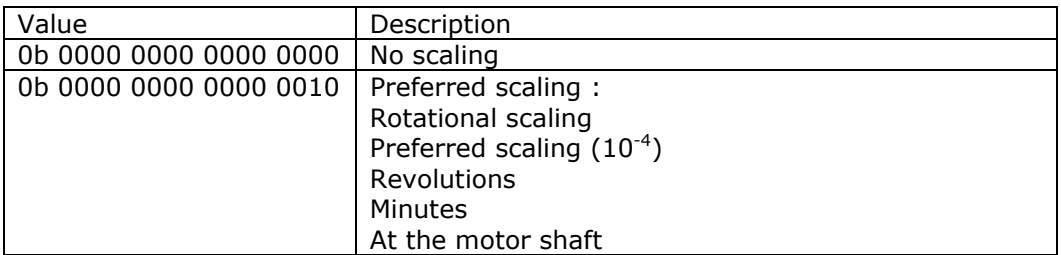

Bit field Definition :

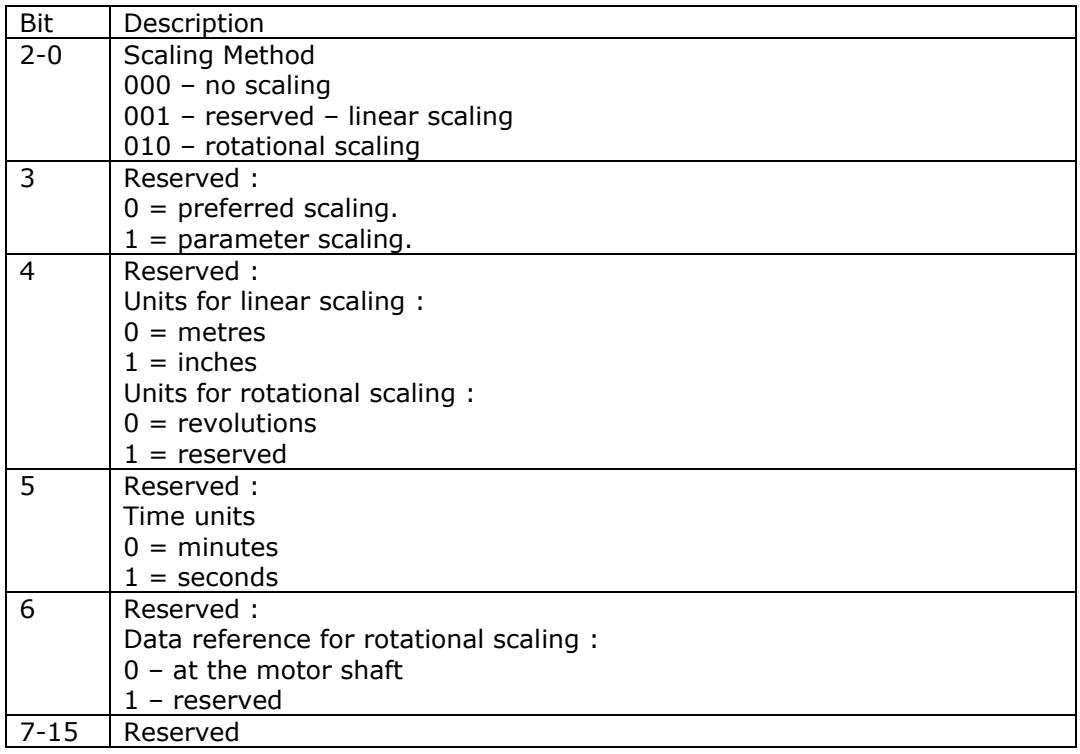

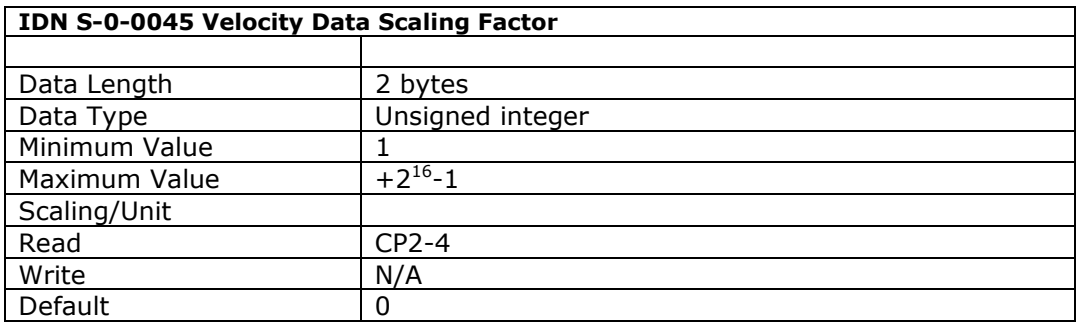

This IDN defines the scaling factor for all velocity data in the drive.

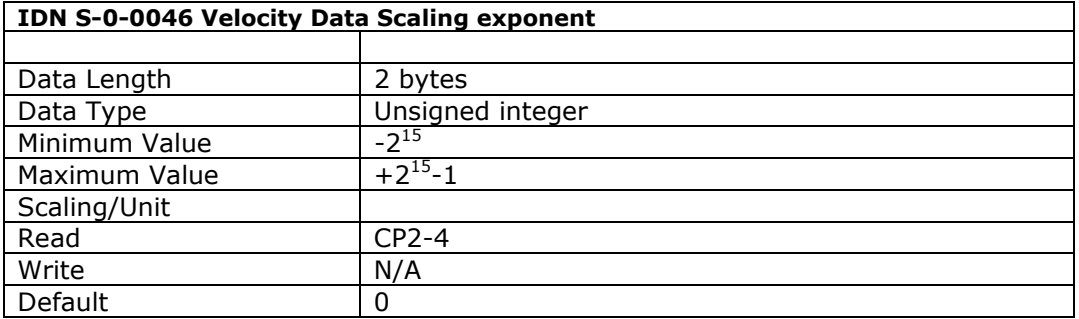

This IDN defines the scaling exponent for all velocity data in the drive. The MSBit signifies the sign of the exponent (0: positive, 1: negative), and bits 0..14 represent the exponent value.

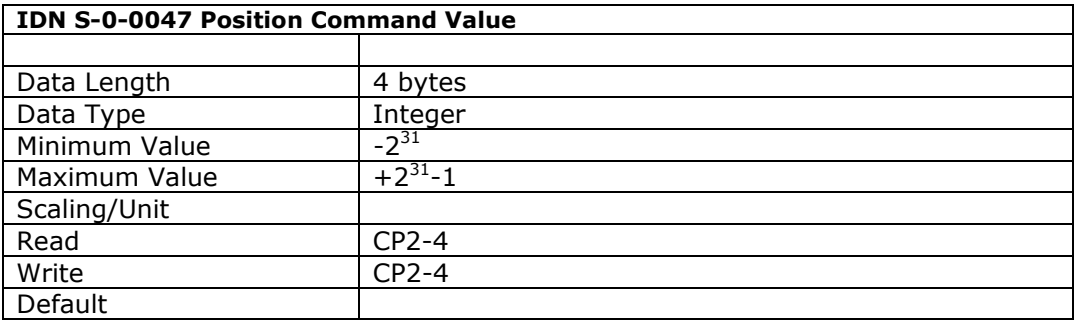

The master writes the position command to this IDN, either cyclically in the MDT if the appropriate telegram type has been defined (see IDN 15) or via the service channel. The units will depend upon the control unit cycle time (IDN 2).

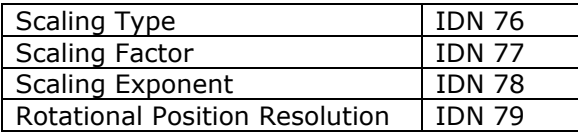

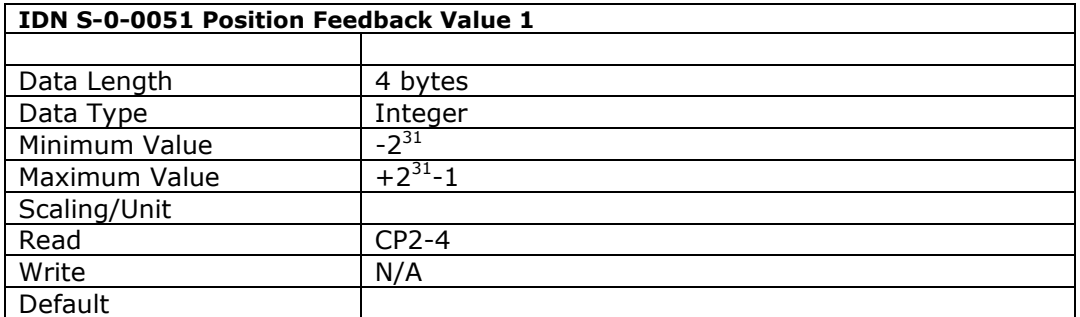

This parameter is used to retrieve the position feedback from the drive, either cyclically in the AT if the appropriate telegram type has been defined (see IDN 15) or via the service channel. The position units depend upon the Control Unit Cycle Time (IDN 2).

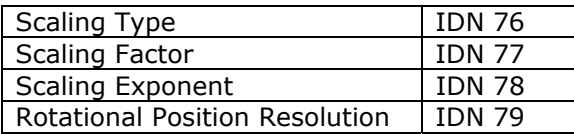

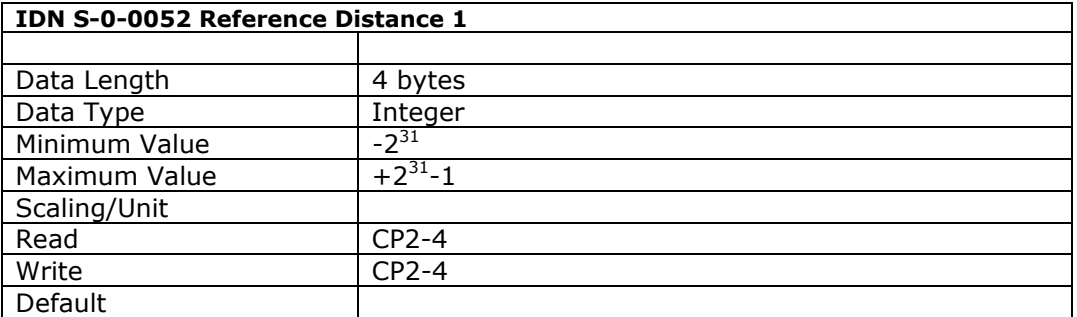

This parameter describes the distance between the machine zero point and the home position referenced through the motor feedback.

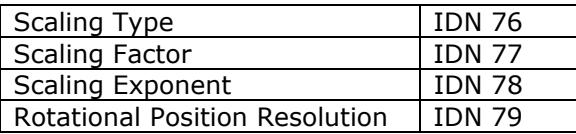

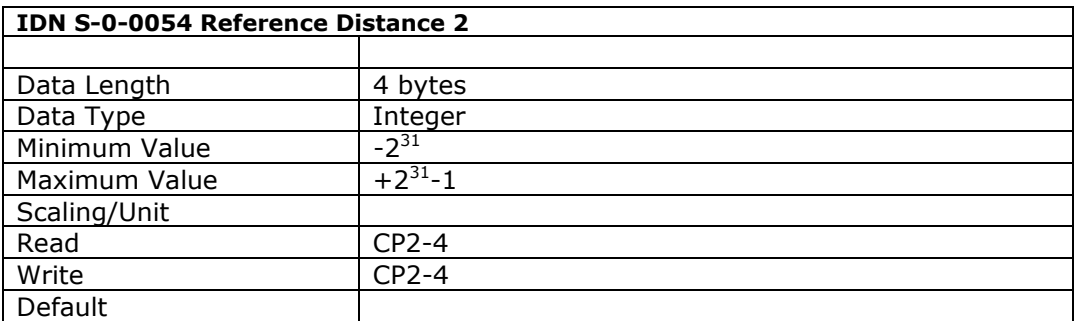

This parameter describes the distance between the machine zero point and the reference point referenced through the motor feedback.

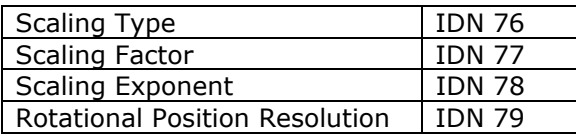

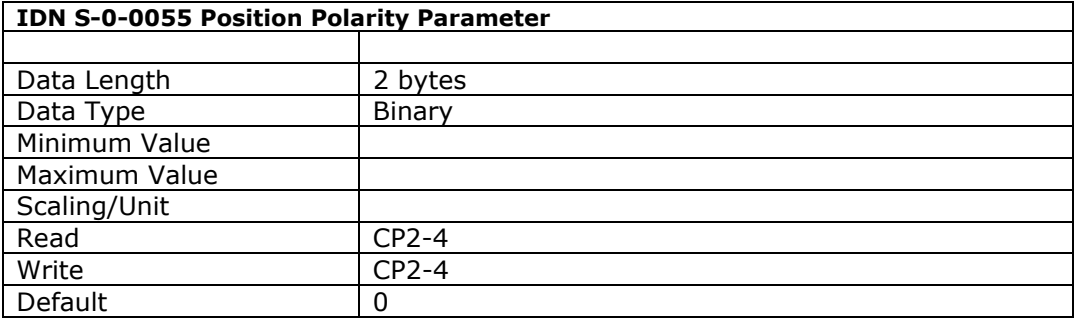

This parameter is used to switch polarities of reported position data for specific applications. Polarities are switched outside (i.e., on the input and output) of a closed loop system. When there is a positive position command difference AND no inversion is programmed, the motor shaft turns clockwise.

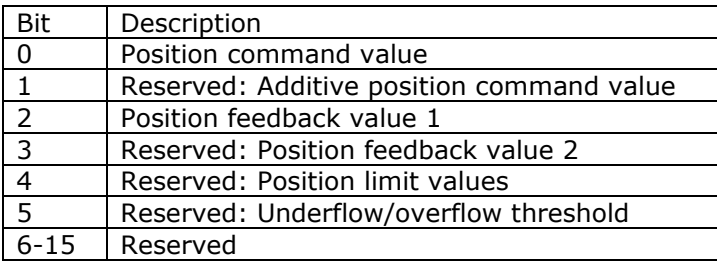

Where  $0 = \text{not inverted}, 1 = \text{inverted}$  for bits 0-3,  $0 =$  disabled,  $1 =$  enabled for bits 4 & 5.

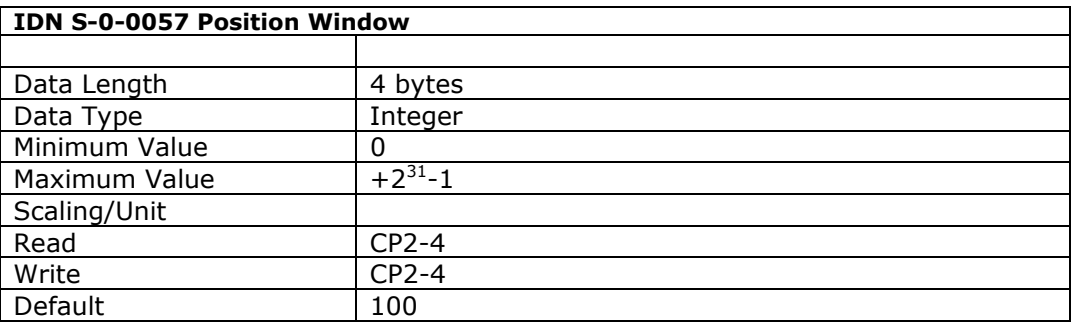

This parameter holds a threshold value, which is used to determine when the drive is considered to be in position. When the difference between the accumulated position command value and the position feedback value is within the range of the position window, then the drive sets the C3D status 'in position'.

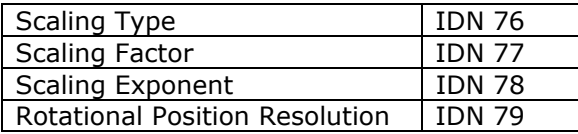

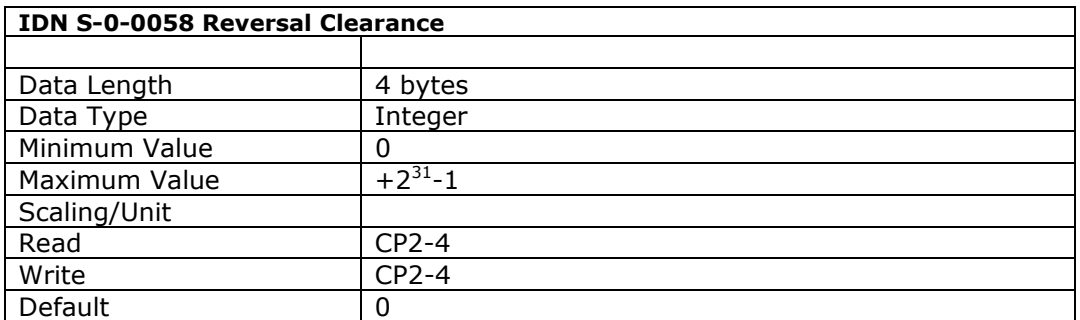

The reversal clearance describes the amount of backlash between motor and load during reversal, relative to the position data. When this parameter is set to zero no reversal clearance move will occur. (V0.0.30 and later)

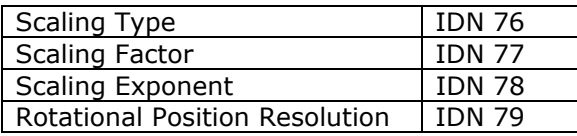

!! Note that all the reversal clearance distance is applied in one drive cycle. Avoid large values to prevent damage to the motor and mechanical parts of the system.

Reversal clearance does not operate with the drive in velocity control mode. It is not operational while the homing procedure is running.

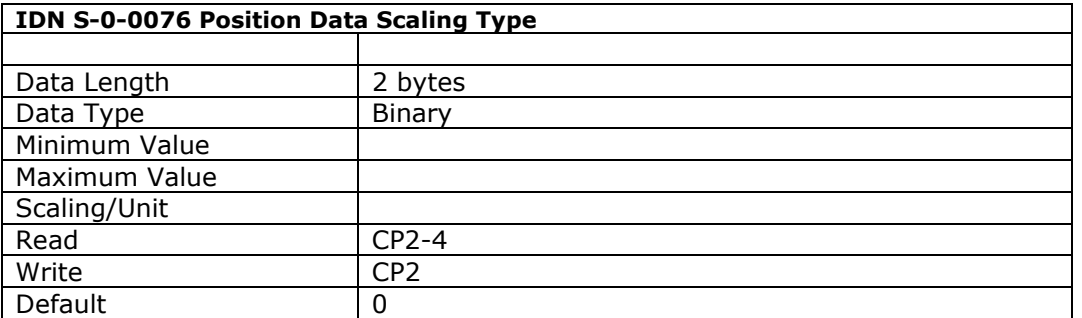

This IDN defines the scaling options for all position data. The 'no scaling' or 'preferred data scaling' options are available. The 'Processing Format' bit which determines whether the feedback value has a modulo is also supported ( see IDN 103 ).

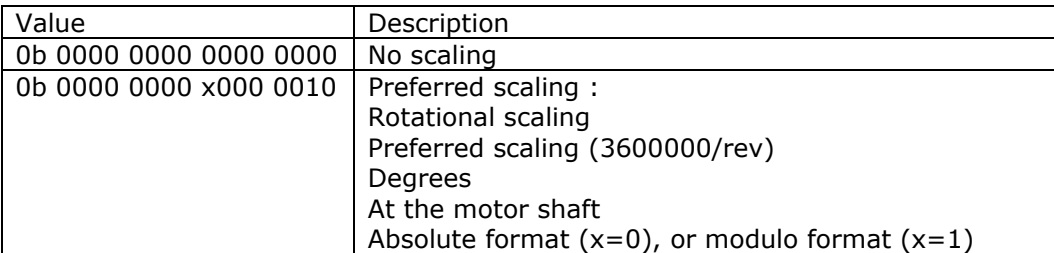

Bit Field Definitions

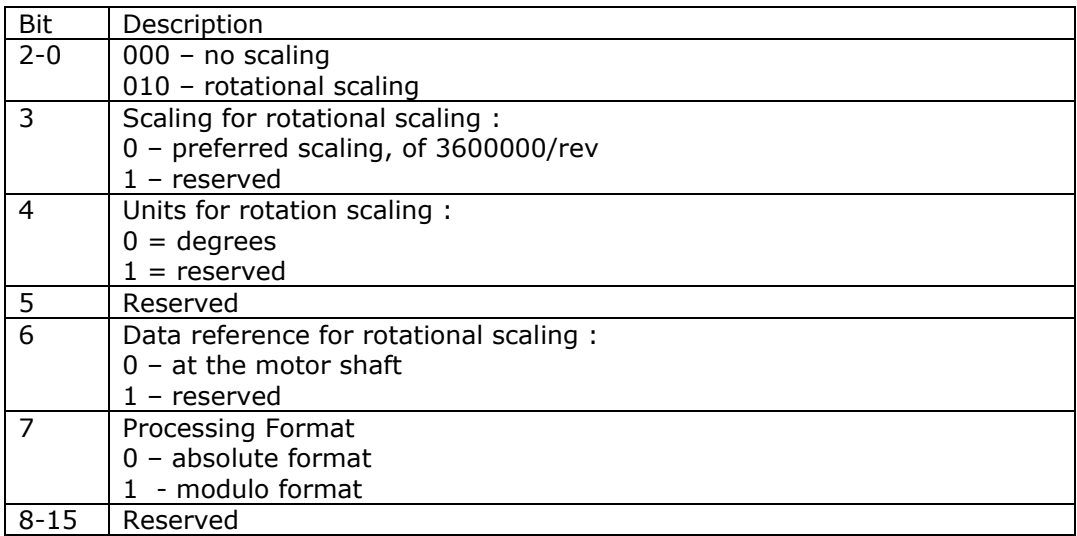

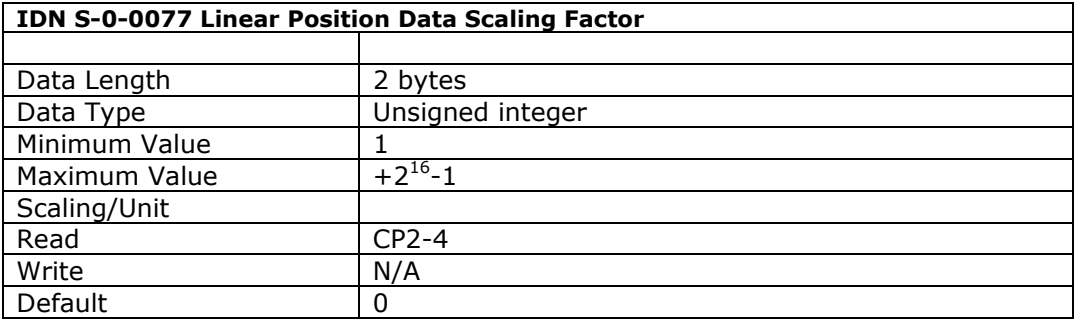

This IDN defines the scaling factor for all position data in the drive.

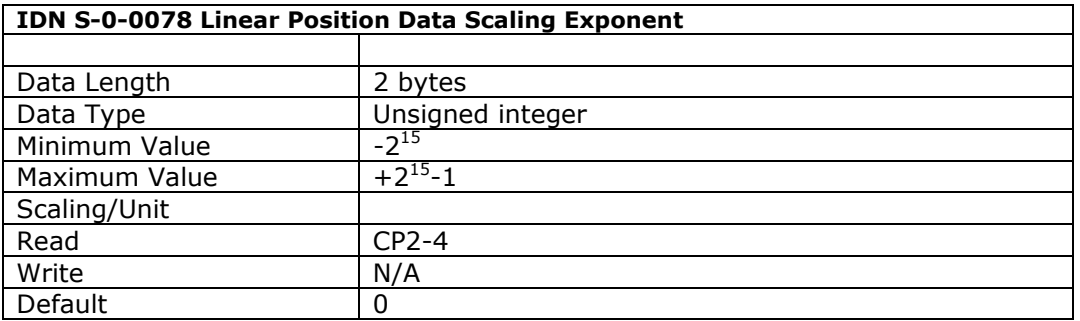

This IDN defines the scaling exponent for all position data in the drive. The MSBit signifies the sign of the exponent (0: positive, 1: negative), and bits 0..14 represent the exponent value.

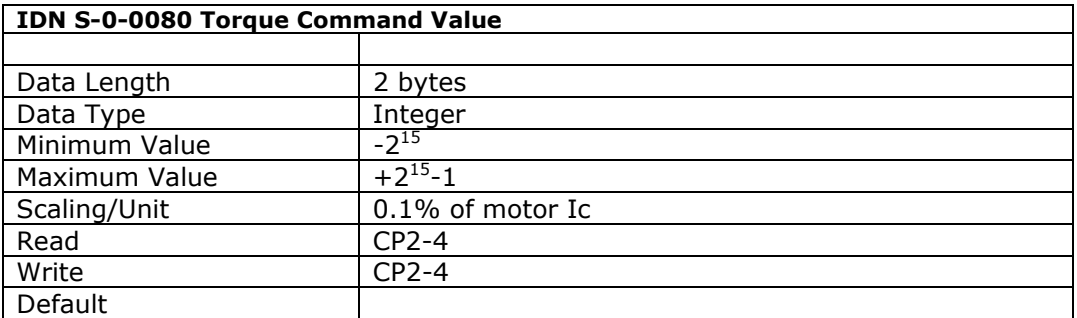

The master writes the torque command to this IDN, either cyclically in the MDT if the appropriate telegram type has been defined (see IDN 15) or via the service channel.

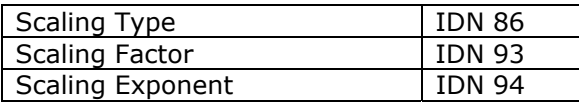

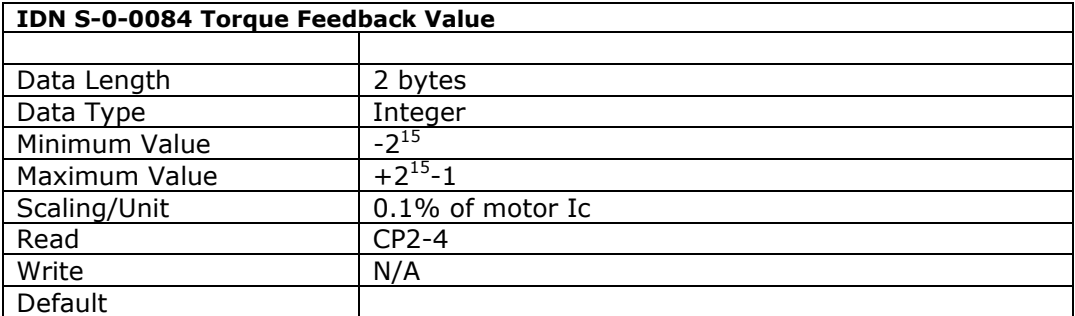

This parameter is used to retrieve the torque feedback from the drive, either cyclically in the AT if the appropriate telegram type has been defined (see IDN 15) or via the service channel.

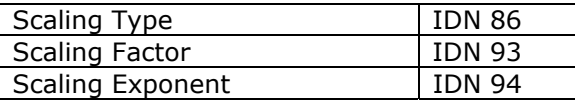

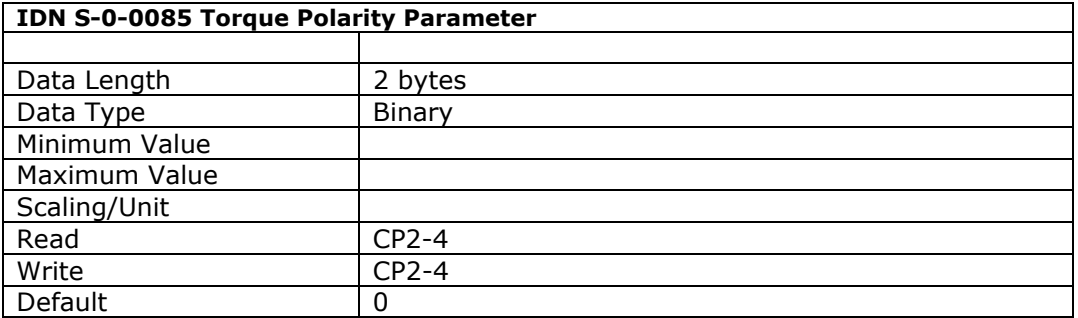

This parameter is used to switch polarities of torque data. These are switched externally (not internally) on the input and output of the closed loop system. The motor shaft turns clockwise when there is a positive torque command difference and no inversion is programmed.

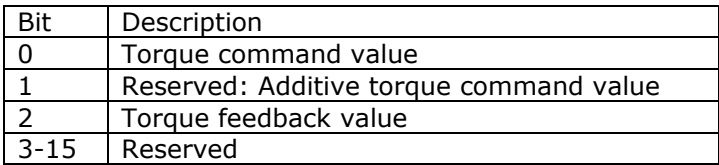

Where  $0 = \text{not inverted}, 1 = \text{inverted}.$ 

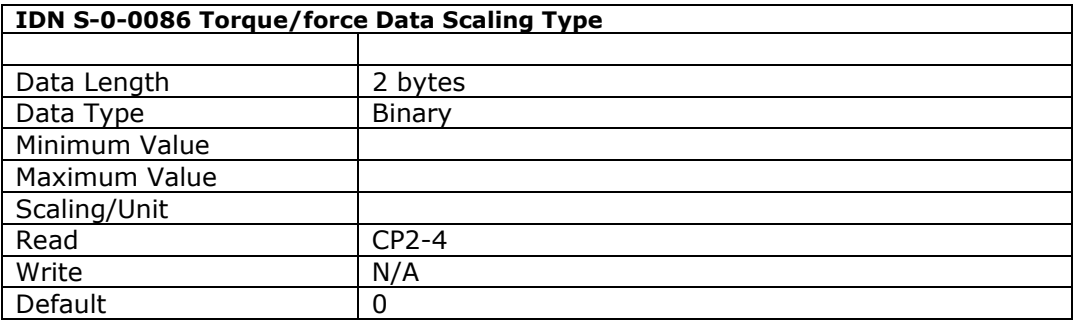

This IDN defines the scaling options for all torque data. Only the 'percentage scaling' is supported.

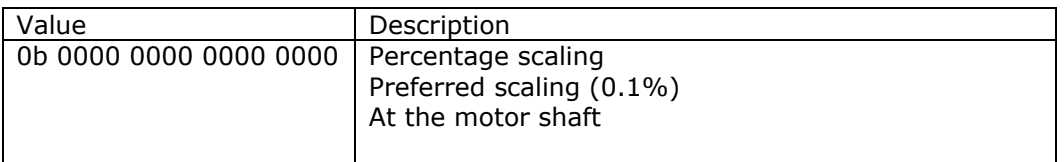

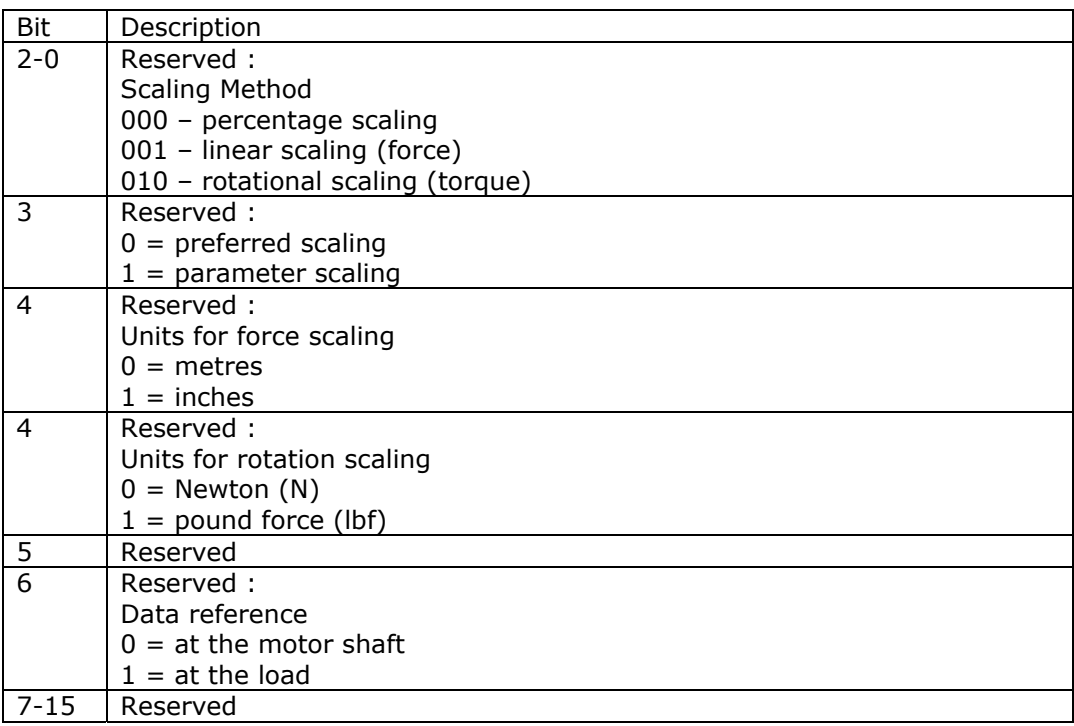

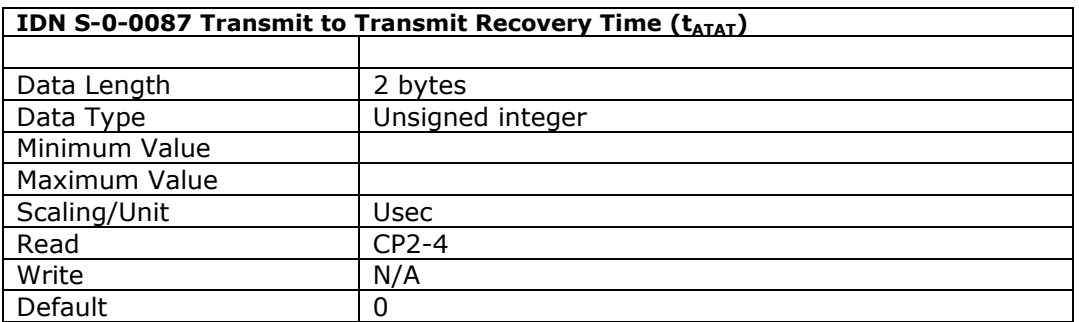

This parameter defines the time required between two ATs when sent by the same slave. This time is read by the master during CP2 in order to calculate correctly the AT transmission starting time (IDN 6).

This parameter is only required for slaves capable of controlling several drives, and hence is not supported.

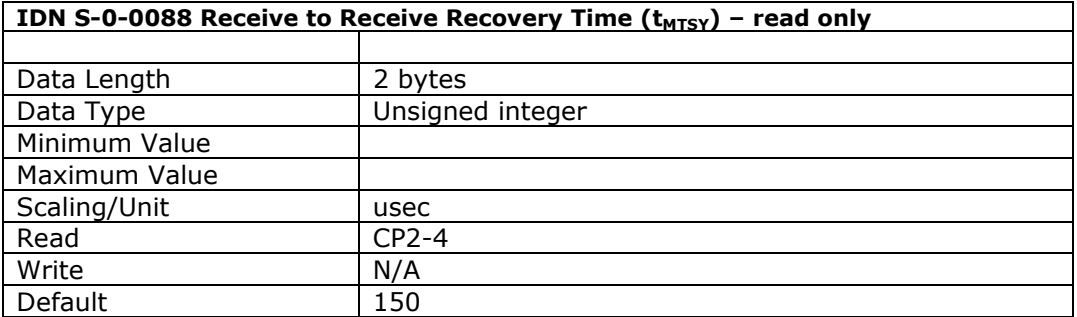

This parameter defines the time the slave drive requires between the MDT and the next MST. The master reads this parameter during CP2 in order to calculate the MDT transmission time.

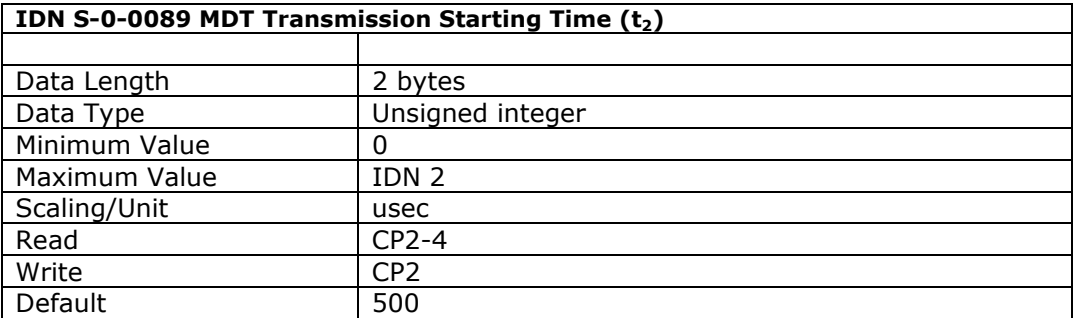

This parameter defines when the master shall send its MDT during CP3 and CP4 (the time interval after the MST). The master writes this value to all the slaves in the ring during CP2.

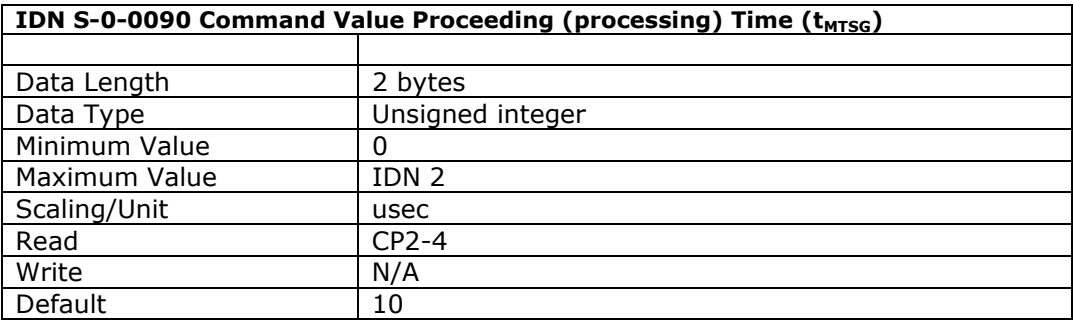

This parameter defines the time required by the drive from the end of the MDT to the point at which the command data is used. The master reads this value from all the slaves in the ring during CP2 in order to correctly calculate the command value valid time (IDN 8) to be used by the ring during CP3 and CP4.

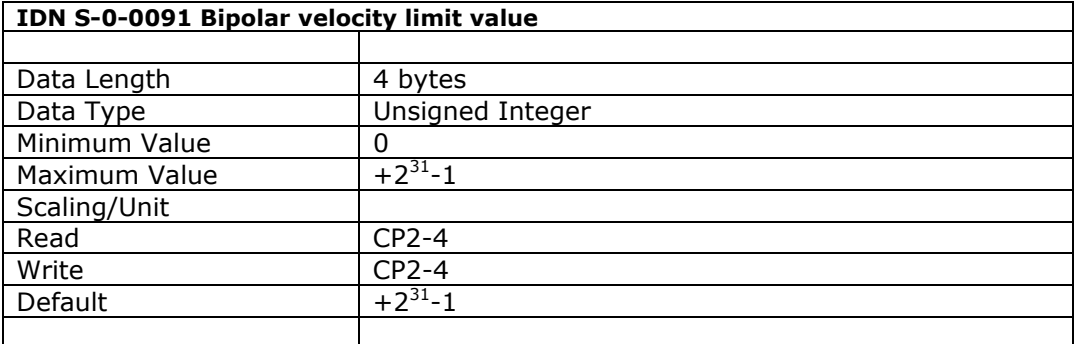

This parameter defines the maximum allowable velocity in both directions. If this limit is exceeded the drive sets the status ' $n_{\text{command}} > n_{\text{limit}}'$  in C3D (See IDN 13).

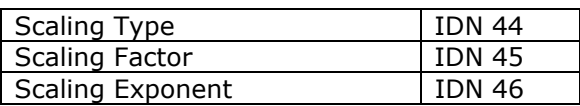

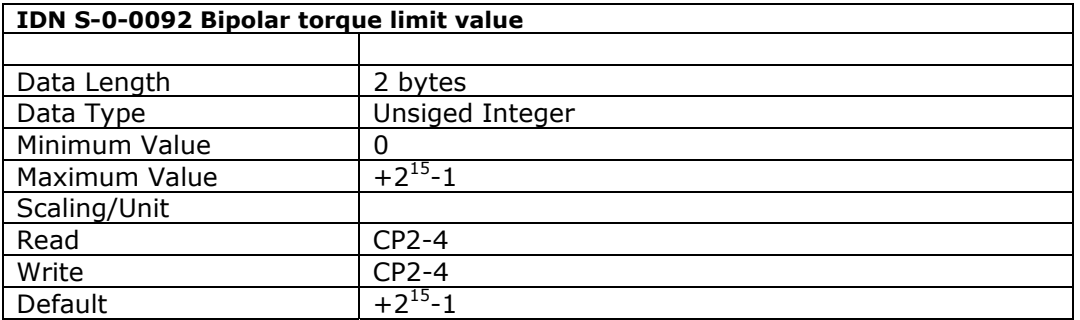

This parameter defines the maximum allowable torque in both directions. If this limit is exceeded the drive sets the status  $T>=T_{limit}$ ' in C3D (See IDN 13).

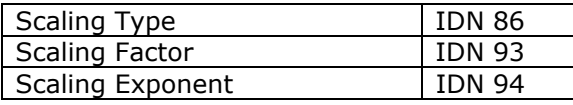

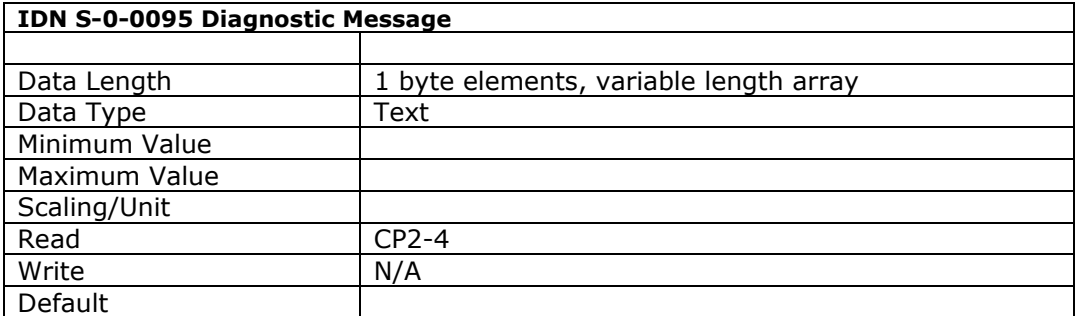

This parameter holds a diagnostic message describing the current drive operating status.

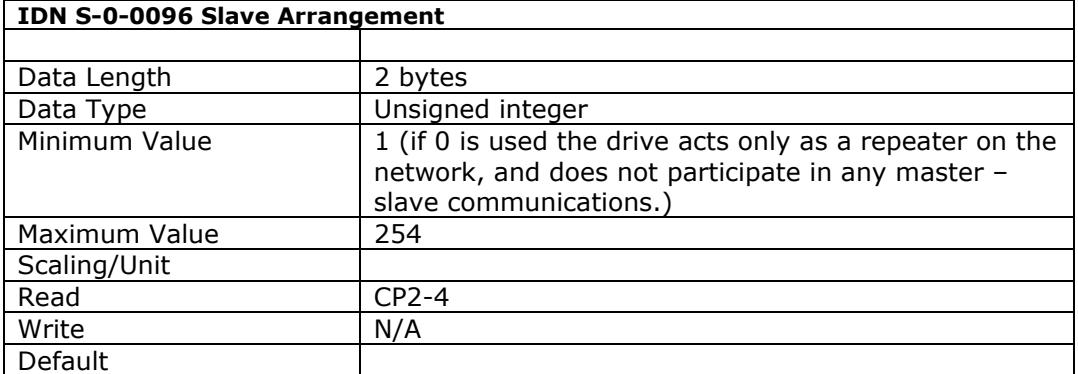

The drives SERCOS network address is contained in both the upper and lower bytes of this parameter.

If a slave can control more than one drive, then this parameter is used by the master during initialisation to recognize which physical slaves are their associated drives are present in the network in order to optimize the automatic timeslot computation.

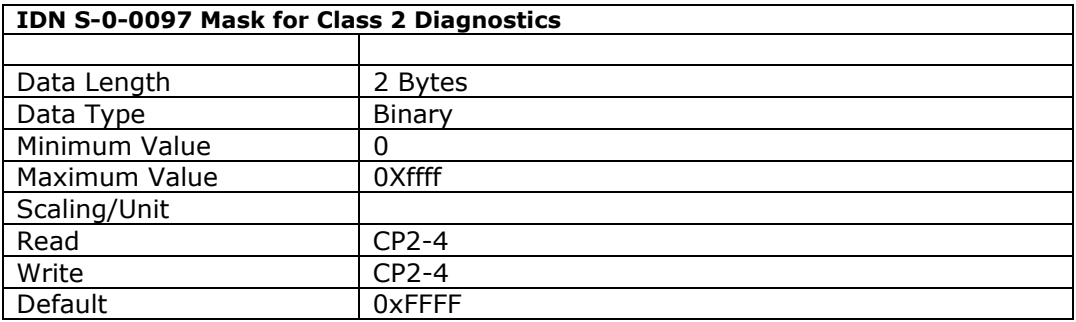

This mask is used to prevent the change in state of class 2 diagnostic flags (see IDN 12) from effecting the C2D change bit in the drive status. The structure is as per the C2D, and the mask bit is cleared (to '0') to prevent the C2D flag from affecting the change bit. The mask does not affect the operation data of the C2D.

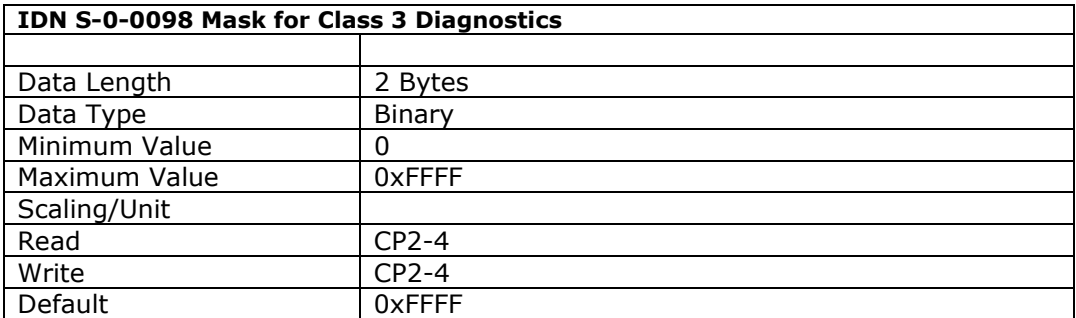

This mask is used to prevent the change in state of class 3 diagnostic flags (see IDN 13) from effecting the C3D change bit in the drive status. The structure is as per the C3D, and the mask bit is cleared (to '0') to prevent the C3D flag from affecting the change bit. The mask does not affect the operation data of the C3D.

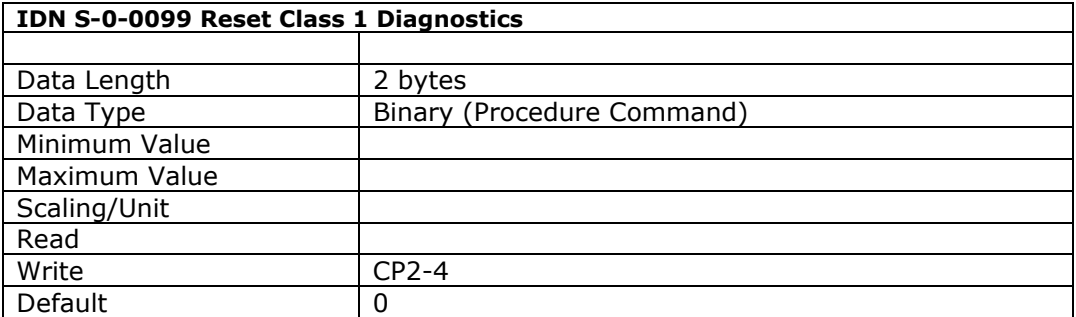

When this procedure command is received by the drive via the service channel any latched faults which have now been removed in C1D (IDN 11), the interface status (IDN 14) and the manufacturer's C1D (IDN 129) will be cleared. If all faults have been cleared the drive shut-down error flag (drive status bit 13), and the drive shut-down mechanism in the drive will be reset.

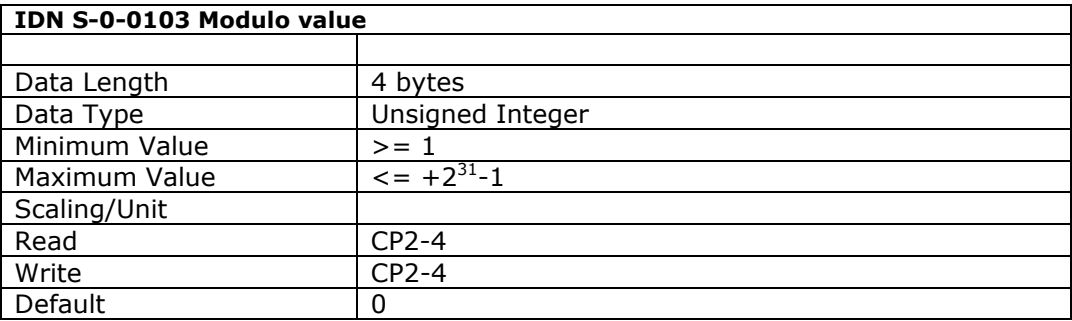

This parameter is selected in the 'position data scaling' parameter (IDN 00076), and defines the range the drive and controller must implement

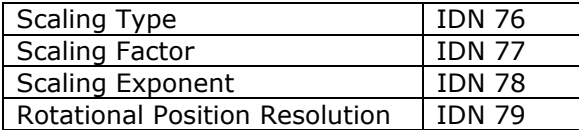

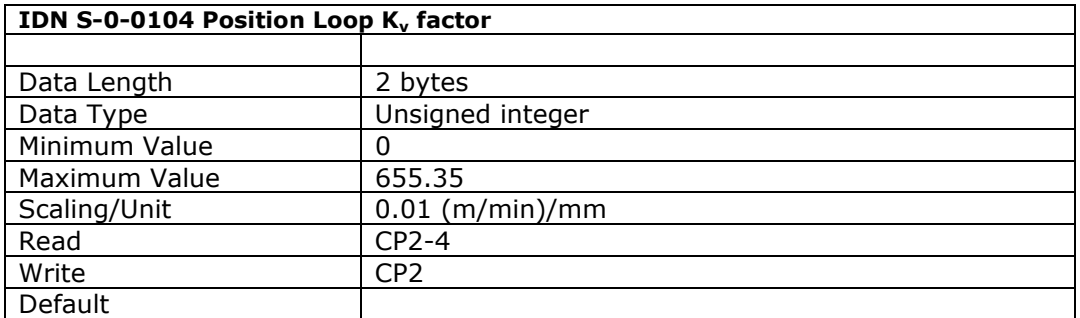

This parameter defines the proportional gain of the position loop controller.

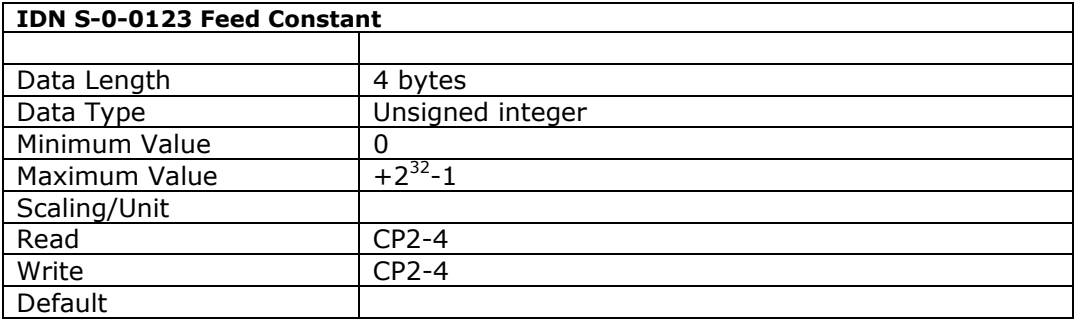

This parameter defines the conversion between a rotational motion into a linear motion (indicating the linear distance moved during one revolution of the feed spindle).

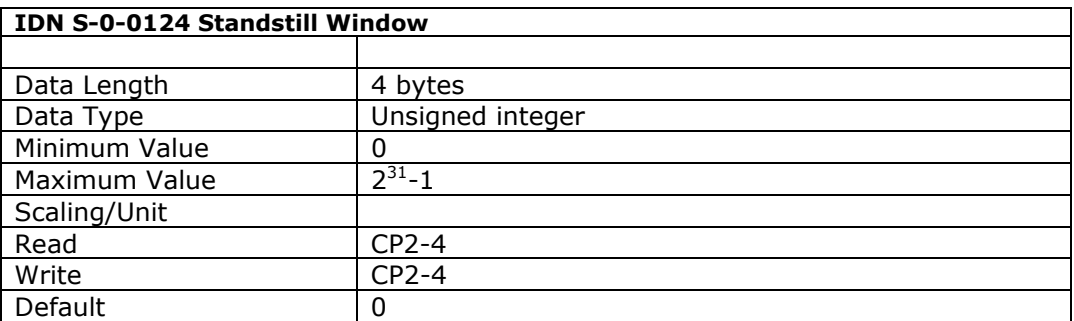

This parameter defines a velocity threshold below which the motor is not considered to be moving. If the velocity feedback value is within this window the drive sets the C3D status bit ' $n_{\text{feedback}} = 0'$  (see IDN 13).

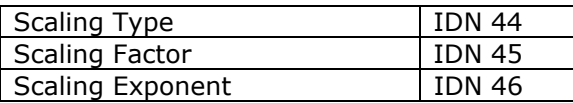

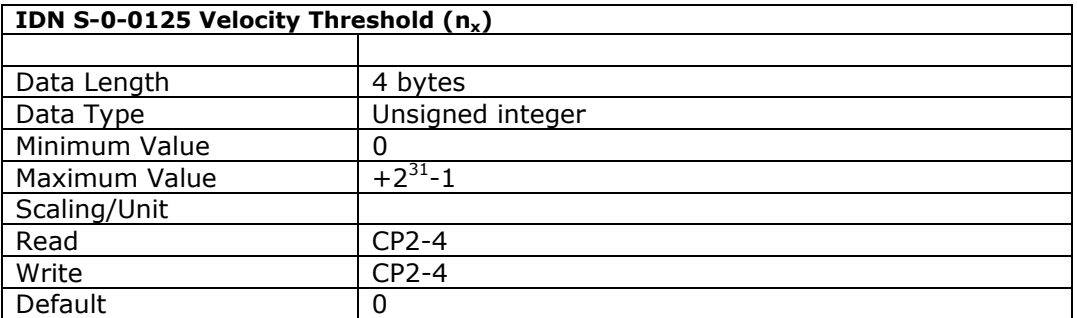

If the velocity feedback falls below this parameter value the drive sets the C3D status bit ' $n_{\text{feedback}}$ < $n_x$ ' (see IDN 13).

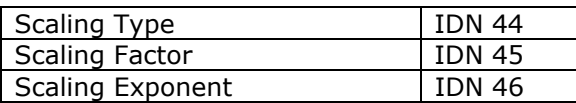

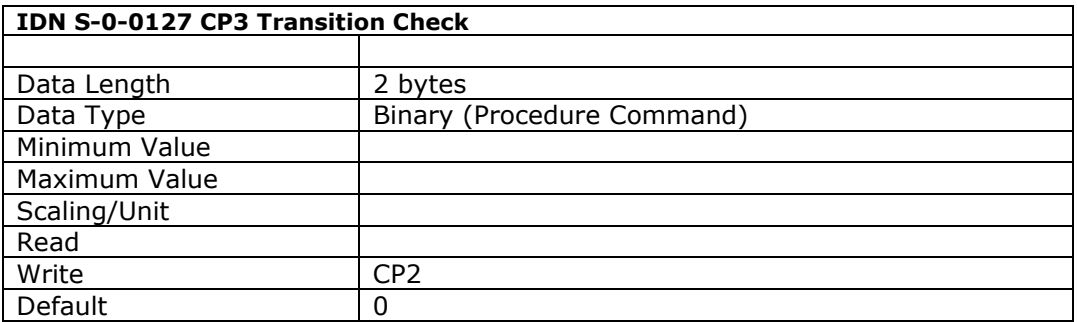

This procedure command identifies whether the drive is ready to switch from CP2 to CP3, and must be executed before the transition can occur.

When this procedure command is executed the drive will check whether the master has transferred all necessary parameters for transition into CP3. If the drive believes any parameters are invalid or have not been configured, it will return a failure result and store the list of invalid parameter IDNs in the 'CP2 IDN list of invalid operation data' (IDN 21). After the procedure command has been executed the master must cancel the procedure.

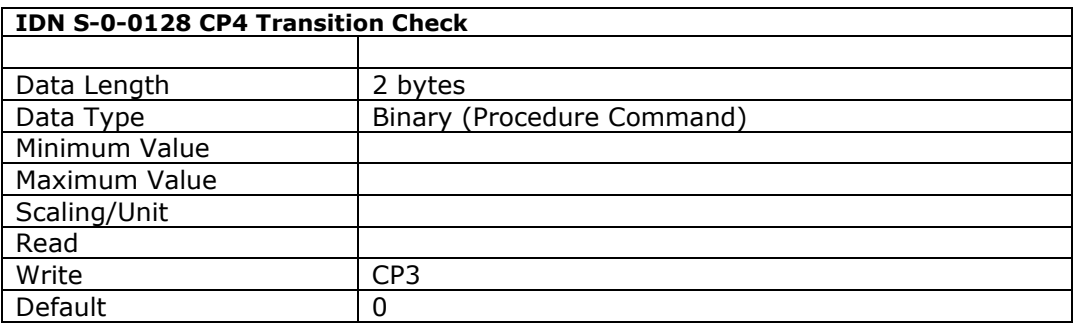

This procedure command identifies whether the drive is ready to switch from CP3 to CP4, and must be executed before the transition can occur.

When this procedure command is executed the drive will check whether the master has transferred all necessary parameters for transition into CP4. If the drive believes any parameters are invalid or have not been configured, it will return a failure result and store the list of invalid parameter IDNs in the 'CP3 IDN list of invalid operation data' (IDN 22). After the procedure command has been executed the master must cancel the procedure.

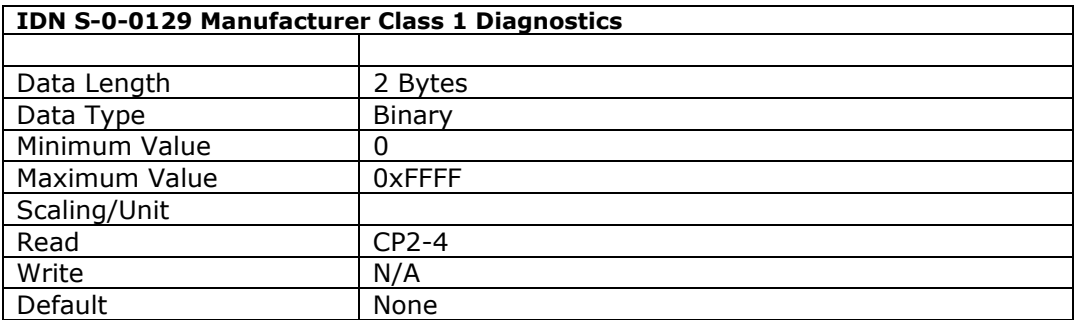

This parameter is used to identify additional (to the C1D (IDN 11)) drive shutdown faults. If an error is set in this parameter, the manufacturer specific error bit is set in the C1D as well. The error is latched in this parameter, and only cleared when the 'reset class 1

diagnostic' (IDN 99) is executed via the service channel after the manufacturer C1D has been eliminated.

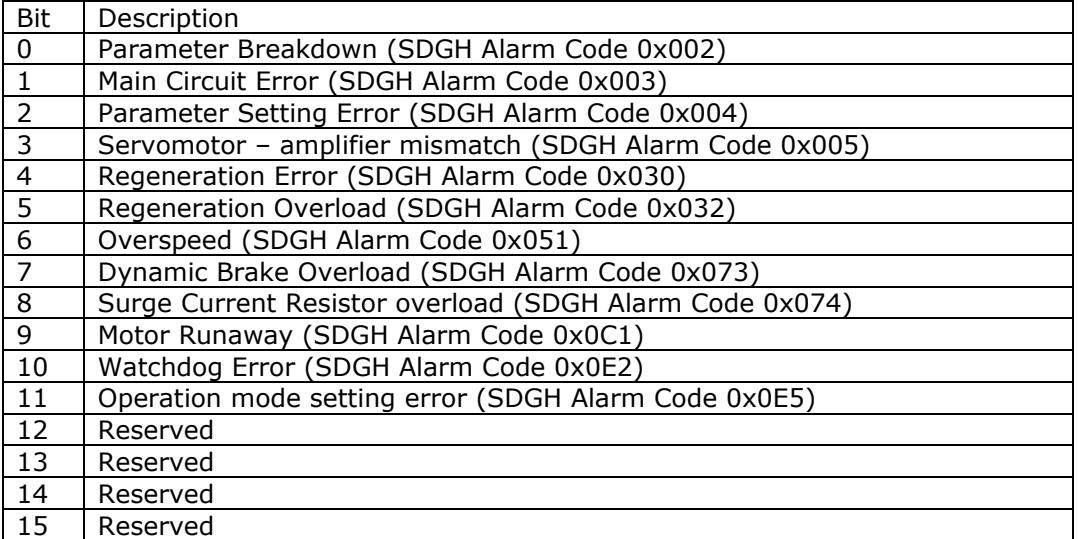

Where  $0 =$  no fault,  $1 =$  fault.

Refer to the 'Sigma II Series Users Manual' for alarm causes and remedies.

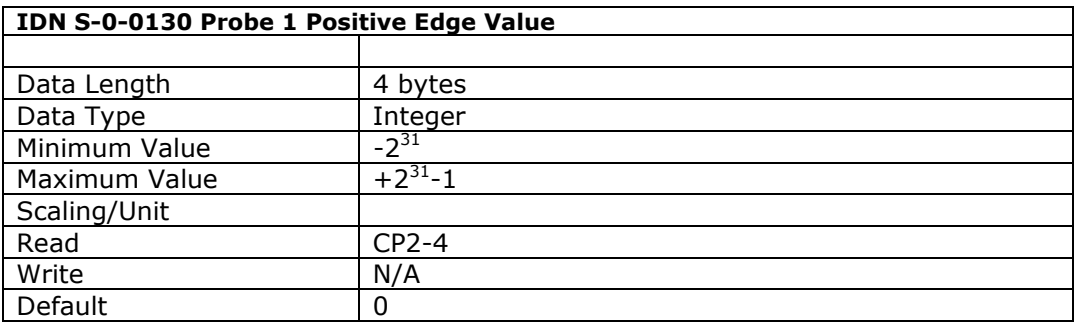

The Probing Cycle Procedure (IDN 00170) is used to capture the motor position when an external input changes. This 'Probe 1 Positive Edge Value' parameter holds that captured position value when the probe procedure is configured (through the probe control parameter (IDN 00169)) to capture the position on a rising edge.

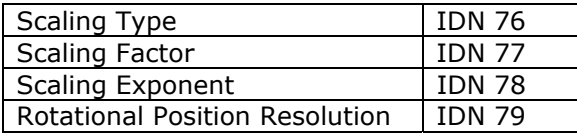

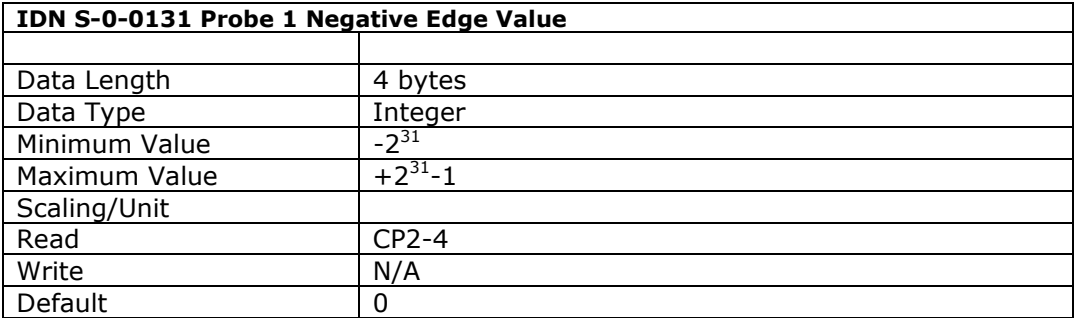

The Probing Cycle Procedure (IDN 00170) is used to capture the motor position when an external input changes. This 'Probe 1 Negative Edge Value' parameter holds that captured position value when the probe procedure is configured (through the probe control parameter (IDN 00169)) to capture the position on a falling edge.

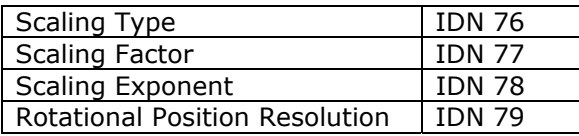

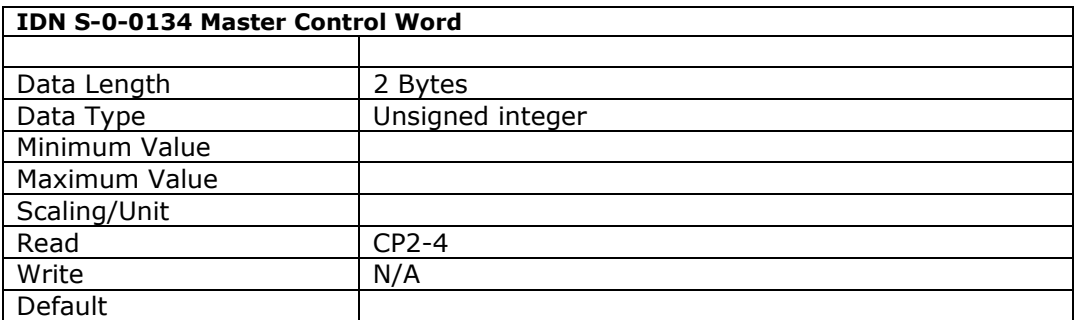

This parameter enables the master control word to be read over the service channel. The structure of this control word is :

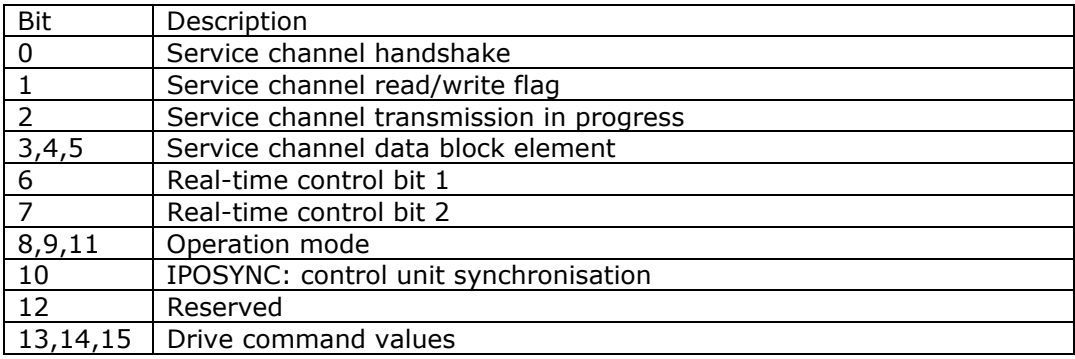

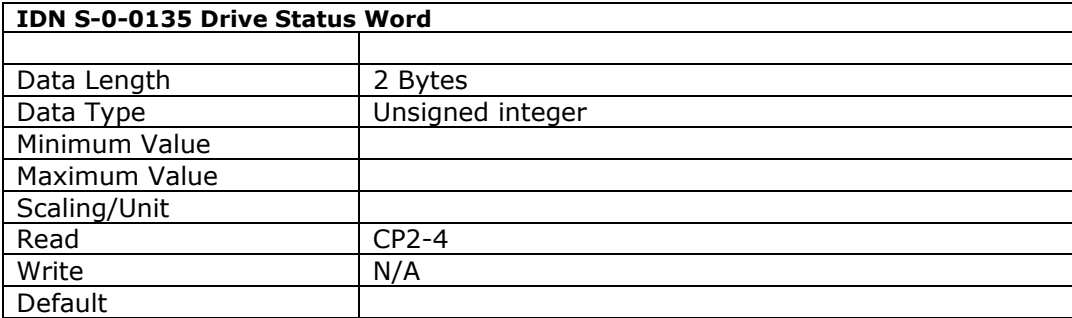

This parameter enables the drive status word word to be read over the service channel. The structure of this status word is :

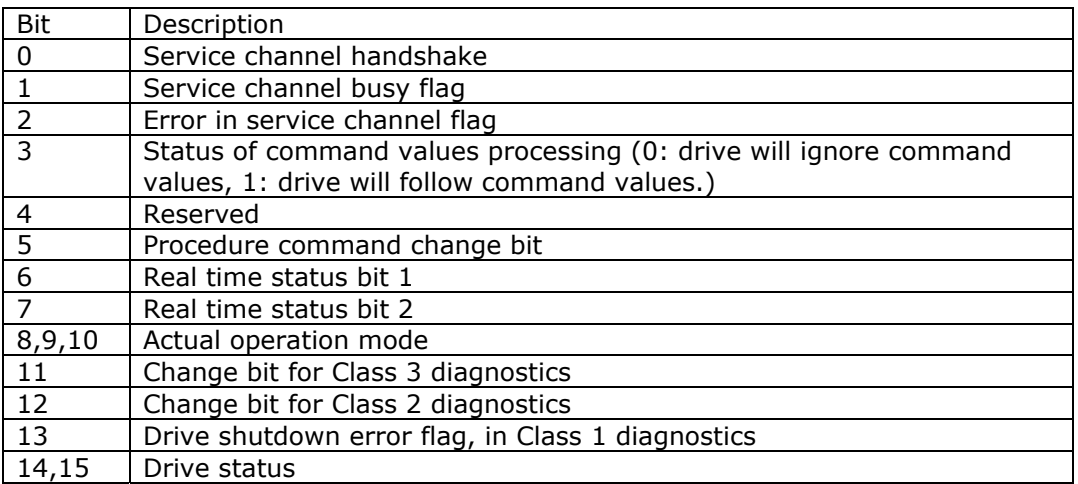

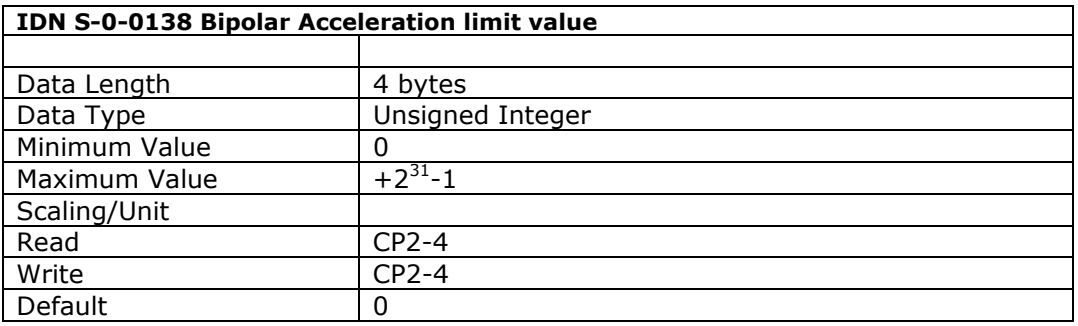

This parameter defines the maximum acceleration of the drive.

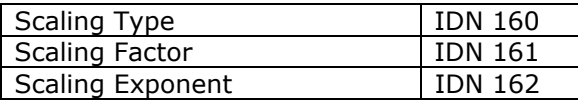

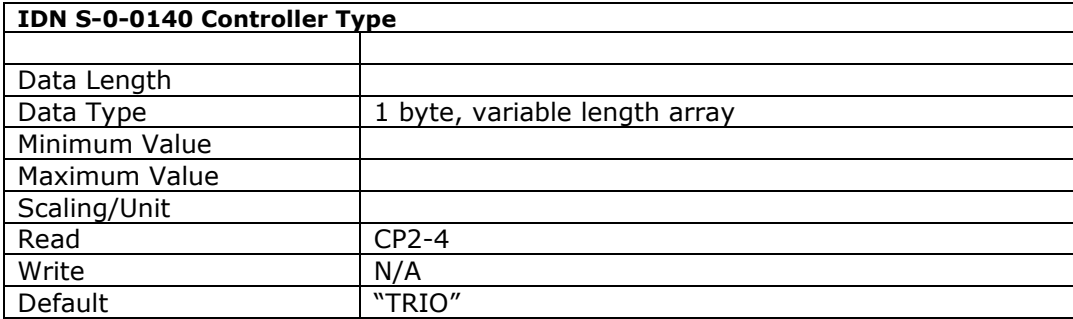

This parameter contains the company name of the manufacturer, and the controller type.

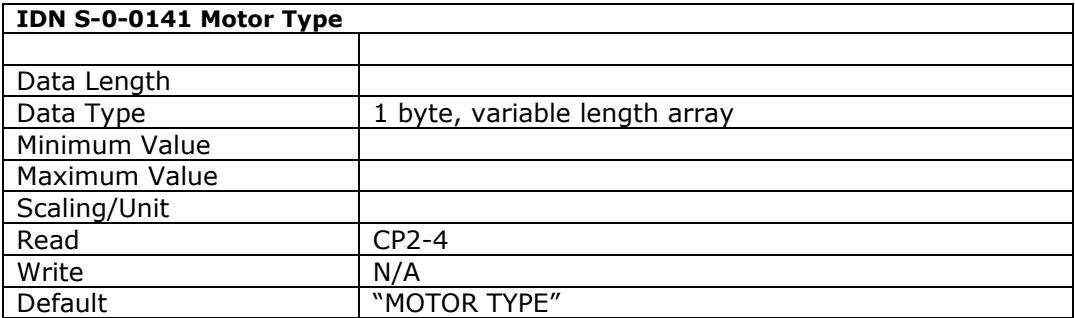

This parameter contains the motor type.

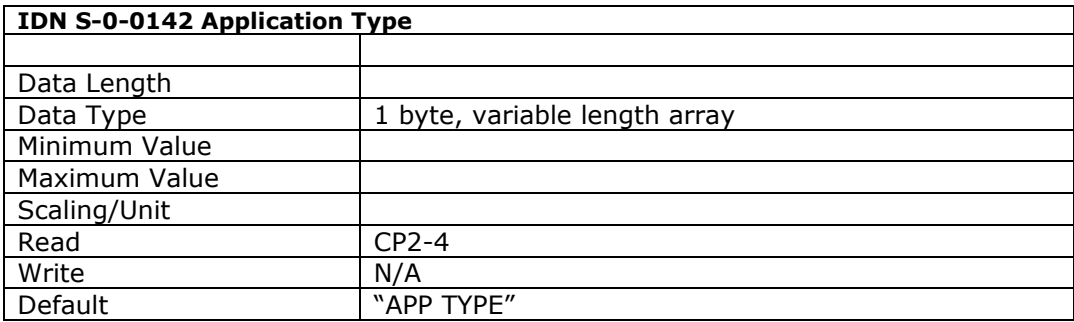

This parameter contains the type of the drive application.

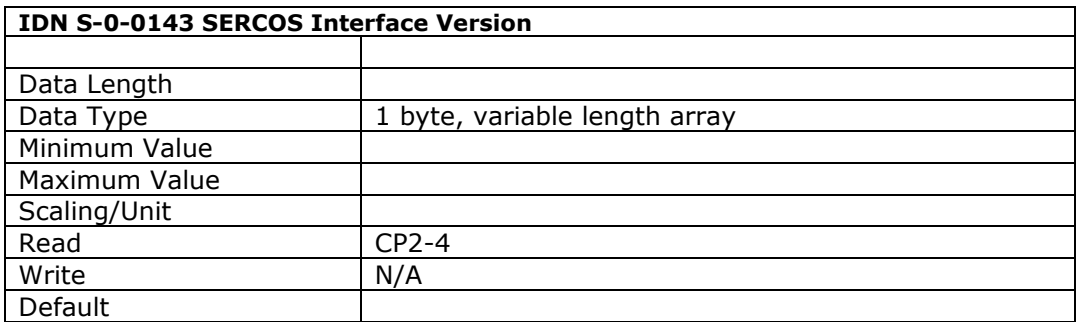

This parameter contains the version of the SERCOS interface specification supported.

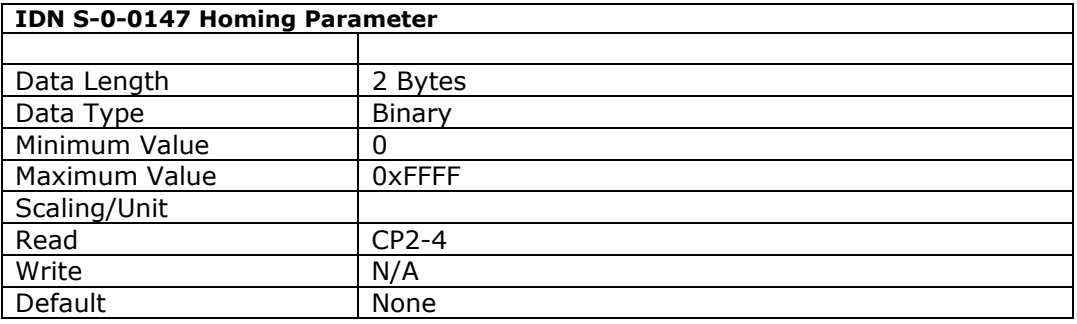

This parameter is used to configure the homing procedure.

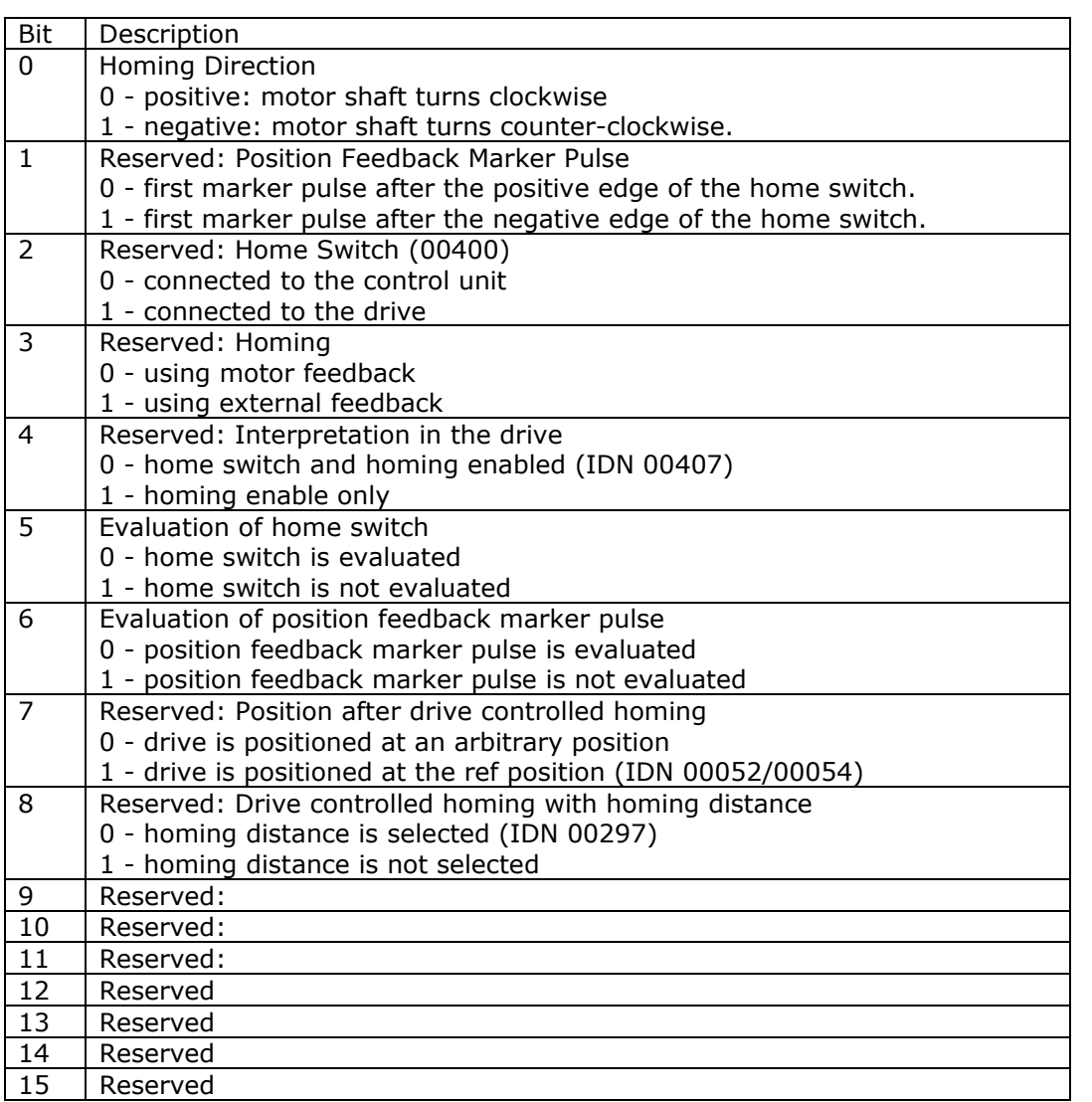

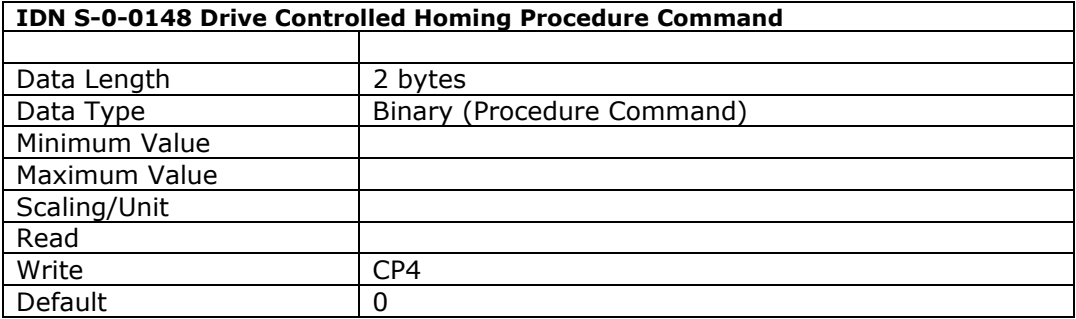

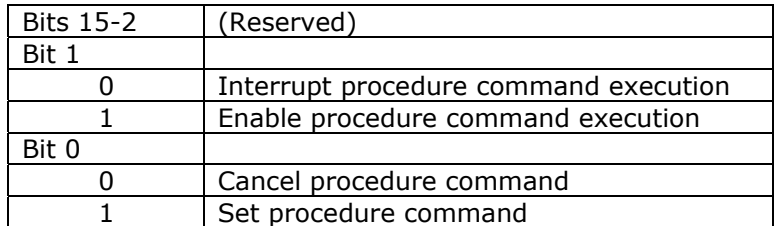

This procedure command runs the drive controlled homing routine, during which the drive enters an internal position control mode and homes the drive. Whilst the command is running, and until the command is cancelled, the drive will not respond to position control commands issued by the control unit.

The following conditions must be met prior to executing this command.

1. The drive must be configured in position control mode.

2. The SERCOS homing IDNs must be set as required (including Homing Velocity (IDN 00041), Homing Acceleration (IDN 00042) and the Homing Parameter (IDN 00147). 2. The proprietary SERCOS homing IDNs must be set as required including Homing Mode (IDN 49408), Homing Trigger Input (IDN 49409) and Homing Creep Velocity (IDN 49410).

3. The drive must be enabled.

4. The probe procedure command must not be run until the homing procedure command has completed and been cancelled.

The drive shall set the procedure command change bit (bit 5 of the status word) when homing has been completed. The control unit must then read the position feedback, update the position command accordingly before cancelling the procedure command. When the command is cancelled, position control will return to the control unit.

Whilst the procedure command is running, the Home Switch (IDN 00400) shall be set when the home switch is recognized, and the Position Value Feedback Status (IDN 00403) is set when the origin (z-mark) is recognized.

If Bit 1 is set to 0 during the homing, the motor speed will be ramped down to zero at the programmed acceleration rate. When Bit 1 is set to 1 again, the homing procedure will continue at the programmed speeds. (V 0.0.30 and later)

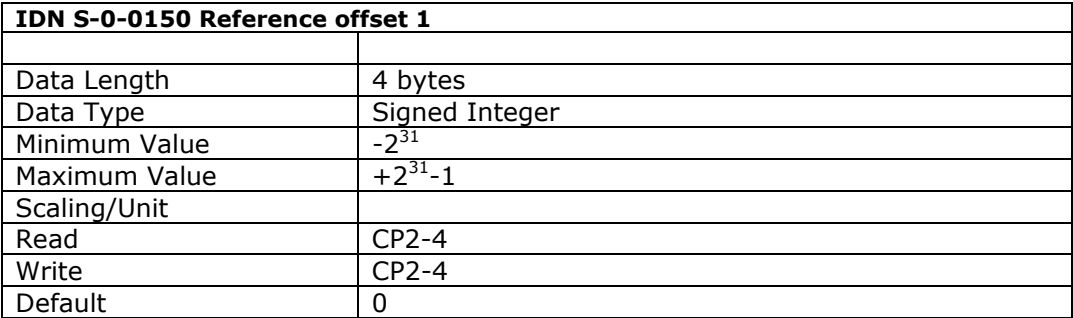

This parameter is used during homing to determine the motor's position feedback relative to the machine zero point. It is the distance between the home marker to the home position.

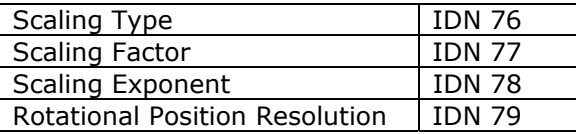

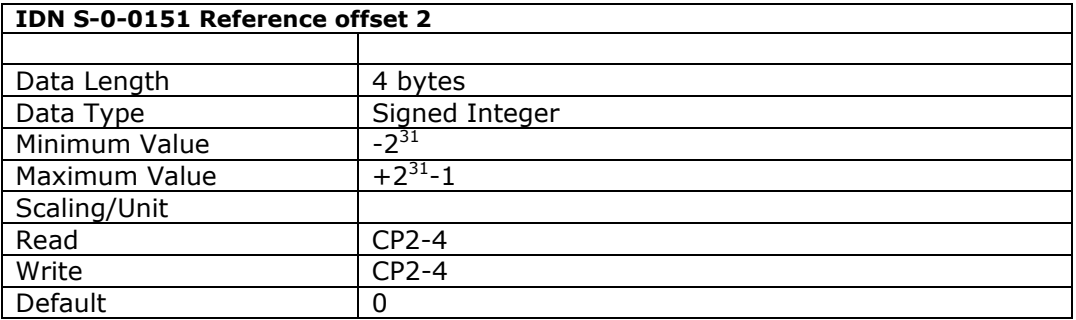

This parameter is used during homing to determine the motor's position feedback relative to the machine zero point - when the motor's position is defined by reference feedback 2. It is the distance between the home marker to the home position.

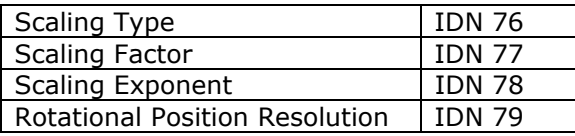

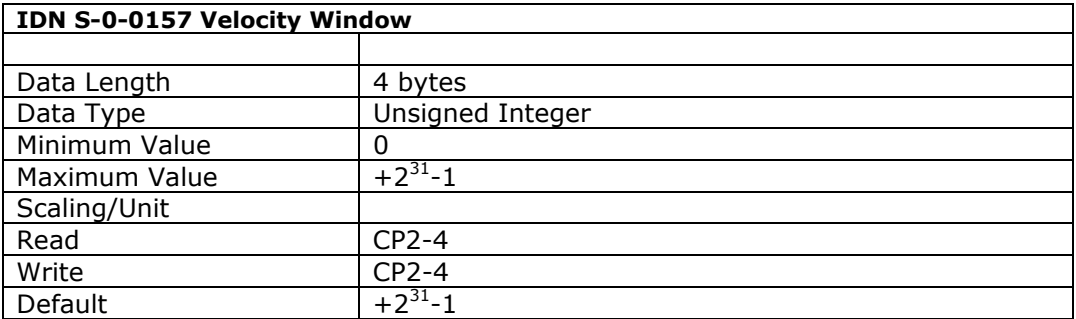

If the current velocity feedback value is within the velocity window the drive sets the C3D status 'n<sub>feedback</sub>=n<sub>command</sub>' (see IDN 11).

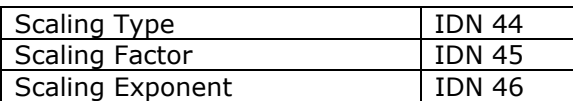

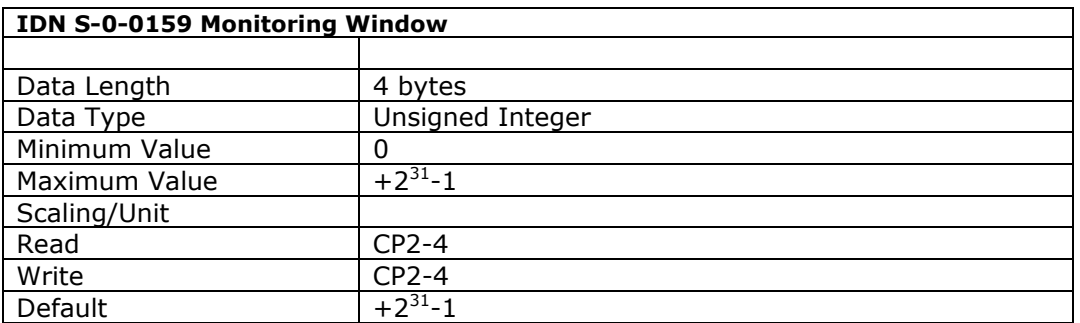

This parameter defines the maximum position error. When the absolute distance between the position command and the active position feedback value exceeds this value, the drive sets an error for 'excessive position deviation' in C1D (see IDN 11)

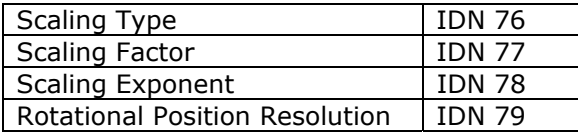

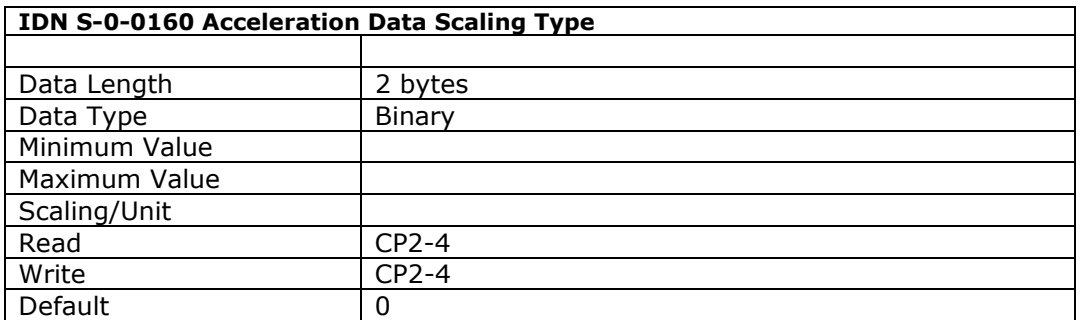

This parameter defines the acceleration data scaling. Currently only 'no scaling' is supported.

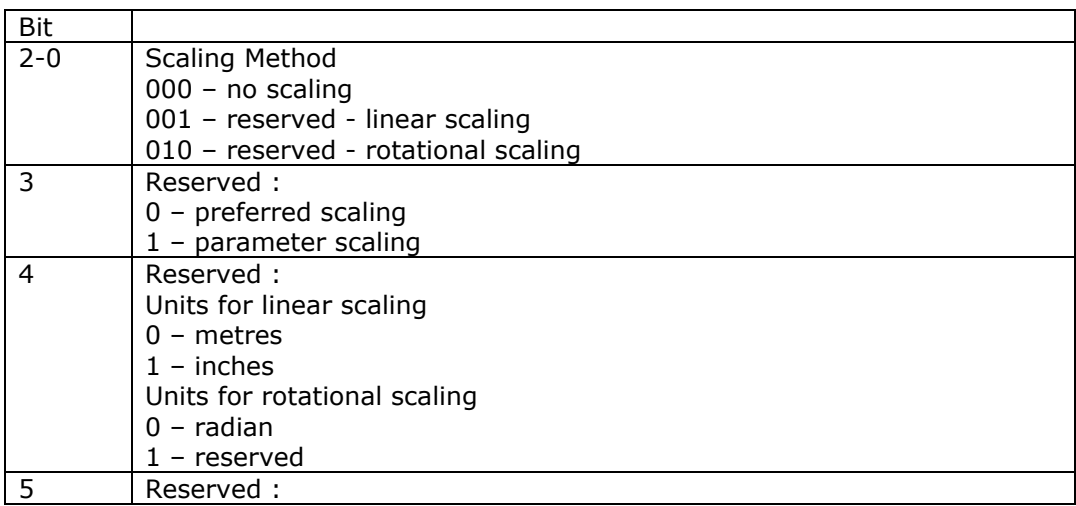

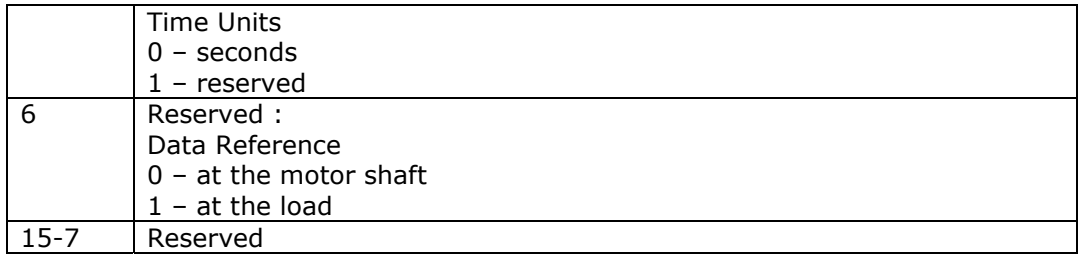

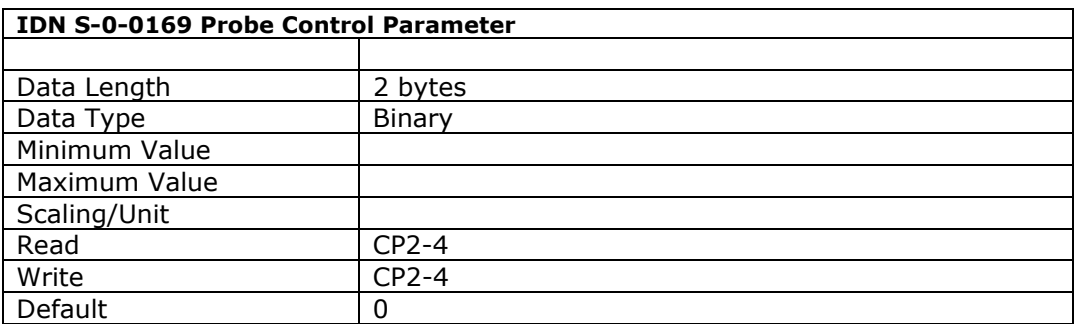

This parameter defines the probe and signal edge that will trigger a position capture whilst the probing cycle procedure command (IDN 00170) is activated.

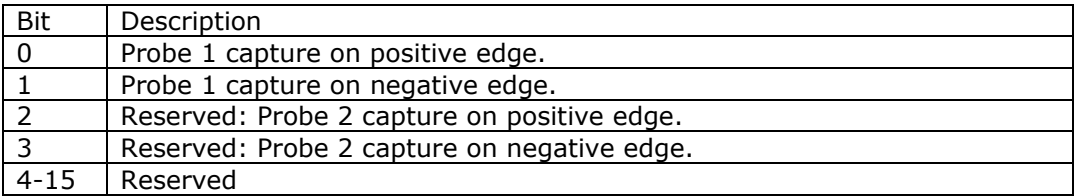

Where 0 : inactive, 1 : active.

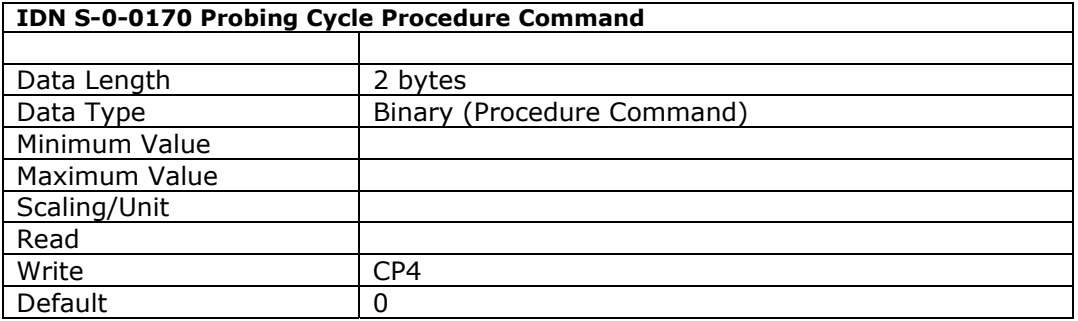

When this procedure command is received by the drive via the service channel it will start to monitor the probe input, and record the motor (external) position when a change occurs on this input. The drive will continue to monitor the probe input until either this procedure command is cancelled, or an error occurs.

One probe input is available, which will trigger a position capture when either a rising or falling edge is seen on the input.

After the master has armed the probe - by setting the Probe 1 Enable Signal (IDN 00405) - the next rising or falling edge – as defined by the Probe Control Parameter (IDN 00169) – will trigger the probe 1 input (IDN 00401) and set a bit in the Probe Status Parameter (IDN 00179). The master is then able to read the latched motor position from either the Probe 1 positive edge value (IDN 00130) or Probe 1 negative edge value (IDN 00131). Any further changes on the probe input will be ignored until the master has rearmed the probe trigger by clearing and setting the probe enable signal.

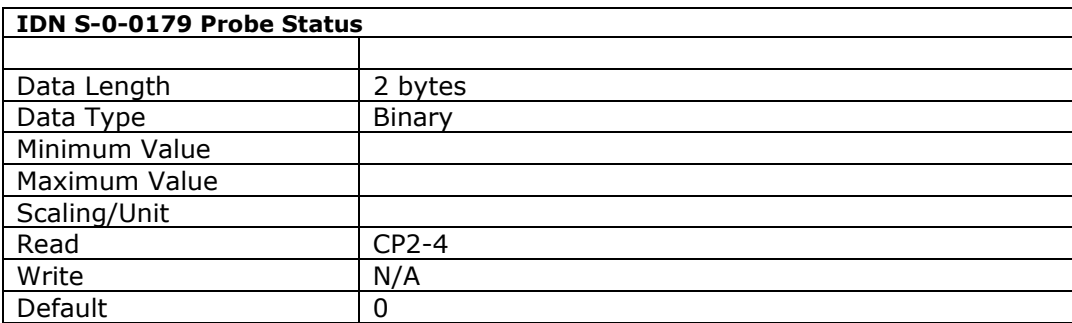

This parameter identifies when a position has been captured whilst the probing cycle command is activated. If the required edge arrives on the input the position is captured and stored (in IDN 00130 or 00131 depending upon the edge), and the assigned bit in the probe status is set.

The probe status is cleared to zero when the master resets the probe enable (IDN 00405) or cancels the probing cycle procedure command (IDN 00170).

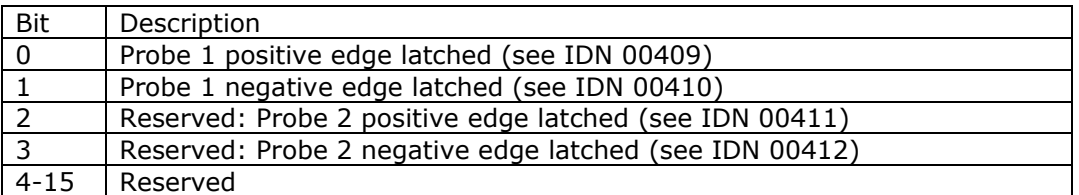

Where  $0:$  not latched,  $1:$  latched.

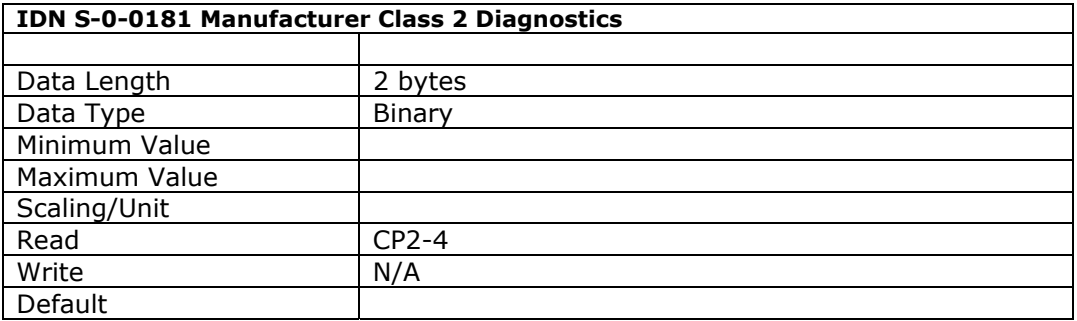

The Manufacturer C2D identifies warnings of an impending drive shutdown error. When a warning is activated in the Manufacturer C2D, this sets (to '1') – and latches - the Manufacturer specific warning bit in C2D (IDN 12) and the change bit in the drive status. When the Manufacturer C2D is read via the service channel, the Manufacturer specific warning bit is reset (to '0') in the C2D. The warning bits in the Manufacturer C2D are not latched, and hence are automatically reset when the warning condition is no longer valid.

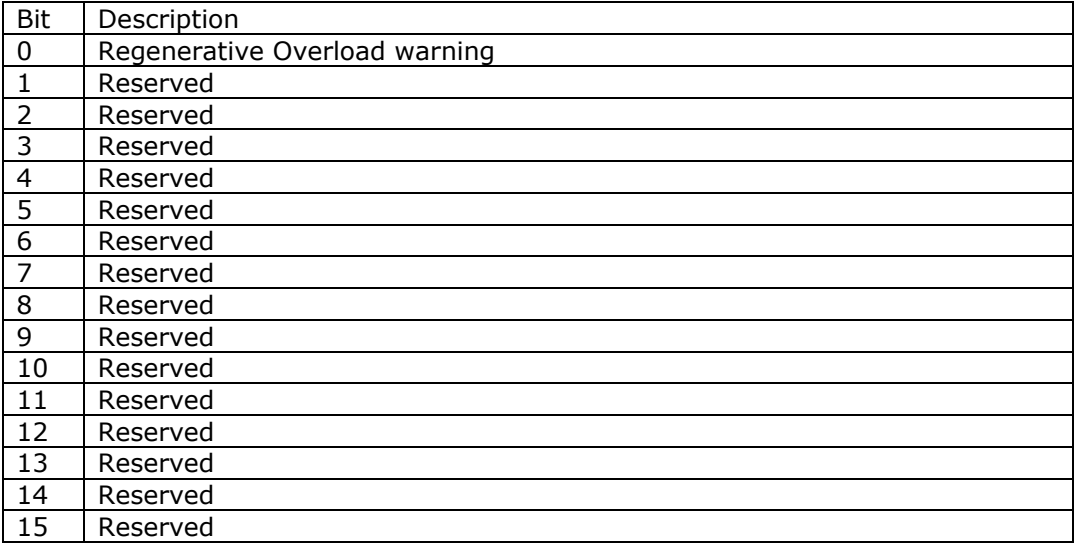

Where  $0 =$  no shutdown warning,  $1 =$  shutdown warning.

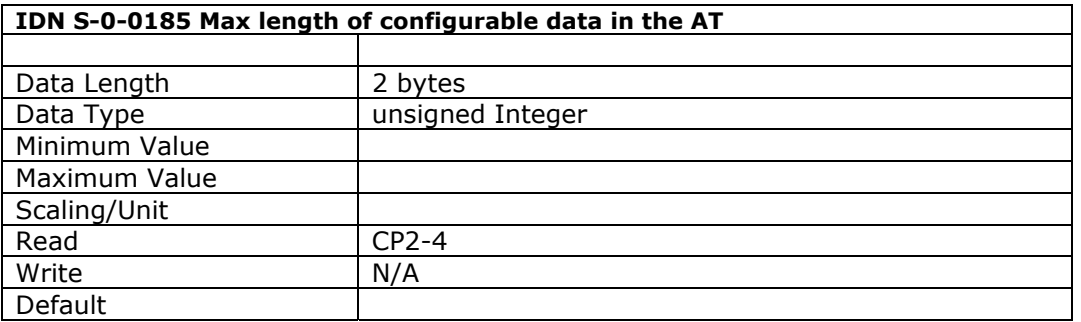

This parameter defines the maximum length in bytes which the drive can support for the configurable section of the AT.

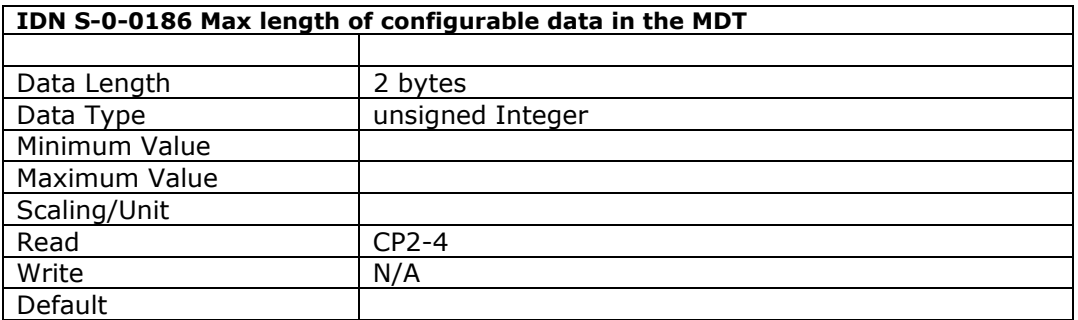

This parameter defines the maximum length in bytes which the drive can support for the configurable section of the MDT.

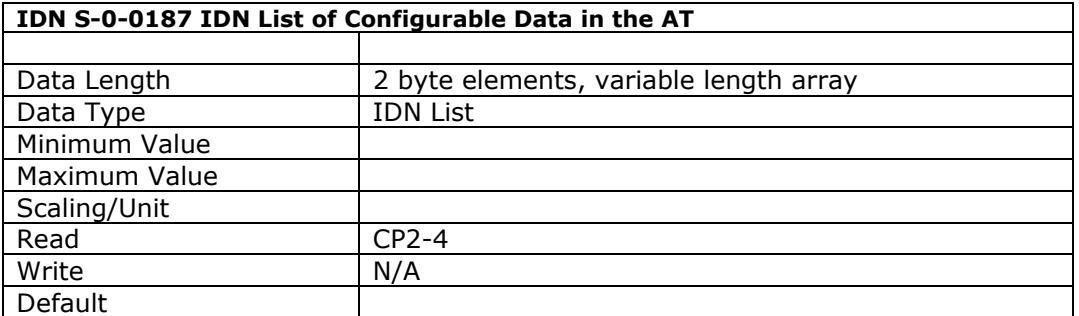

This parameter contains a list of the IDNs of operation data which can be processed by the drive cyclically as feedback values. The selected values are written to the AT Configuration List (IDN 16) by the master during CP2, and are only valid when the custom telegram type is selected (IDN 15).

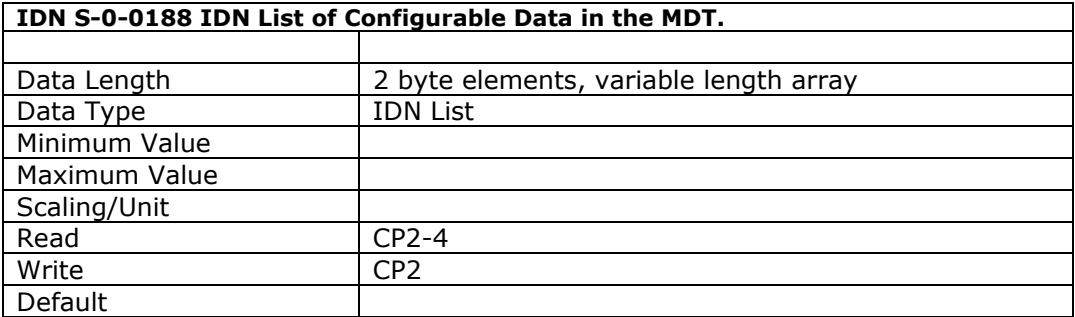

This parameter contains a list of the IDNs of operation data which can be processed by the drive cyclically as command values. The selected values are written to the MDT Configuration List (IDN 24) by the master during CP2, and are only valid when the custom telegram type is selected (IDN 15).

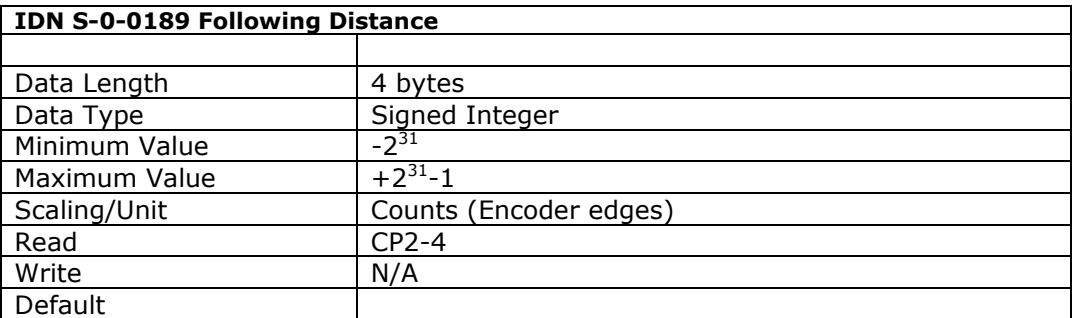

The P730 fetches the value of Analogue Monitor 1 from the drive and writes the value to this parameter. To enable the drive for monitoring the position error value, the drive parameter Pn003.0 must be set to 4. (Version 0.0.30 software)

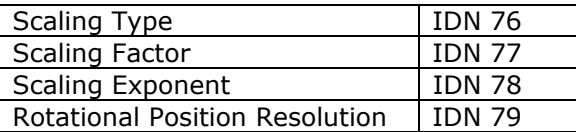

Only the 'no scaling' option is supported.

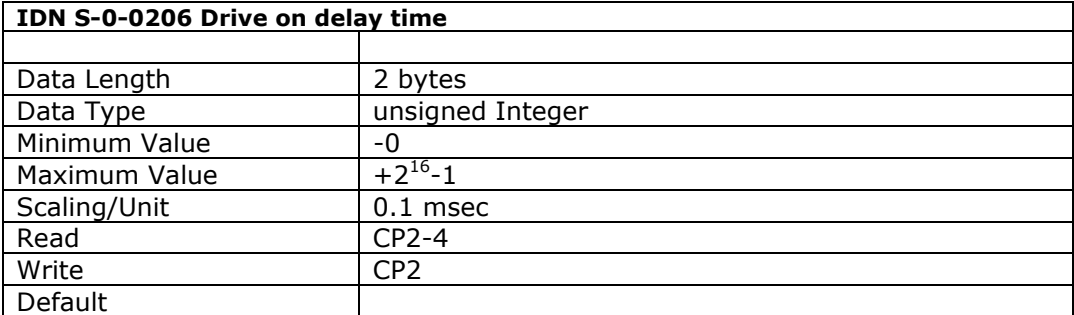

When the 'drive on' and 'drive enable' bits of the master control word are set torque is activated at once, but the drive follows the command values after this waiting time has elapsed

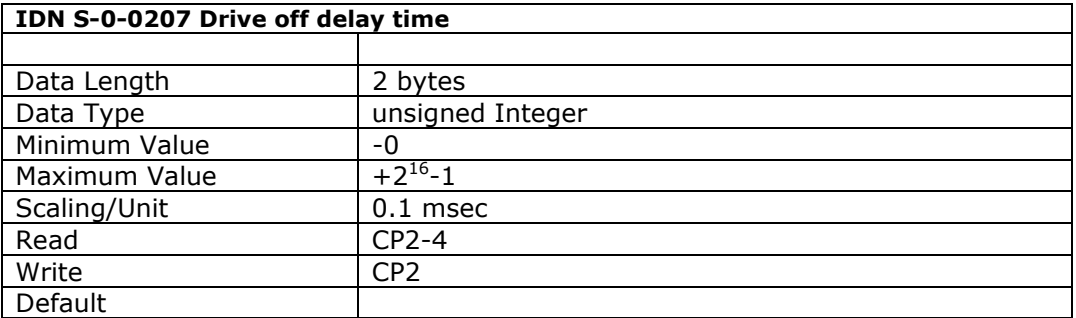

The torque remains activated in the drive until this drive off delay time has elapsed after the 'drive off' bit of the master control word has been reset.

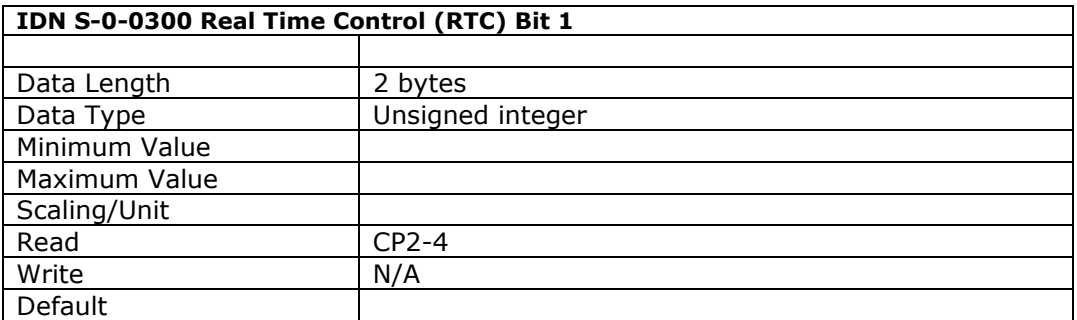

This parameter defines the value of the IDN assigned to the real-time control bit 1 of the master control word.

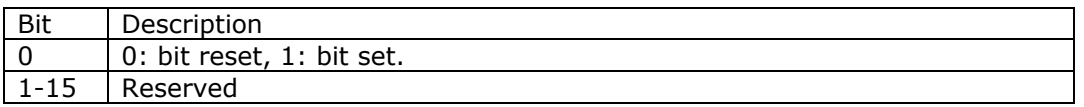

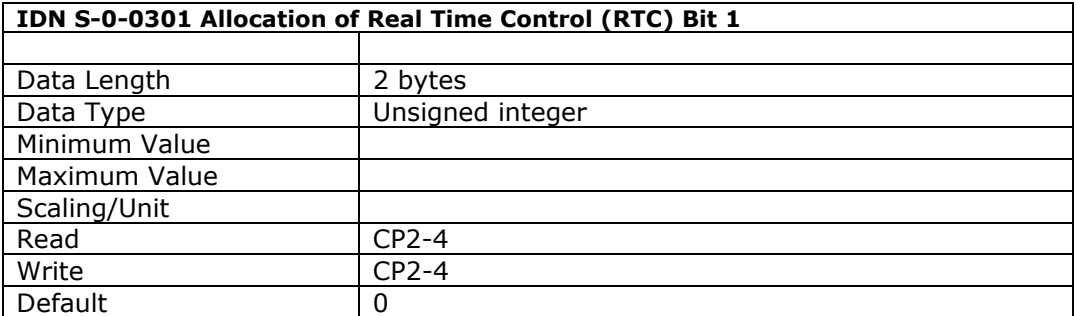

This parameter defines the IDN assigned to the real-time control bit 1 of the master control word. After configuring this parameter, the value of the RTC1 will reflect the status of this IDN.

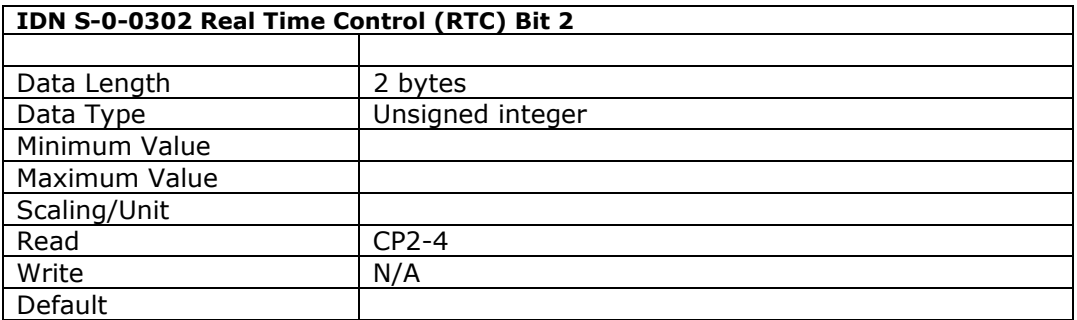

This parameter defines the value of the IDN assigned to the real-time control bit 2 of the master control word.

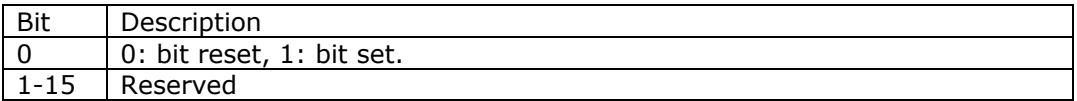

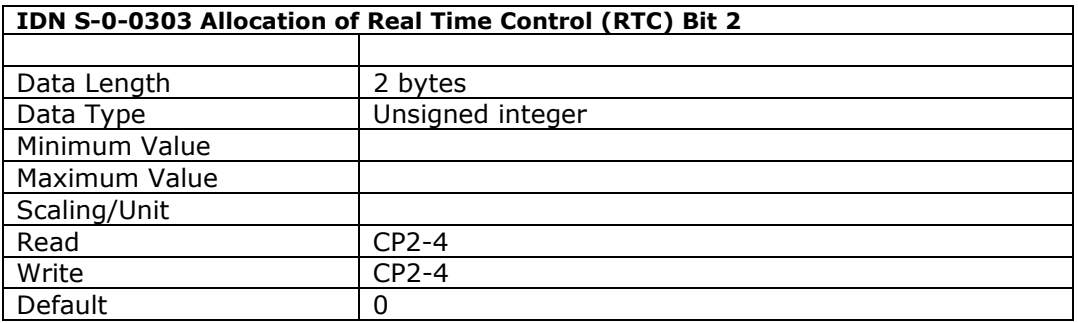

This parameter defines the IDN assigned to the real-time control bit 2 of the master control word. After configuring this parameter, the value of the RTC2 will reflect the status of this IDN.

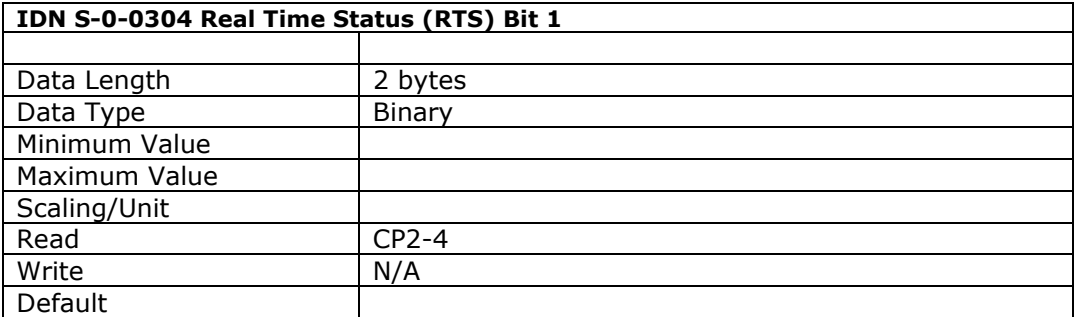

This parameter defines the value of the IDN assigned to the real-time status bit of the drive status. The drive shall maintain this bit during CP4.

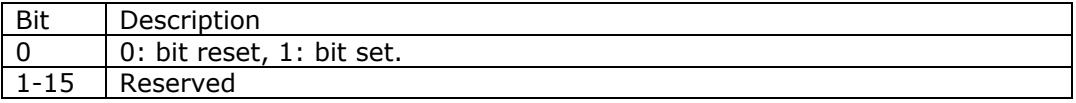

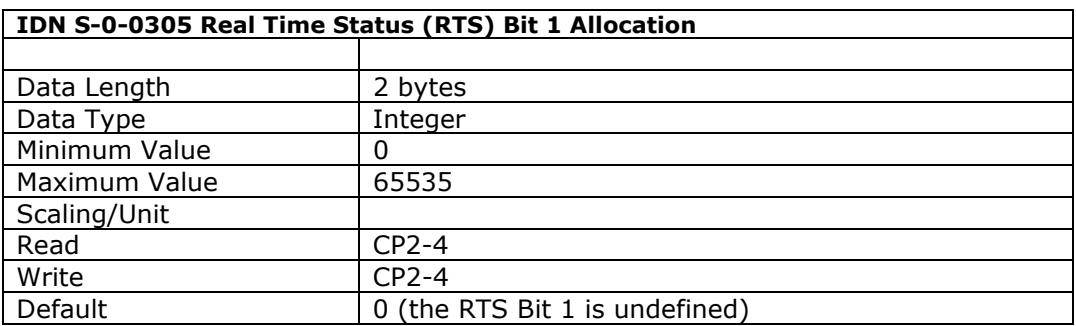

This parameter defines the IDN assigned to the real-time status bit of the drive status (AT status word bit 6).

Only certain status IDN's of type binary can be assigned to this parameter. The master will stop evaluating the drive's RTS bit after it has written a new IDN to this parameter. The previously assigned RTS bit will remain valid until the drive's service channel busy bit has been set, and the master will not start evaluating the new RTS bit until the busy bit has been reset low by the drive.

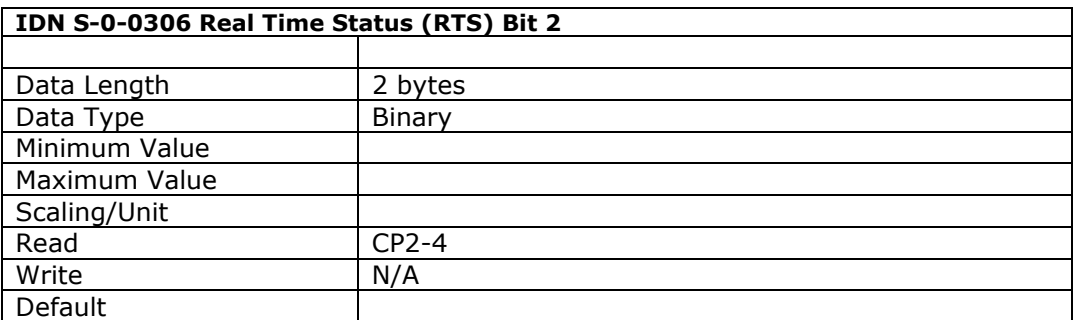

This parameter defines the value of the IDN assigned to the real-time status bit of the drive status. The drive shall maintain this bit during CP4.

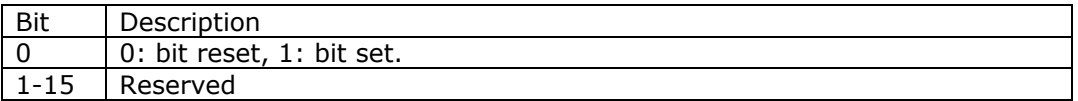

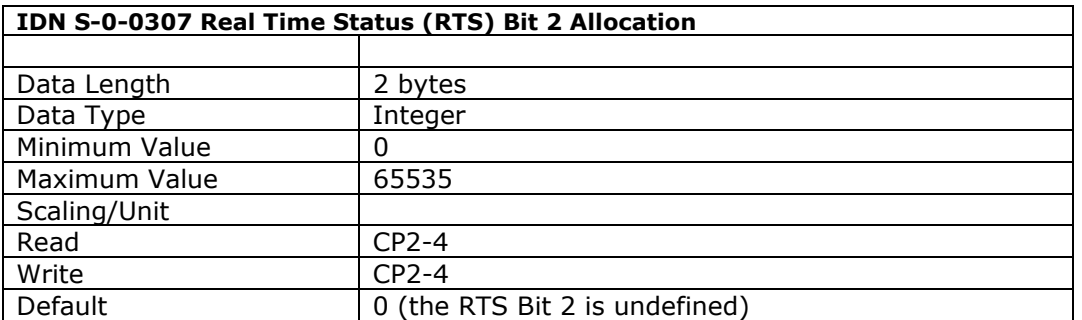

This parameter defines the IDN assigned to the real-time status bit 2 of the drive status (AT status word bit 7).

Only certain status IDN's of type binary can be assigned to this parameter. The master will stop evaluating the drive's RTS bit after it has written a new IDN to this parameter. The previously assigned RTS bit will remain valid until the drive's service channel busy bit has been set, and the master will not start evaluating the new RTS bit until the busy bit has been reset low by the drive.

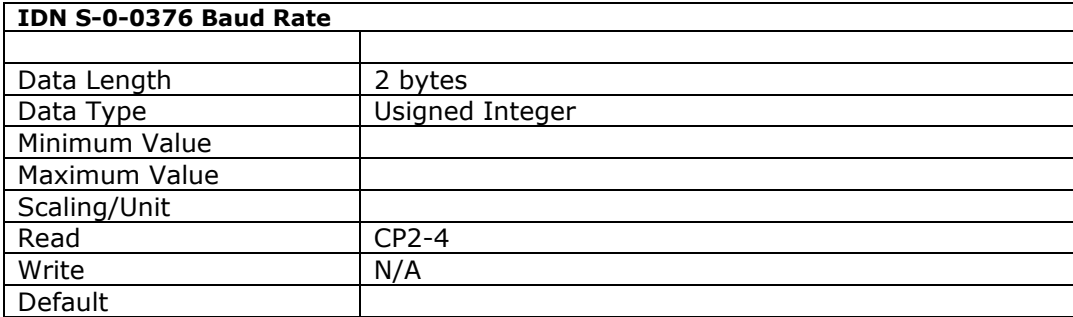

This parameter defines the SERCOS baud rates supported by the drive.

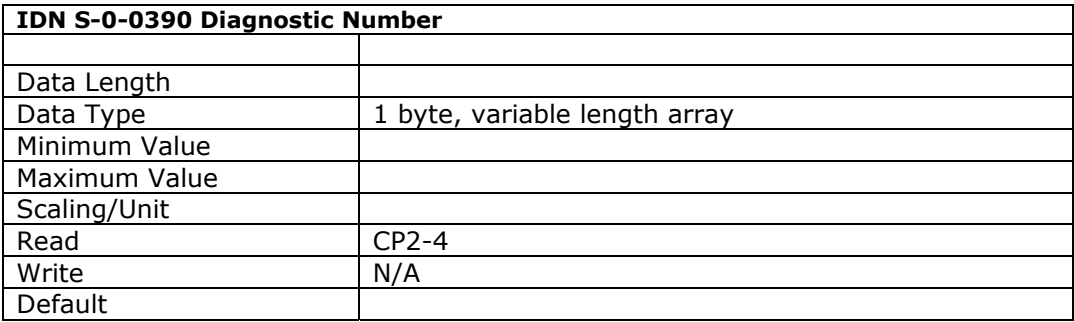

This parameter records the last recorded drive SGDH alarm code. The error is latched in this parameter, and only cleared when the 'reset class 1 diagnostic' (IDN 99) is executed via the service channel after the manufacturer C1D has been eliminated.

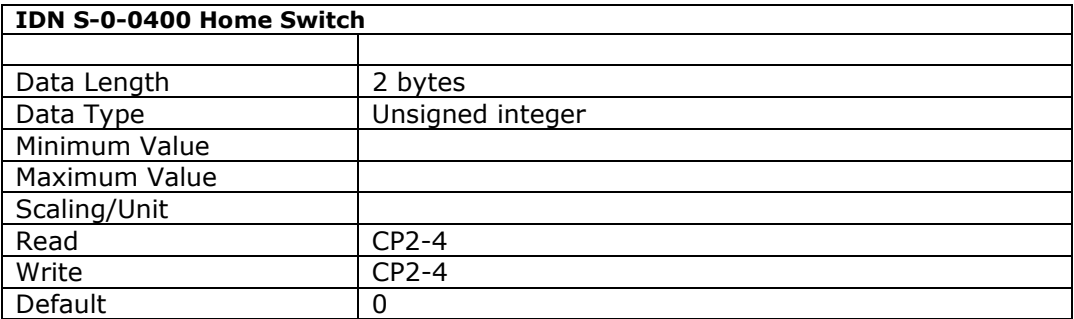

This parameter enables the home switch to be allocated to a real-time status bit (see IDN S305/307). The parameter is cleared when homing is started, and latched high when the home switch has been seen. It is only valid whilst the homing procedure command is being executed.

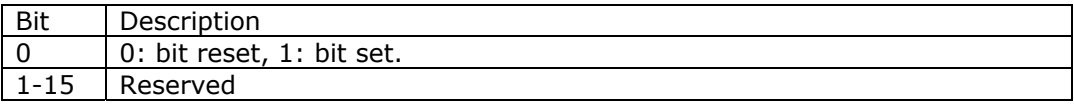

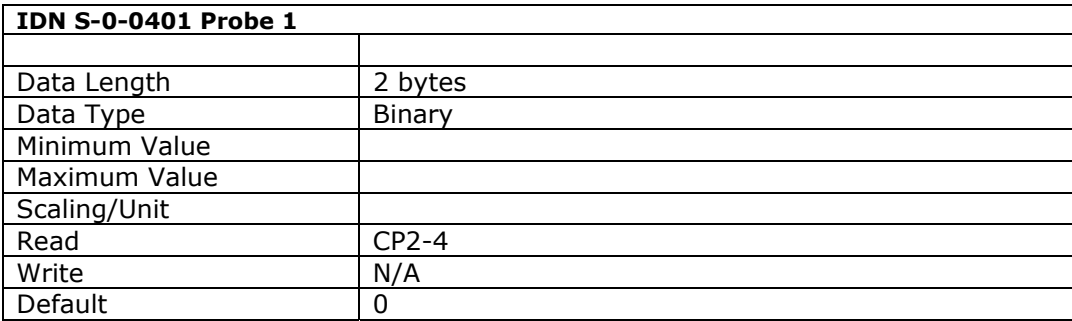

This parameter contains the status of the Probe 1 input. It enables probe 1 to be assigned to the Real Time Status bit (IDN 00305). This parameter is checked and updated by the drive only if the probing cycle procedure command (IDN 00170) is active and the probe 1 enable signal (IDN 00405) is set.

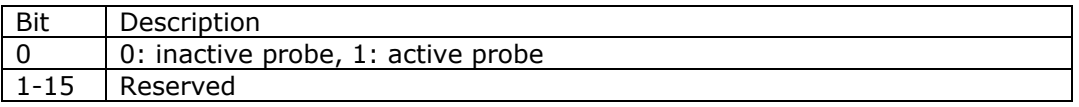

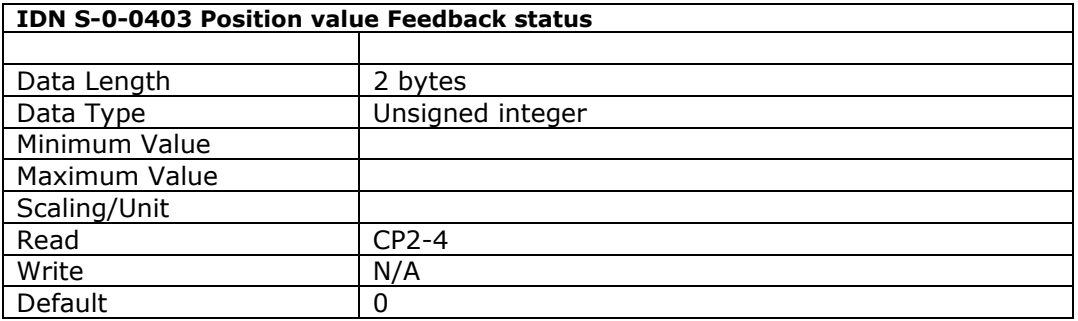

When the drive switches the position feedback values to the coordinates referred to the machine zero point, it also sets bit 0 of this parameter. This enables the master to

determine when the actual position value is based on the zero point of the machine – and homing has been completed.

This parameter is reset when the drive controlled homing ( IDN S148) is started. This IDN can be assigned to a real time status bit, and can therefore be signalled to the master in the drive status word.

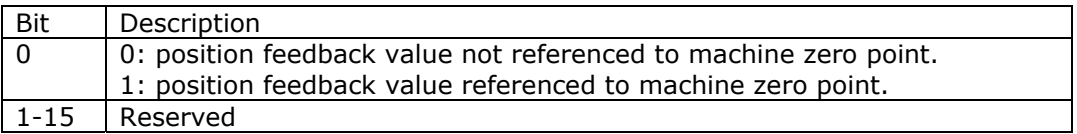

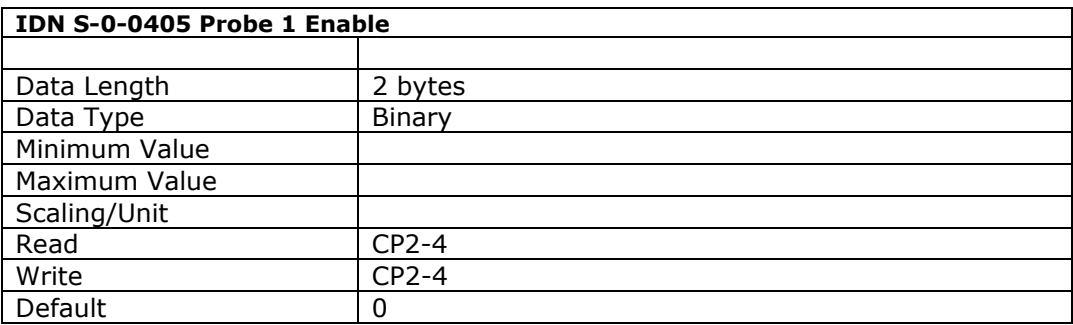

This parameter arms the position capture whilst the probing cycle procedure command (IDN 00170) is activated. The next required rising or falling edge on the probe input will trigger the probe and store the motor position in the appropriate parameter (IDN 00130 or 00131 depending upon the required edge.)

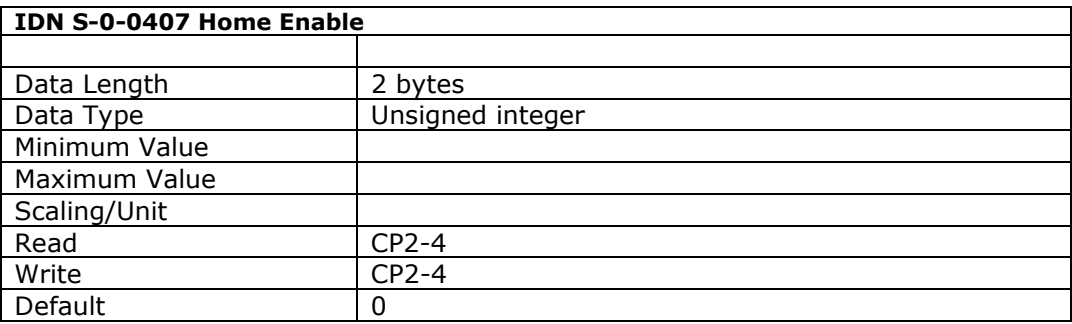

This parameter defines the home enable, and hence allows it to be allocated to a realtime control bit (see IDN S301). This enables the master to control the homing status using the master control word.

The drive interprets the homing enable only while the procedure command 'control unit controlled homing' (IDN S146) is active.

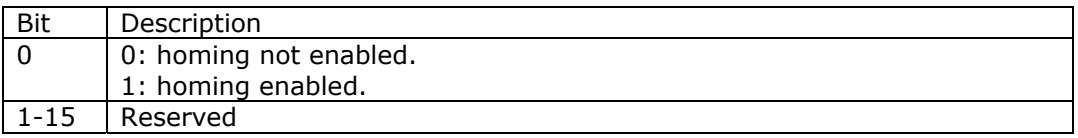
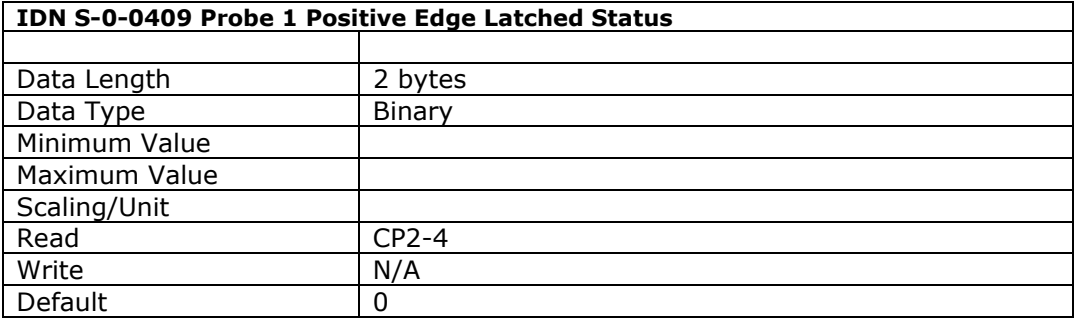

This parameter indicates whether captured position data has been latched within IDN 00130 after the rising edge of the probe 1 input signal (IDN 00401).

The position data is only stored after the probing cycle procedure command (IDN 00170) has been activated, the probe control parameter (IDN 00169) configured to trigger the probe on a rising edge, and the probe has been armed by setting the probe 1 enable (IDN 00405).

The next rising edge seen after arming the probe will trigger the probe, causing the motor position to be stored in IDN 00130, and this positive edge latched status parameter to be set. Any successive rising edges seen on the probe input are ignored until the master re-arms the probe by clearing and setting the probe 1 enable (IDN 00405).

This parameter is reset when the probing cycle procedure command is cancelled, or the probe is disabled (IDN 00405).

This parameter duplicates information found in the probe status (IDN 00179, bit 0), but is useful for assigning the probe 1 positive edge latched status to a Real Time Status (RTS) bit.

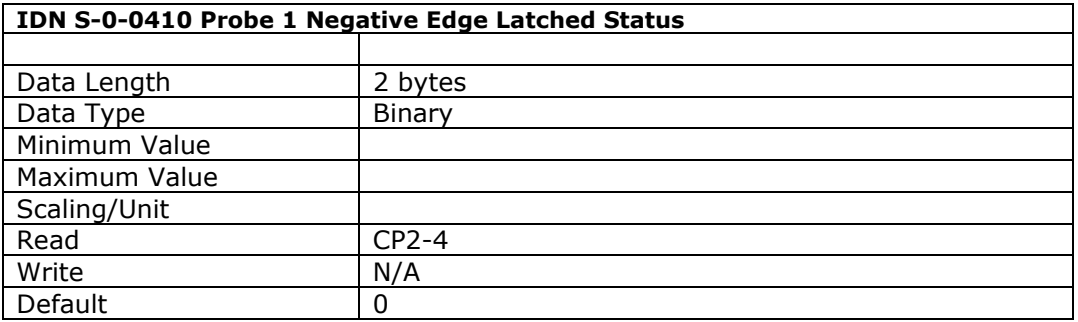

This parameter indicates whether captured position data has been latched within IDN 00131 after the falling edge of the probe 1 input signal (IDN 00401).

The position data is only stored after the probing cycle procedure command (IDN 00170) has been activated, the probe control parameter (IDN 00169) configured to trigger the probe on a falling edge, and the probe has been armed by setting the probe 1 enable (IDN 00405).

The next falling edge seen after arming the probe will trigger the probe, causing the motor position to be stored in IDN 00131, and this negative edge latched status parameter to be set. Any successive falling edges seen on the probe input are ignored until the master re-arms the probe by clearing and setting the probe 1 enable (IDN 00405).

This parameter is reset when the probing cycle procedure command is cancelled, or the probe is disabled (IDN 00405).

This parameter duplicates information found in the probe status (IDN 00179, bit 1), but is useful for assigning the probe 1 negative edge latched status to a Real Time Status (RTS) bit.

# **Section 2 : Proprietary (Product Specific) SERCOS IDNs**

Note that proprietary (or product specific) IDNs are often displayed in the format P-Z-YYYY, where the absolute SERCOS number is defined as  $0 \times 8000$  (hex) + 0xZ000 (hex) + YYYY (dec).

## **Drive (PnXXX) Parameters**

The Drive PnXXX parameter numbers map directly to the base of the product specific SERCOS IDN range.

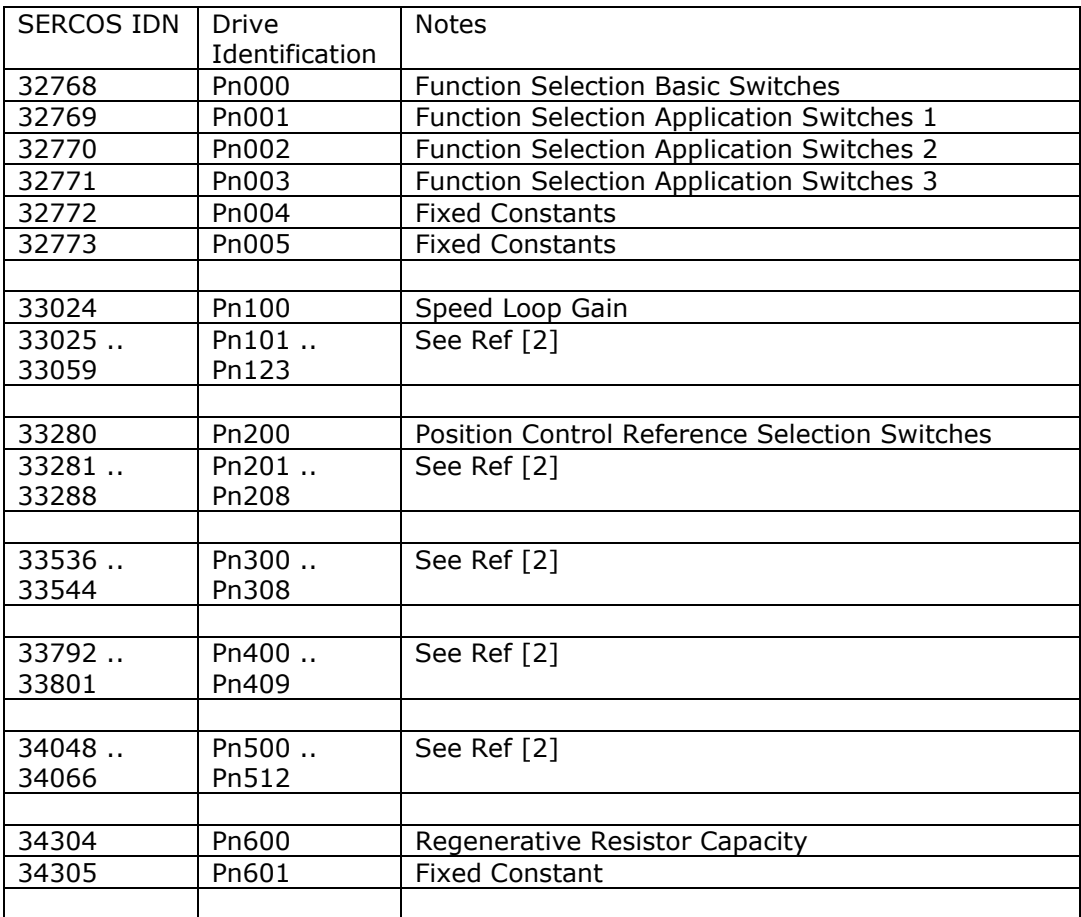

## **Drive Functions**

Certain drive functions map to the product specific SERCOS IDN range, starting at address 40960 (0xA000)..

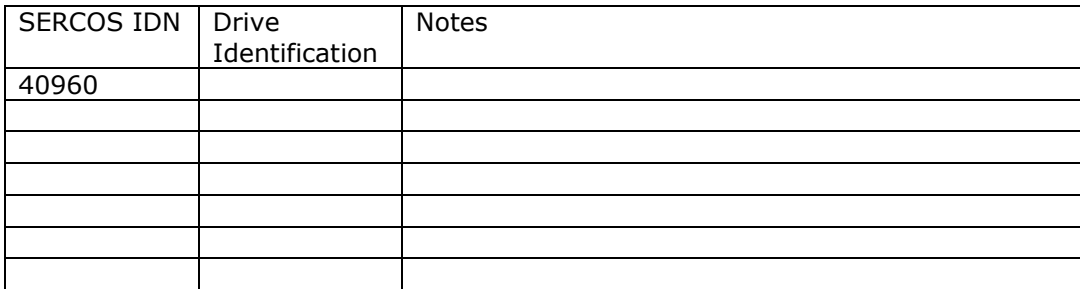

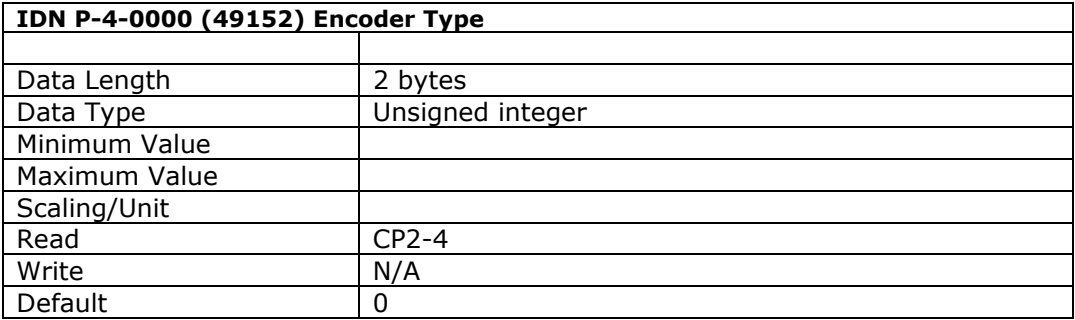

This parameter defines the encoder type, where 0: incremental, and 1: absolute.

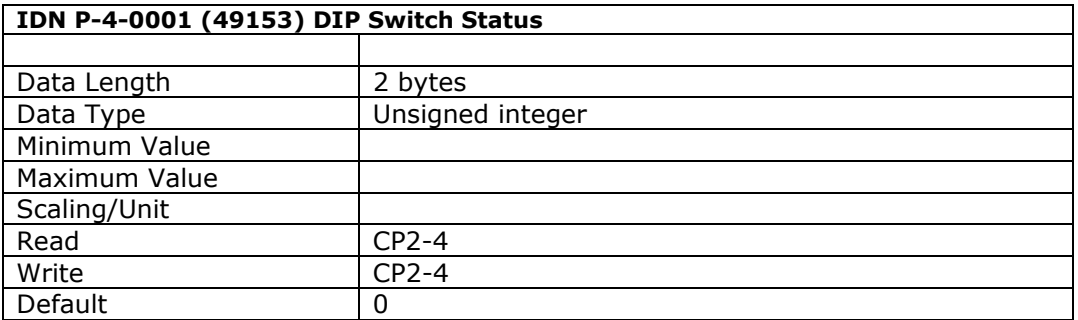

This parameter returns the status of the drive DIP switches.

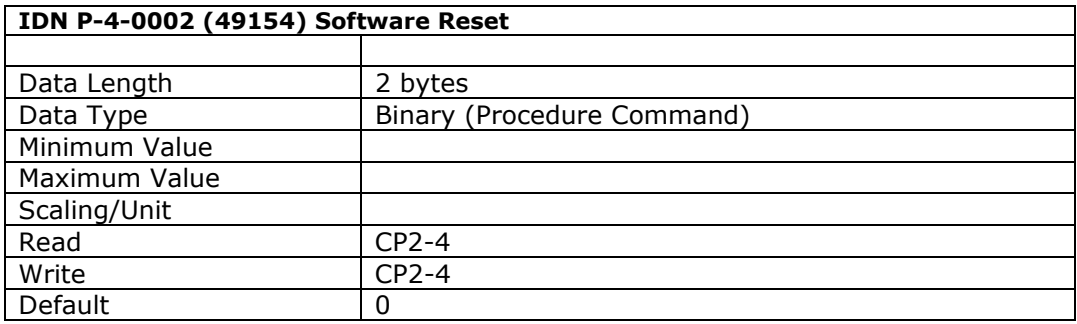

This procedure command performs a software reset of the drive.

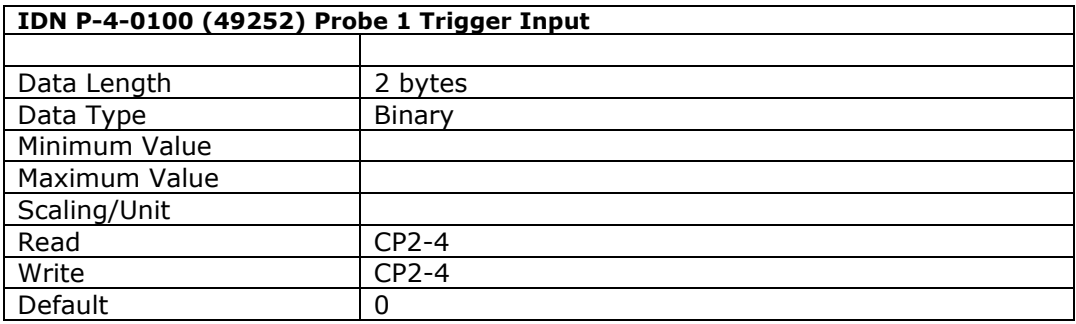

This parameter determines which trigger input is used to latch probe 1.

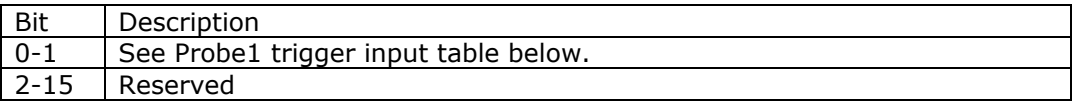

### Probe 1 Trigger Input Table

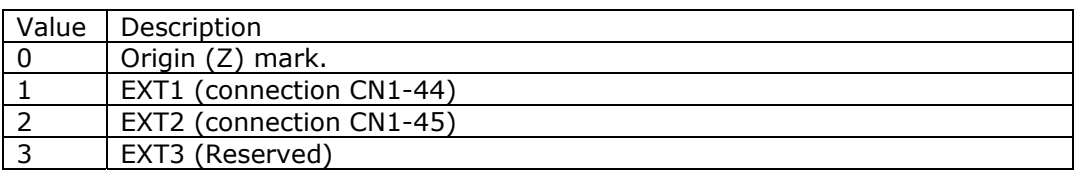

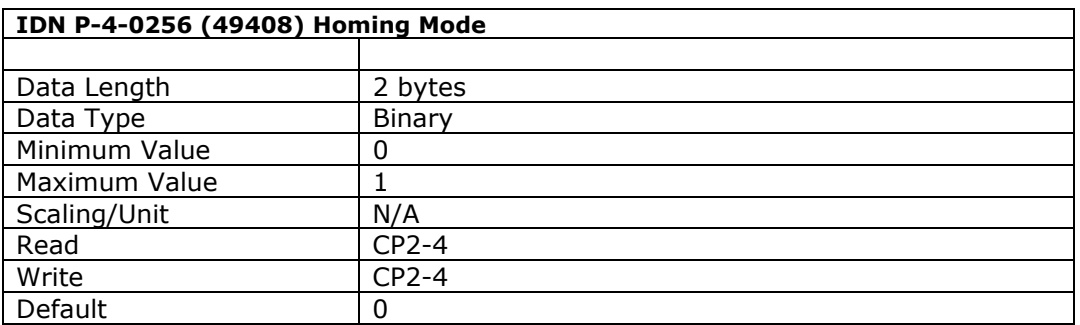

This parameter defines the homing mode used whilst the Drive Controlled Homing Procedure Command (IDN 00148) is activated.

### Homing Mode Table

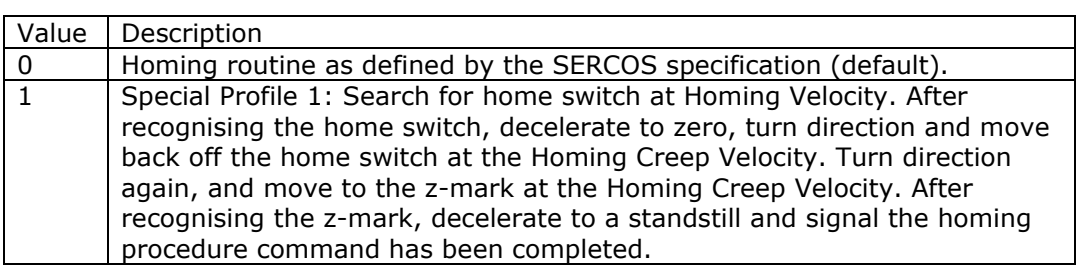

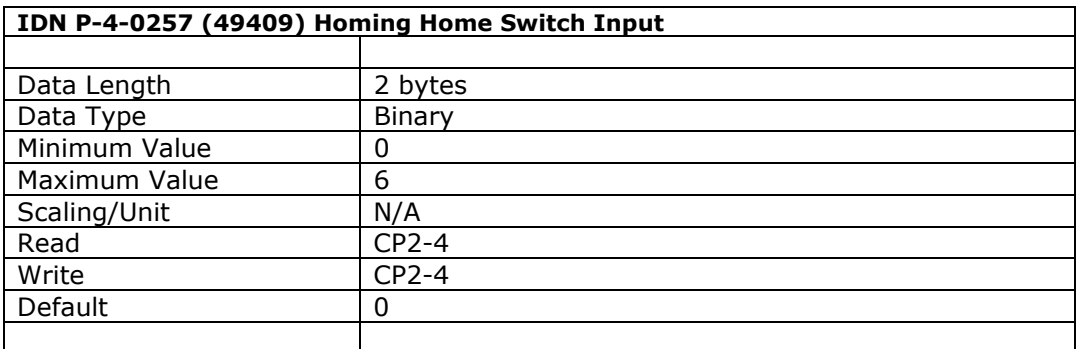

This parameter defines which of the CN1 input signals to use as the home switch trigger whilst the Drive Controlled Homing Procedure Command (IDN 00148) is activated.

#### Home Switch Table

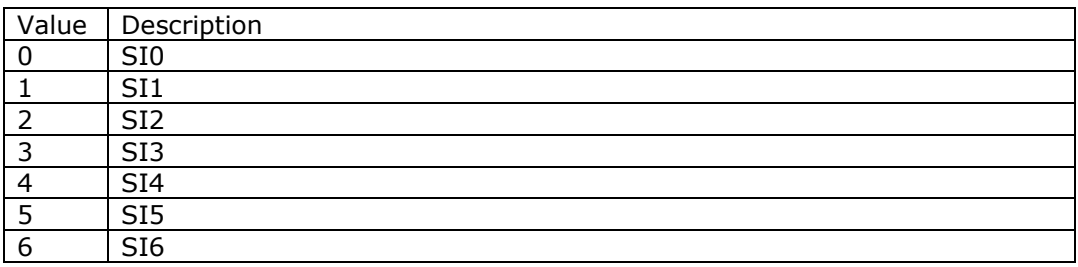

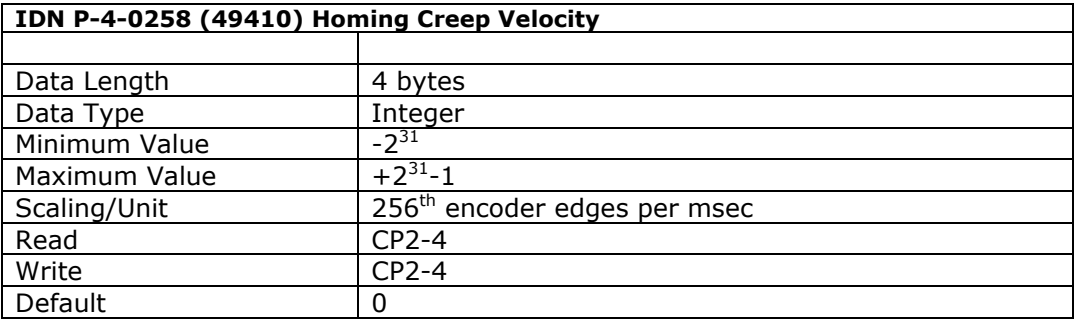

This parameter defines the homing creep velocity of the drive used whilst running the Drive Controlled Homing Procedure Command (IDN 00148).

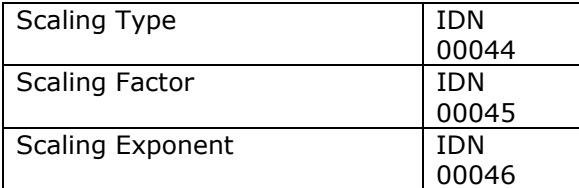

Only the 'no scaling' option is supported.

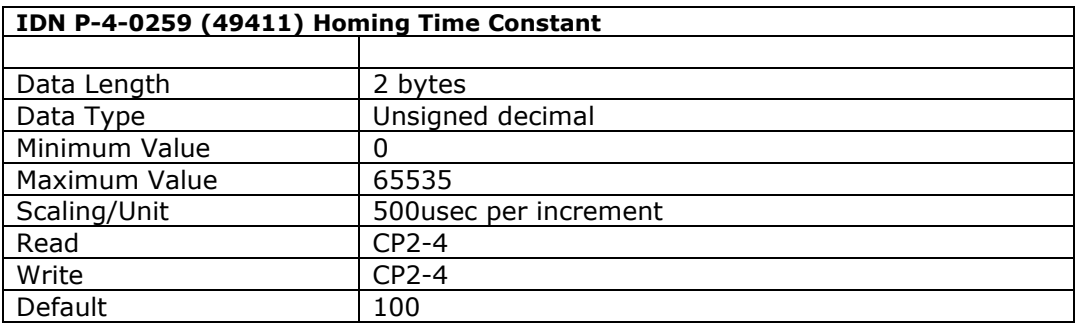

This parameter defines the time which the drive waits for the position control loop of the drive to settle after having homed.

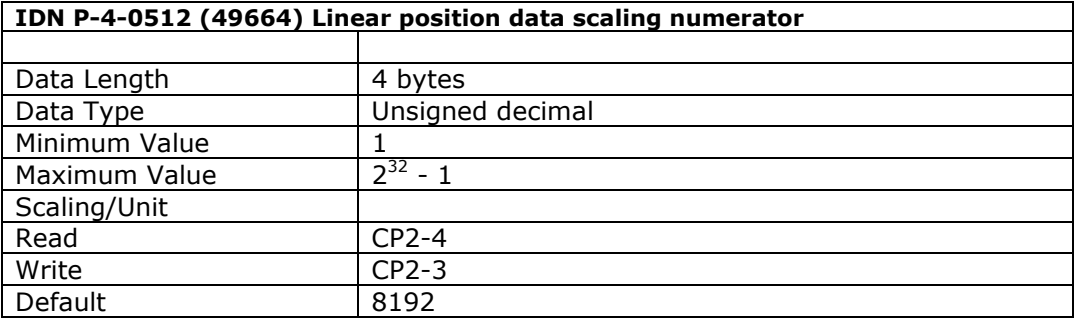

This parameter defines the number of encoder edges input to the scaling function for all position data in the drive when in linear data scaling mode.

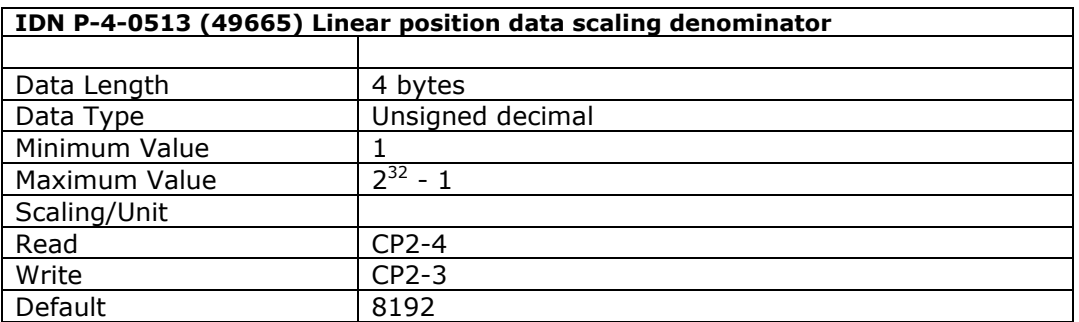

This parameter defines the preferred units output from the scaling function for all position data in the drive when in linear data scaling mode.

### **Drive Monitor Modes**

The Drive monitor modes map to the product specific SERCOS IDN range, starting at address 53248 (0xD000).

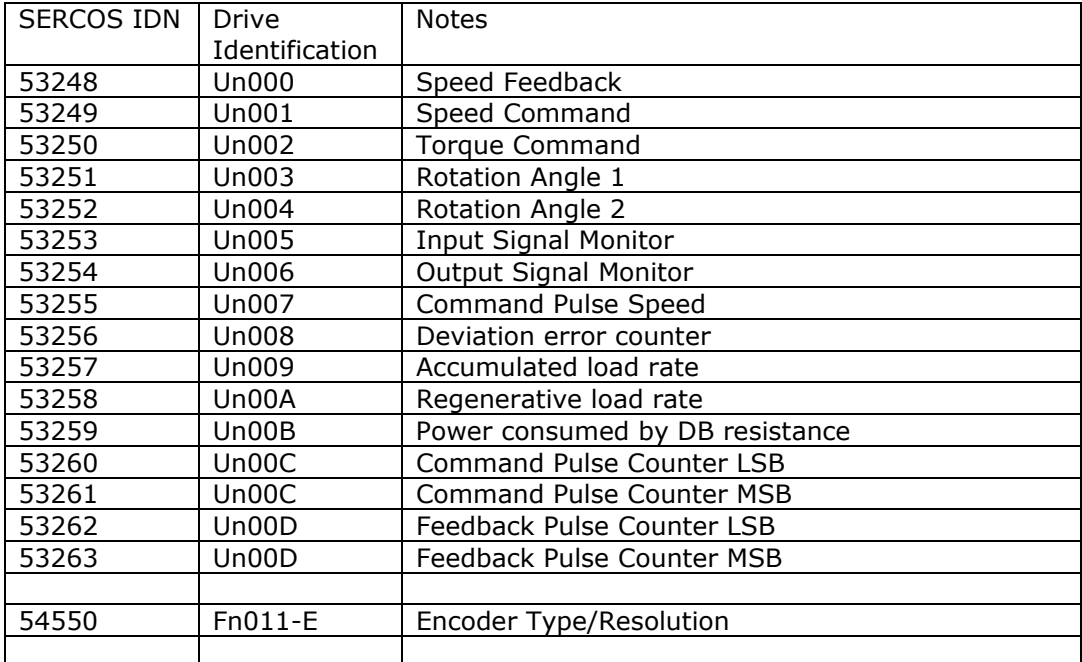

# **Software History**

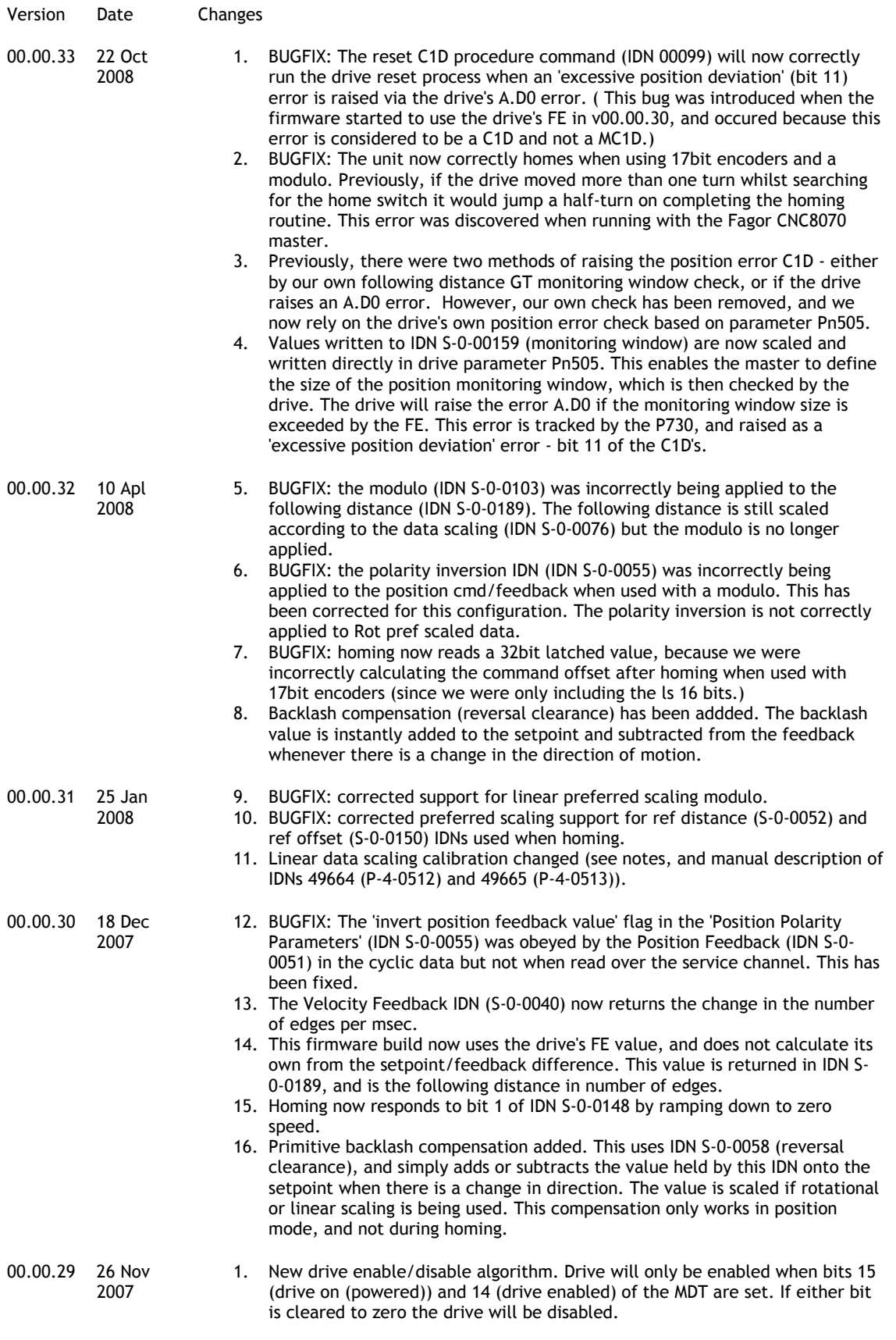

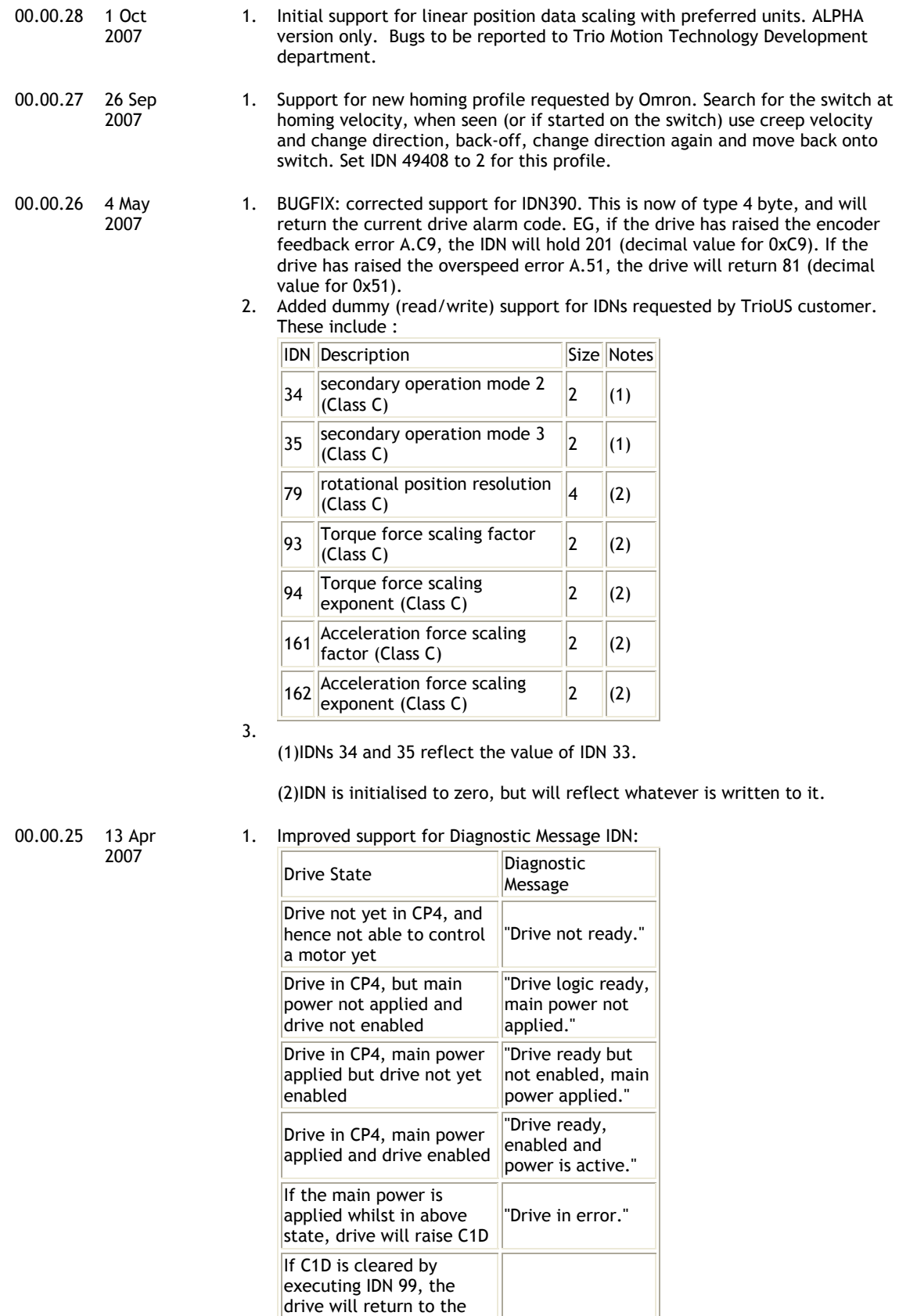

appropriate state.

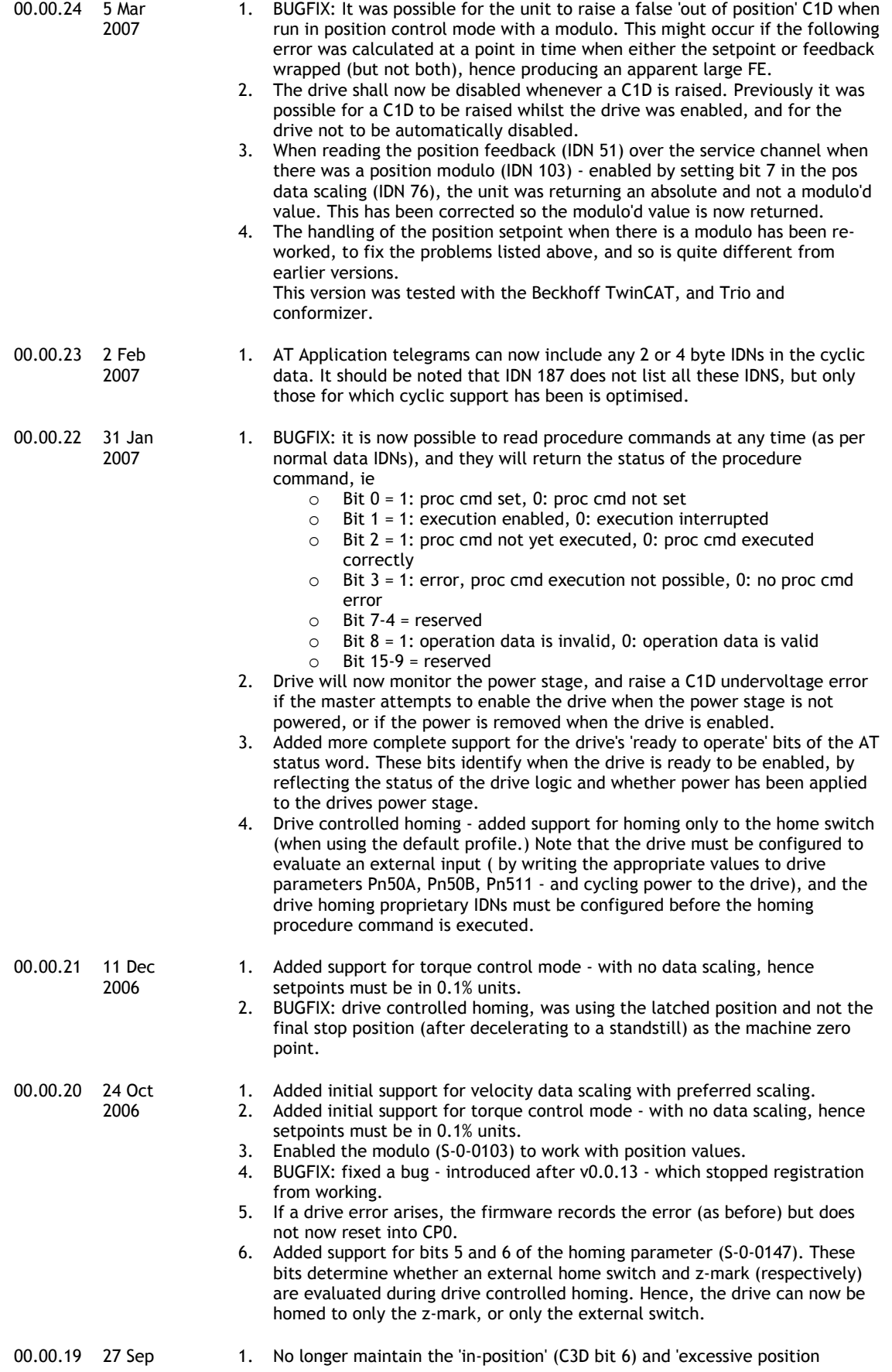

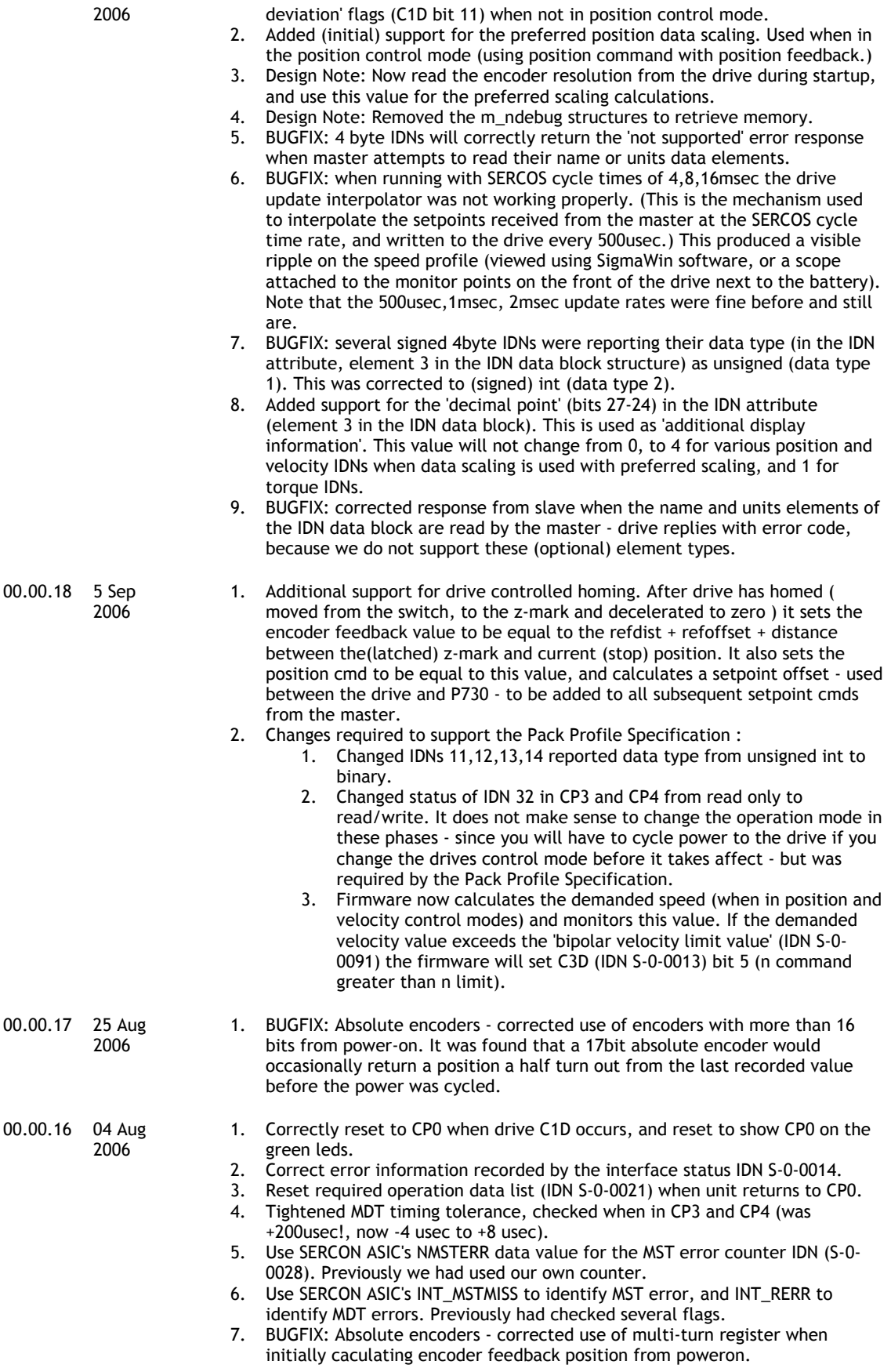

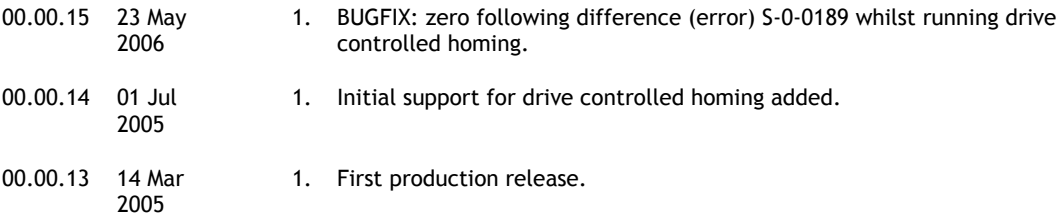